REGIONE DELL'UMBRIA

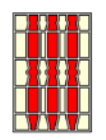

**COMUNE DI MONTEFALCO AREA TECNICA**

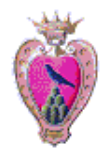

## *SISTEMAZIONE E RIQUALIFICAZIONE DI VIA ANTONIO GRAMSCI IN MONTEFALCO CAPOLUOGO, CON PREVISIONE DELLA MODERAZIONE DEL TRAFFICO E REALIZZAZIONE DI UN PERCORSO FINALIZZATO AL MIGLIORAMENTO DELLA SICUREZZA DEI PEDONI*

committente COMUNE DI MONTEFALCO

responsabile Area Tecnica Comune di Montefalco PAOLA EMILI ingegnere

> responsabile del procedimento PAOLA EMILI ingegnere

> > gruppo di progettazione

CATERINO BONIFAZI architetto - *coordinamento generale, progetto architettonico* SALVINA ALLEGRA MASCI architetto - *sicurezza, progetto architettonico* FABIOLA SPADINI - *collaborazione generale* BRUNO ELEUTERI ingegnere - *progetto strutturale*

rilievo topografico fornito dal Comune di Montefalco

# *PROGETTO ESECUTIVO 1° STRALCIO FUNZIONALE PROGETTO STRUTTURALE*

*-* **RELAZIONE TECNICA ILLUSTRATIVA**

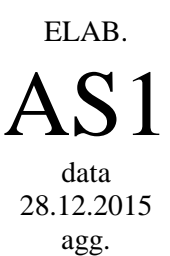

*BONIFAZI*\**STUDIO DI ARCHITETTURA* 06031 BEVAGNA (PG) ~ 17, via Primo Maggio

Tel. e Fax: +39 0742 361075 ~ E-Mail: info@archbonifazi.it

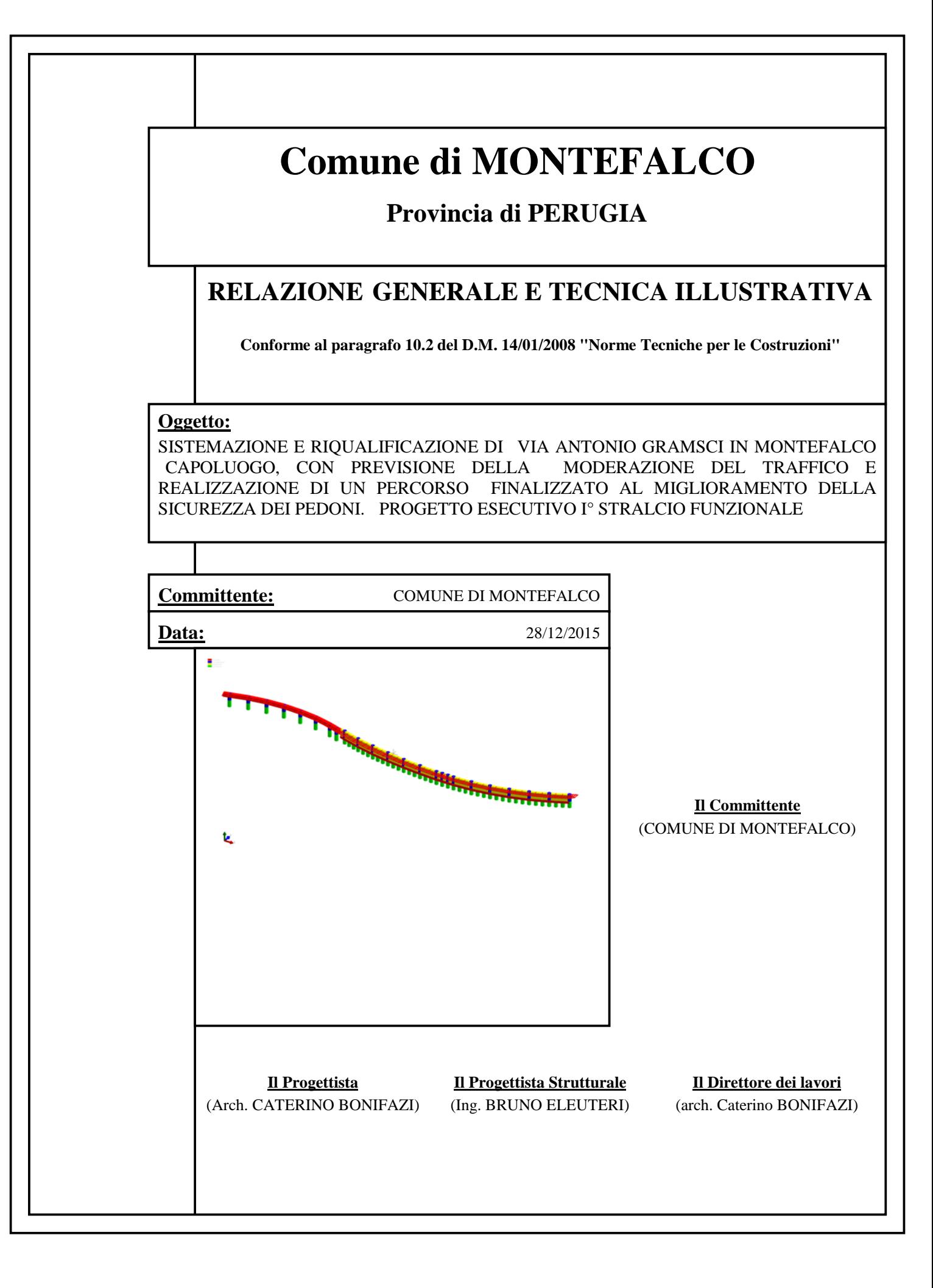

### **Oggetto.**

SISTEMAZIONE E RIQUALIFICAZIONE DI VIA ANTONIO GRAMSCI IN MONTEFALCO CAPOLUOGO, CON PREVISIONE DELLA MODERAZIONE DEL TRAFFICO E REALIZZAZIONE DI UN PERCORSO FINALIZZATO AL MIGLIORAMENTO DELLA SICUREZZA DEI PEDONI. PROGETTO ESECUTIVO I° STRALCIO FUNZIONALE

### **Soggetti interessati.**

In riferimento ai relativi nominativi, si farà riferimento alla terminologia di seguito usata:

- Committente -

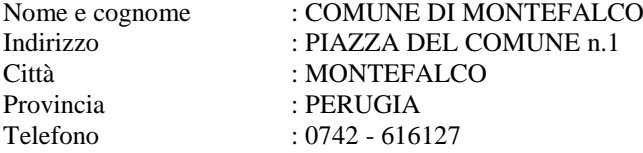

- Progettista -

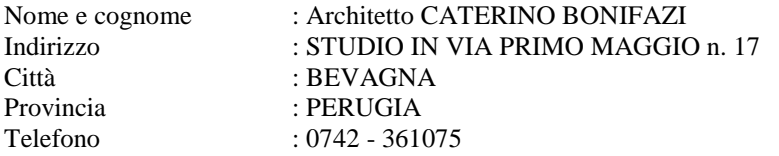

- Progettista Strutturale -

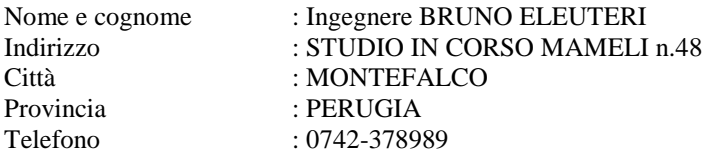

- Direttore dei lavori -

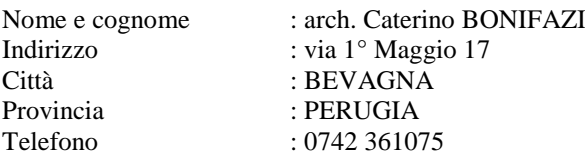

### **Localizzazione.**

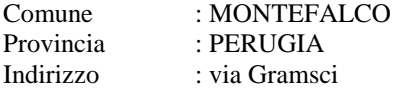

- Dati Catastali -

Foglio di mappa : 21-22-23 Particella : varie Sub. :

### **Descrizione del progetto strutturale**

L'intervento strutturale in progetto è relativo ad un percorso pedonale che si sviluppa su parte di Via A. Gramsci, come da progetto architettonico redatto dall'Architetto Bonifazi Caterino con studio a Bevagna (PG) Via Primo Maggio n.17.

Il percorso pedonale è stato concepito con un impalcato avente struttura in acciaio costituito da travi longitudinali (profilati HEB 120 della lunghezza massima di 4,10 ml circa) disposte ad interasse massimo di 42 cm circa e da elementi trasversali (HEA 100) disposti in corrispondenza dei montanti del parapetto.

Il parapetto sarà realizzato con montanti costituiti da 2 UPN120/max 140" collegati superiormente con un corrimano in tubolare a sezione circolare (Φ 60x5,0 mm); gli elementi di parete del parapetto saranno costituiti da trecce in fili di acciaio Φ 6 mm/10". I montanti del parapetto saranno ancorati, tramite idonei piatti, sulla trave esterna dell'impalcato (profilati HEB 120) in corrispondenza degli elementi trasversali (HEA 100) di cui sopra e collegati, con analoghi piatti, in corrispondenza degli elementi superiori (profilati HEB 160 e 180) dei cavalletti metallici, di seguito descritti, progettati a sostegno dell'impalcato.

Il piano di calpestio sarà costituito da un tavolato in legno (larice - classe S3) dello spessore pari a 5 cm opportunamente collegato con la sottostante struttura metallica mediante idonee viti e con la struttura in C.A. di bordo (travi) con adeguati perfori armati.

Il percorso pedonale è stato suddiviso in due tipologie.

- La prima tipologia del percorso pedonale "tratto A1 e A2" è relativa all'allargamento stradale di circa 1,30 ml e prevede la realizzazione di pali di fondazione trivellati in C.A. in opera (Φ 80 cm di profondità 10,00 ml) posti ad interasse massimo di 1,40 ml circa. I suddetti pali, in testa, saranno collegati con travi in C.A. in opera ad L (80x150 cm spessore 50 cm) sulle quali sarà ancorata la struttura metallica del percorso pedonale.

La struttura in acciaio del percorso pedonale sarà sostenuta da cavalletti metallici, posti ad interasse massimo pari a 4,10 ml circa, costituiti da un elemento orizzontale (profilato HEB 180) e da una inferiore saetta (profilato HEA 160) opportunamente ancorati nei pilastri circolari che costituiscono il prolungamento dei corrispondenti pali.

- La seconda tipologia del percorso pedonale "tratto A3", prospiciente l'attuale sede stradale, prevede la realizzazione di pali di fondazione trivellati in C.A. in opera (Φ 80 cm di profondità 10,00 ml), posti ad interasse massimo di 4,10 ml circa. Tali pali, in testa, saranno collegati con travi in C.A. in opera delle dimensioni pari a 80x80 cm.. Anche per questa tipologia la struttura metallica del percorso pedonale sarà sostenuta da cavalletti metallici, posti ad interasse massimo pari a 4,10 ml circa, costituiti da un elemento orizzontale (profilato HEB 160) e da una inferiore saetta (profilato HEA 140) opportunamente ancorati nei pilastri circolari che costituiscono il prolungamento dei corrispondenti pali.

Il percorso pedonale del presente stralcio funzionale è stato suddiviso in tratti della lunghezza massima pari a 26,50 ml circa mediante giunti tecnici (termici e sismici) dello spessore di 8 cm.

I collegamenti metallici saranno del tipo saldato. I collegamenti saranno bullonati (bulloni di classe 8.8) tra le travi longitudinali (profilati HEB 120) dell'impalcato con i cavalletti metallici (profilati HEB 180 "tratti A1 e A2" e HEB 160 "tratto A3") e tra i montanti del parapetto con i piatti metallici ancorati sulle travi longitudinali (profilati HEB 120) e sugli elementi superiori del cavalletti metallici (profilati HEB 180 "tratti A1 e A2" e HEB 160 "tratto A3").

 In corrispondenza dei giunti tecnici di cui sopra i cavalletti metallici saranno realizzati con un elemento orizzontale (profilato HEB 120) e da una inferiore saetta (profilato HEB 120) opportunamente ancorati nelle corrispondenti travi in aggetto. Anche in corrispondenza della zona di accesso al percorso pedonale vedi tratto A1, l'elemento orizzontale centrale di accesso al percorso pedonale è costituito da (profilato HEB 120) e da una inferiore saetta (profilato HEB 120) opportunamente ancorati al palo in c.a..

Per una migliore visione di quanto sopra si fa riferimento agli elaborati tecnici allegati.

### **Descrizione geometrica.**

cfr. tavole progetto architettonico e strutturale tratti A1, A2, A3

- Livelli -

**fondazioni** cfr. tavole progetto architettonico e strutturale tratti A1, A2, A3

- Prospetti -

cfr. tavole progetto architettonico e strutturale tratti A1, A2, A3

- Sezioni, Assonometrie, Altro -

**- Sezioni -**

cfr. tavole progetto architettonico e strutturale tratti A1, A2, A3

**- Assonometrie -**

### **Strave**<br>Eklastr<br>Parete

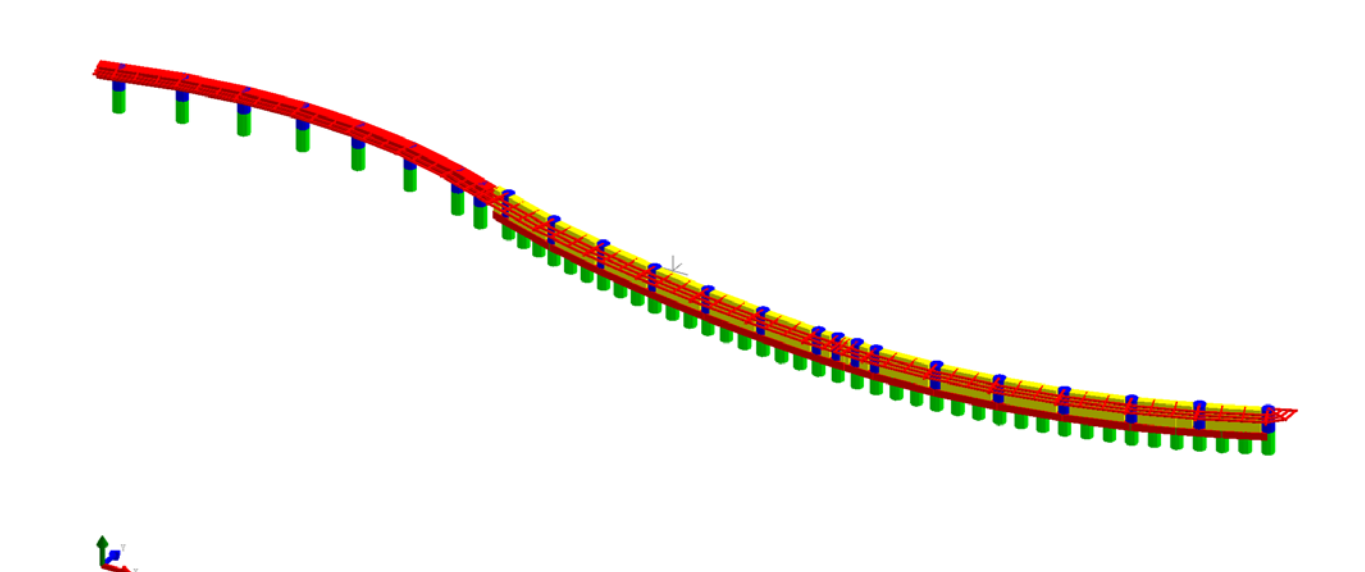

### **Confini.**

Il lotto su cui insiste l'opera oggetto della relazione confina con i seguenti soggetti:

cfr. tavole progetto architettonico tratti A1, A2, A3

### **Interferenze.**

Il lotto è interessato dal passaggio di servizi che interferiscono con la costruzione come:

cfr. tavole progetto architettonico tratti A1, A2, A3

### **Caratteristiche geologiche.**

Dalla Relazione Geologica redatta dal Dott. Geol. Mario Cerqueglini si riporta il seguente andamento stratigrafico del terreno:

### **Caratteristiche delle colonne stratigrafiche:**

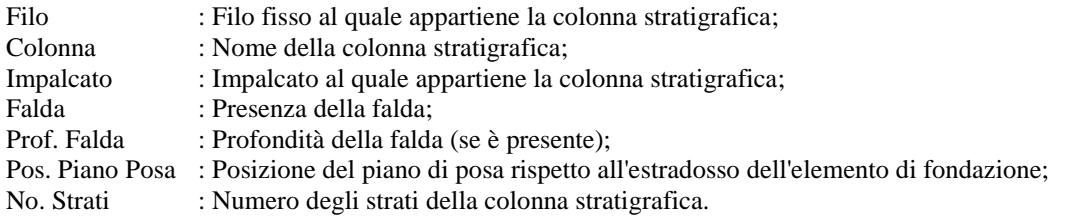

cfr. relazione di calcolo progetto strutture percorso " tratti A1, A2, A3"

### **Caratteristiche degli strati appartenenti alle colonne stratigrafiche:**

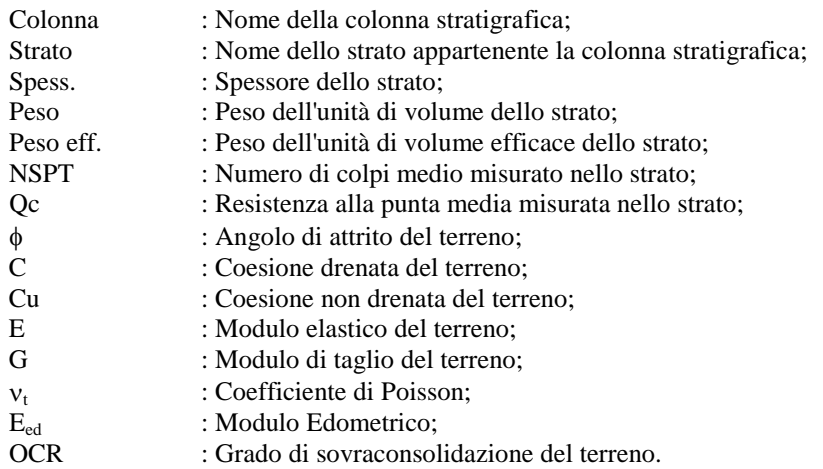

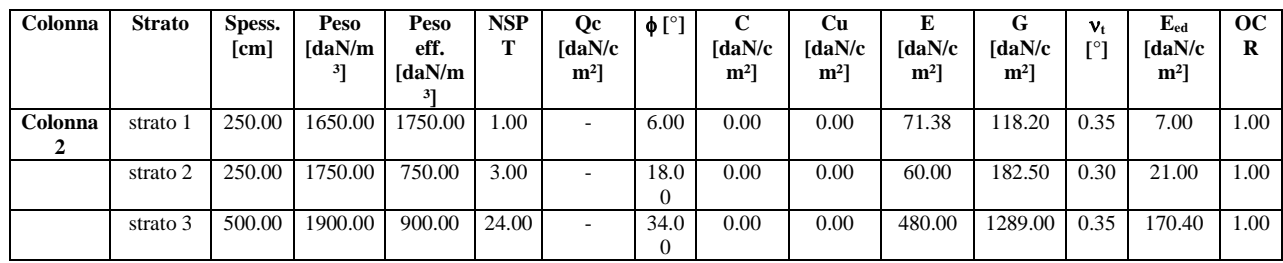

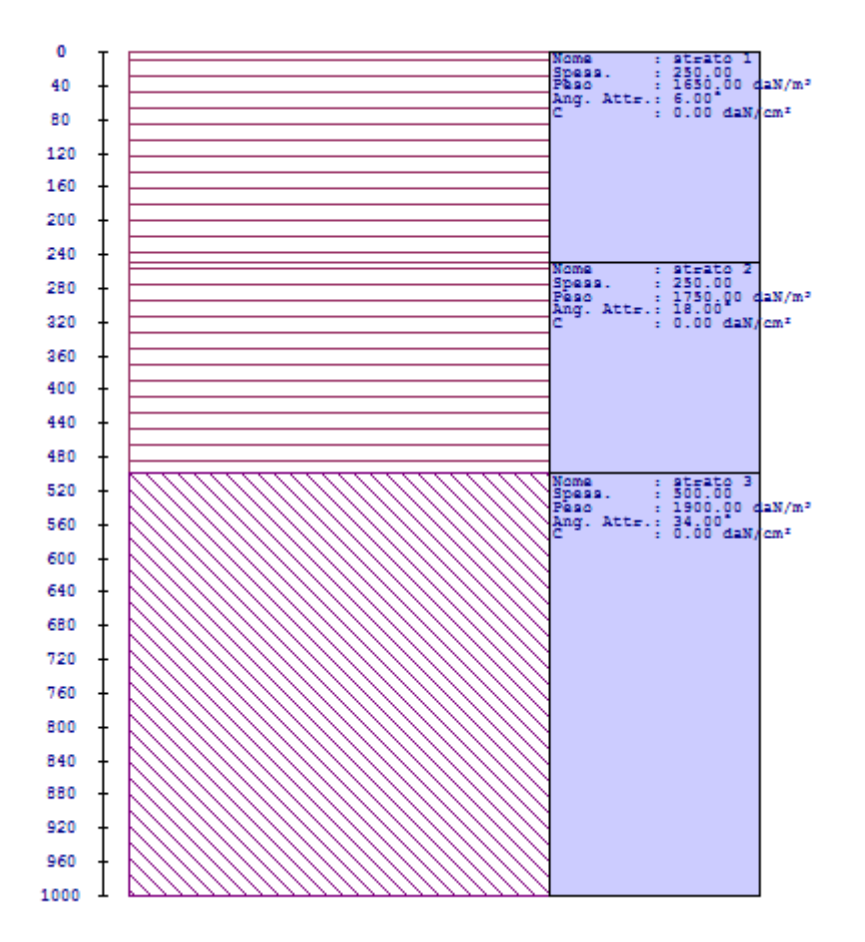

### **Normative di Riferimento.**

Tutte le operazioni illustrate nel proseguo, relative all'analisi della struttura ed alle verifiche sugli elementi sono state effettuate in piena conformità alle seguenti norme:

Norme Tecniche C.N.R. 10011: 'Costruzioni di acciaio - Istruzione per il calcolo, l'esecuzione, il collaudo e la manutenzione.'

Norme C.N.R. 10024: 'Analisi delle strutture mediante calcolatore elettronico: impostazione e redazione delle relazioni di calcolo.'

Ordinanza del Presidente del Consiglio 3274 - 08/05/2003: 'Primi elementi in materia di criteri generali per la classificazione sismica del territorio nazionale e di normative tecniche per le costruzioni in zona sismica.'

Ordinanza del Presidente del Consiglio 3431 - 03/05/2005: 'Ulteriori modifiche ed integrazioni all'Ordinanza del Presidente del Consiglio 3274 - 08/05/2003.'

Norma UNI ENV 1992-1-1: Eurocodice 2: 'Progettazione delle strutture in calcestruzzo - Parte 1-1: Regole generali e regole per gli edifici'

Norma UNI ENV 1993-1-1: Eurocodice 3: 'Progettazione delle strutture di acciaio - Parte 1-1: Regole generali e regole per gli edifici.'

Norma UNI ENV 1998-1-1: Eurocodice 8: 'Indicazioni progettuali per la resistenza sismica delle strutture - Parte 1-1: Regole generali.'

D.M. 14/01/2008: 'Norme tecniche per le costruzioni.'

Circolare 617 del 02/02/2009: 'Istruzioni per l'applicazione delle «Nuove norme tecniche per le costruzioni» di cui al decreto ministeriale 14 gennaio 2008.'

### **Descrizione modello strutturale.**

L'analisi numerica della struttura è stata condotta attraverso l'utilizzo del metodo degli elementi finiti ipotizzando un comportamento elastico-lineare.

Il metodo degli elementi finiti consiste nel sostituire il modello continuo della struttura con un modello discreto equivalente e di approssimare la funzione di spostamento con polinomio algebrico, definito in regioni (dette appunto elementi finiti) che sono delle funzioni interpolanti il valore di spostamento definito in punti discreti (detti nodi).

Gli elementi finiti utilizzabili ai fini della corretta modellazione della struttura verranno descritti di seguito.

Il modello di calcolo può essere articolato sulla base dell'ipotesi di impalcato rigido, in funzione della reale presenza di solai continui atti ad irrigidire tutto l'impalcato.

Tale ipotesi viene realizzata attraverso l'introduzione di adeguate relazioni cinematiche

tra i gradi di libertà dei nodi costituenti l'impalcato stesso.

Il metodo di calcolo adottato, le combinazioni di carico, e le procedure di verifica saranno descritte di seguito.

### **Riferimento globale e locale.**

La struttura viene definita utilizzando una terna di assi cartesiani formanti un sistema di riferimento levogiro, unico per tutti gli elementi e chiamato "globale". Localmente esiste un'ulteriore sistema di riferimento, detto appunto "locale", utile alla definizione delle caratteristiche di rigidezza dei singoli elementi.

I due sistemi di riferimento sono correlati da una matrice, detta di rotazione.

### **Modellazione geometrica della struttura.**

Il modello geometrico (mesh) della struttura è basato sull'utilizzo dei seguenti elementi:

*- Nodi*

Si definiscono nodi, entità geometriche determinate tramite le tre coordinate nel riferimento globale.

I nodi, nello spazio tridimensionale, posseggono tre gradi di libertà traslazionali e tre rotazionali.

Essi sono posizionati in modo da definire gli estremi degli elementi finiti e, di regola, in ogni discontinuità strutturale, di carico, di caratteristiche meccaniche, di campo di spostamento.

### *- Vincoli e Molle*

I gradi di libertà possono essere vincolati, bloccando il cinematismo nella direzione voluta o assegnando "molle" applicate ai nodi tramite valori di rigidezza finiti.

Un vincolo assegna a priori un valore di spostamento nullo, e quindi la variabile corrispondente viene eliminata.

#### *- Vincoli interni*

Tali vincoli servono a definire le modalità di trasmissione degli sforzi dall'elemento finito ai nodi. Ciò viene associato al concetto di trasferimento della rigidezza.

Generalmente l'elemento considerato è rigidamente connesso ai nodi che lo definiscono, in modo da bloccare tutti i gradi di libertà relativi. E' possibile, comunque "rilasciare" le caratteristiche delle sollecitazioni, in modo da svincolare i gradi di libertà corrispondenti. Nel caso particolare, il modello utilizzato consente di svincolare le tre rotazioni intorno agli assi locali dell'asta.

### *- Aste*

Si tratta di elementi finiti monodimensionali ad asse rettilineo delimitate da due nodi (i nodi di estremità).

Per questi elementi generalmente la funzione interpolante è quella del modello analitico per cui la mesh non influisce sensibilmente sulla convergenza.

Le aste sono dotate di rigidezza assiale, flessionale, e a taglio, secondo il modello classico della trave inflessa di Eulero-Bernoulli.

Alla singola asta è possibile associare una sezione costante per tutta la sua lunghezza.

#### *- Asta su suolo elastico*

Si tratta di elementi finiti monodimensionali ad asse rettilineo, di definizione simile alle aste. Sono utili a modellare travi di fondazione, considerate poggianti su suolo alla Winkler, e reagenti sia rispetto alle componenti traslazionali di cinematismo, sia rotazionali.

#### *- Lastra-Piastra*

Si tratta di elementi finiti bidimensionali, definiti da tre o quattro nodi, posti ai vertici rispettivamente di un triangolo o di un quadrilatero irregolare. La geometria reale dell'elemento viene ricondotta ad un triangolo rettangolo (elemento a tre nodi) o ad un quadrato definito nella trattazione isoparametrica.

L'elemento lastra-piastra non ha rigidezza per la rotazione intorno all'asse perpendicolare al suo piano e viene trattato secondo la teoria di Mindlin-Reissner. Nel modello considerato si tiene conto dell'accoppiamento tra azioni flessionali e membranali.

### *- Forze e coppie concentrate*

Per la risoluzione statica della struttura, tutti i carichi applicati agli elementi vengono trasferiti ai nodi. Ciò avviene in automatico per il peso delle aste,delle piastre, delle pareti, dei pannelli di carico presenti sulle aste e per la distribuzione di carico applicate

agli elementi bidimensionali.

Il modello di calcolo consente anche l'introduzione di forze e coppie ai nodi.

Le forze sono dirette lungo le tre direzioni del sistema di riferimento globale ed in entrambi i versi per ogni direzione.

Le coppie concentrate sono riferite ai tre assi del riferimento globale, in entrambi i versi di di rotazione di ciascun asse.

### *- Carichi distribuiti*

Il modello di calcolo consente anche l'introduzione di carichi ripartiti sulle aste e di distribuzione di carico su piastre e pareti.

I carichi ripartiti sulle aste possono essere riferite sia al riferimento globale, sia al riferimento locale, lungo le tre direzioni ed in entrambe i versi. E' possibile anche introdurre carichi distribuiti torcenti agenti intorno all'asse dell'asta ed in entrambe i versi di rotazione.

Tutti i tipi di carico ripartito devono avere forma trapezia.

Sugli elementi bidimensionali, che fanno parte della mesh di piastre e pareti, è possibile assegnere una distribuzione uniforme, avente le caratteristiche di una pressione diretta ortogonalmente all'elemento.

#### *- Pannelli di carico*

Il pannello di carico è un concetto legato alla reale distribuzione di carichi gravanti sulle aste. Ne fanno parte: solai, balconi, scale.

Da tali pannelli, di forma irregolare come definiti dalla geometria dell'input, si passa alla quantificazione dei carichi trapezoidali ripartiti sulle aste. Per meglio simulare l'effetto dei pannelli, vengono generati in modo automatico anche dei carichi ripartiti torcenti, anch'essi di forma trapezia, relativi ai carichi distribuiti equivalenti al pannello.

#### *- Sezioni*

Le sezioni assegnabili alle aste sono definite attraverso le caratteristiche geometrico-elastiche, i moduli di resistenza plastici (sezioni in acciaio) ed il materiale.

### **Materiali.**

I materiali, ai fini del calcolo delle sollecitazioni, sono considerati omogenei ed isotropi e sono definiti dalle seguenti caratteristiche: peso per unità di volume, modulo elastico, coefficiente di Poisson, coefficiente di dilatazione, e tutte le caratteristiche meccaniche, riepilogate in seguito, utili alle verifiche strutturali dettate dalla normativa.

### **Matrici di calcolo della struttura.**

Dalla discretizzazione geometrica della struttura vengono definite le matrici utili a studiare il comportamento globale della struttura in esame.

### *- Matrice di rigidezza*

Tale matrice viene costruita partendo dalla matrice di rigidezza espressa nel sistema di riferimento locale dell'elemento considerato. Attraverso un'operazione di trasformazione, mediante la matrice di rotazione, viene riferita al sistema di riferimento globale. L'ultima operazione consiste nell'"assemblaggio" delle singole matrici di ogni elemento, in modo da formare un'unica matrice relativa all'intera struttura.

### *- Matrice delle masse*

La generazione della matrice globale è del tutto analoga a quella sopra descritta per la matrice di rigidezza. La matrice delle masse è di tipo "consistent" e considera l'effettiva distribuzione delle masse della struttura. Come definito dalla normativa, alle masse relative ai carichi permanenti, viene aggiunta un'aliquota delle masse equivalenti ai carichi d'esercizio.

### - Caratteristiche dei nodi -

I dati seguenti riportano tutte le caratteristiche relative ai nodi che definiscono la struttura ed in modo particolare:

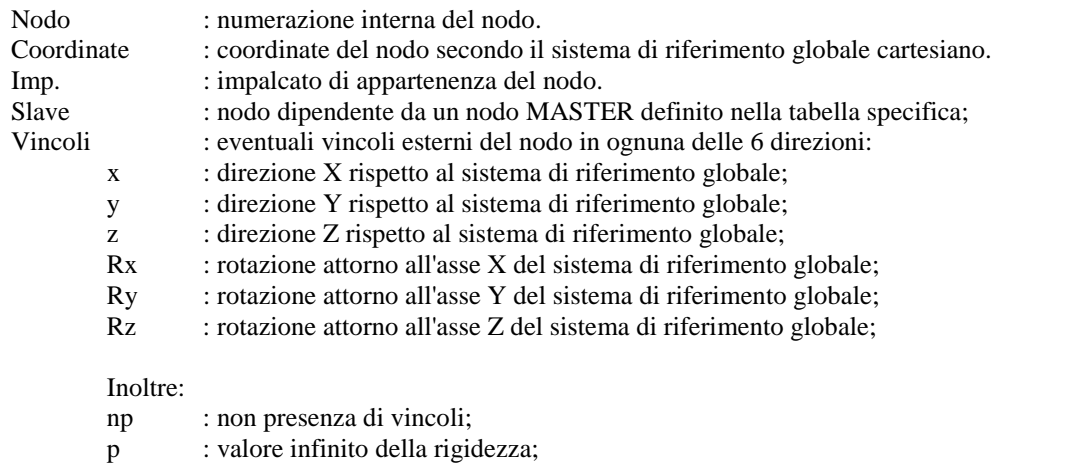

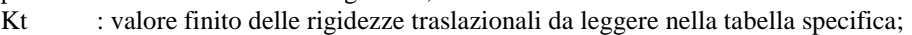

Kr : valore finito delle rigidezze rotazionali da leggere nella tabella specifica;

### Masse Nodali:

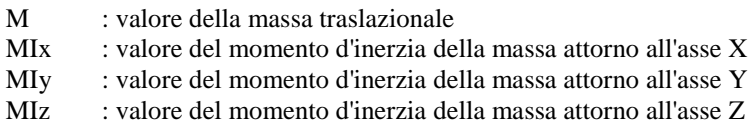

cfr. relazioni di calcolo tratti A1, A2, A3

- Caratteristiche delle aste -

La tabella seguente riporta tutte le caratteristiche relative alle aste della struttura ed in modo particolare la colonna:

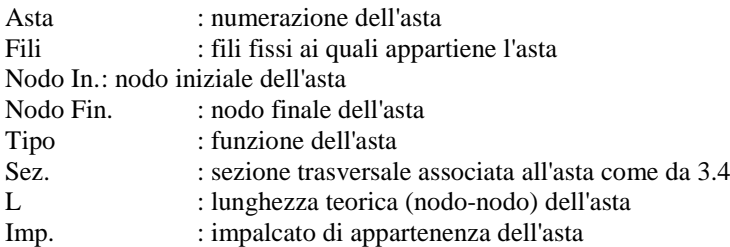

cfr. relazioni di calcolo tratti A1, A2, A3

- Caratteristiche delle Piastre -

La tabella seguente riporta tutte le caratteristiche relative alle piastre della struttura:

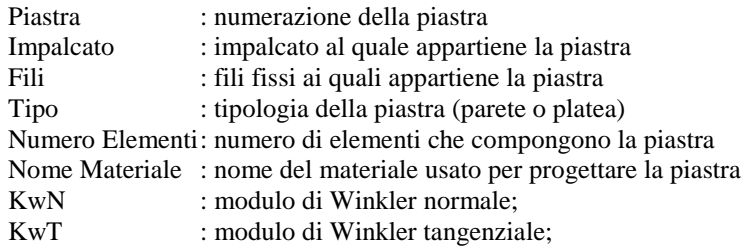

cfr. relazioni di calcolo tratti A1, A2, A3

### **Caratteristiche dei materiali.**

Nell'ambito del progetto, per sviluppare i calcoli strutturali, si è fatto riferimento ai parametri tecnici dei seguenti materiali divisi per categoria di appartenenza:

#### **a - Calcestruzzo**

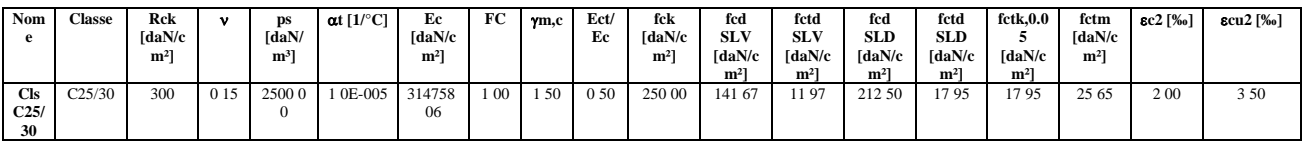

### **b - Acciaio per C.A.**

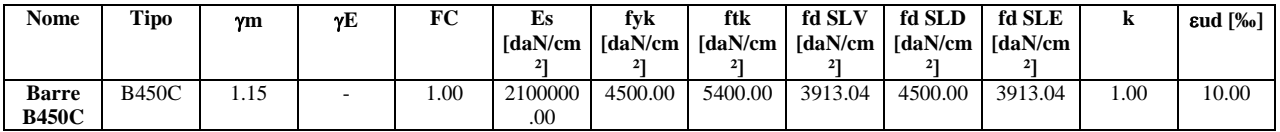

### **c - Acciaio per carpenteria.**

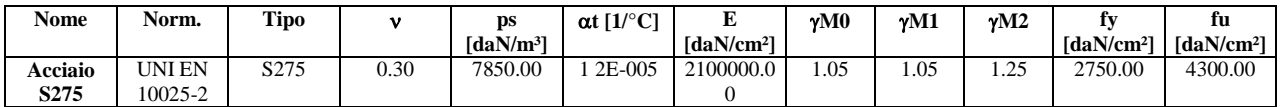

 **d - Legno.**

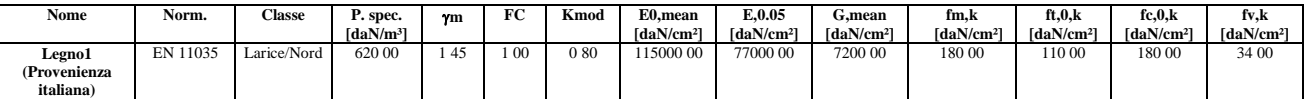

### **Vita nominale.**

La vita nominale della costruzione è posta pari a 75 (Opere Ordinarie). La scelta è stata effettuata dal Committente e dal Progettista.

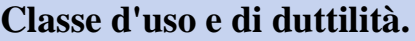

In base alla vita utile definita precedentemente, la costruzione viene classificata come III. Classe di duttilità : B La scelta è stata effettuata dal Committente e dal Progettista.

### **Azioni sulla struttura.**

Ai fini del dimensionamento degli elementi, su scelta del progettista, sono state considerate le seguenti azioni sulla struttura:

- Carico Neve -

Tale calcolo viene effettuato ai sensi di: D.M. del 14 Gennaio 2008: "Norme tecniche per le costruzioni"; Circolare 2 febbraio 2009, n. 617.

Il carico neve sulle coperture è valutato con la seguente espressione:

$$
qs = \mu i \cdot qsk \cdot Ce \cdot Ct
$$

Dove: **qs** è il carico cercato; **µi** è il coefficiente di forma della copertura; **qsk** è il valore di riferimento del carico neve al suolo riferito ad un periodo di ritorno di 50 anni. **Ce** è il coefficiente di esposizione che viene utilizzato per modificare il carico neve in funzione delle caratteristiche dell'area in cui sorge l'opera; **Ct** è il coefficiente termico;

Ce = 1.0 valido per topografia: Normale (Aree in cui non è presente una significativa rimozione di neve sulla costruzione prodotta dal vento, a causa del terreno, altre costruzioni o alberi).

 $Ct = 1.0$ 

Il carico agisce in direzione verticale ed riferito alla proiezione orizzontale della superficie della copertura.

Il carico neve al suolo dipende dalle condizioni locali di clima e di esposizione considerata la variabilità delle precipitazioni nevose da zona a zona.

Per il calcolo di qsk si è fatto riferimento alla seguente espressione :

qsk = 100 \* 0.85 [1+(as/481)²] daN/m²

valida per:

- Zona II (Arezzo, Ascoli Piceno, Bari, Campobasso, Chieti, Ferrara, Firenze, Foggia,Genova Gorizia, Imperia, Isernia, La Spezia, Lucca, Macerata, Mantova, Massa Carrara, Padova, Perugia, Pescara, Pistoia, Prato, Rovigo, Savona, Teramo, Trieste, Venezia, Verona.)

- quota 'as' del suolo sul livello del mare >200m .

L'altezza sul livello del mare della costruzione è di **453 mt** per cui il valore di riferimento del carico neve al suolo (qsk) è: **160.39 daN/m²**.

Si assume che la neve non sia impedita di scivolare. Il tipo di copertura del fabbricato è : **Ad una falda** con un angolo di **0** gradi sessagesimali. Il coefficiente di forma µ1 vale **0.80**.

La condizione di carico da considerare è una, la quale deve essere utilizzata per i casi di carico con e senza vento.

µ1 · qsk · Ce · Ct = **128.31 daN/m²**

- Azione del Vento -

La velocità di riferimento del vento  $\mathbf{v}_b(\mathbf{T}_R)$  riferita ad un generico periodo di ritorno  $\mathbf{T}_R$  è data dall'espressione:  $v_{\rm b}(T_{\rm R}) = \alpha_{\rm R}(T_{\rm R}) \cdot v_{\rm b}$ 

dove:

 $v<sub>b</sub>$  è la velocità di riferimento del vento associata ad un periodo di ritorno di 50 anni;  $\alpha_R$  è un coefficiente ricavabile dall'espressione:

$$
\alpha_R = 0.75((1 - 0.2 \ln[-\ln(1 - 1/T_R)]))^n
$$

dove: n=0.5

Nel caso in esame  $T_R = 75$  anni

La pressione esterna del vento è data dall'espressione:  $\mathbf{p}_e = \mathbf{q}_b \cdot \mathbf{C}_e \cdot \mathbf{C}_{ne} \cdot \mathbf{C}_d$ La pressione interna del vento è data dall'espressione:  $\mathbf{p}_i = \mathbf{q}_b \cdot \mathbf{C}_e \cdot \mathbf{C}_{pi} \cdot \mathbf{C}_d$ 

 $q_b = 47.73$  daN/mq è la pressione cinetica di riferimento valutata con l'espressione:

 $q_p = 0.1 \cdot (1/2 \cdot \rho \cdot (v_b(T_R))^2)$  in (daN/m<sup>2</sup>)

essendo:

 $v_b(T_R)$  la velocita' di riferimento del vento (in m/s); ρ la densita' dell'aria assunta pari a 1.25 daN/m³. **Ce..... = 1.63** è il coefficiente di esposizione. **Cpe:** è il coefficiente di forma per la valutazione della pressione esterna. C<sub>pi</sub>: è il coefficiente di forma per la valutazione della pressione interna. **Cd..... = 1.00** è il coefficiente dinamico

L'azione tangente per unità di superficie parallela alla direzione del vento é data dall'espressione:  $p_f = q_b \cdot C_e \cdot C_f$ essendo:

**Cf..... = 0.01** il coefficiente d'attrito

Nel caso in esame la zona selezionata è la **3**: **Toscana, Marche, Umbria, Lazio, Abruzzo, Molise, Campania, Puglia, Basilicata, Calabria (esclusa la provincia di Reggio Calabria.)**

L'opera progettata si trova ad un'altezza di **453.00 mt** sul livello del mare.

Il tipo di costruzione è : **ad un unico piano fuori terra.**

La superficie della costruzione è **liscia.**

La classe di rugosità del terreno é la **A**: "Aree urbane in cui almeno il **15%** della superficie sia coperto da edifici la cui altezza media superi i **15 mt."**

Il coefficiente di esposizione **Ce**, funzione dell'altezza della costruzione **z = 0.00 mt** sul suolo, della rugosità,della topografia del terreno, e dell'esposizione del sito ove sorge la costruzione, e' dato dalla formula: **Ce(zmin)=**  $Kr^2 \cdot Ct \cdot ln(zmin/zo) \cdot [7 + Ct \cdot ln(zmin/zo)]$  valida per  $z < zmin$ .

Dove: **Kr..... = 0.220**; **zo..... = 0.300**; **zmin... = 8.000**;

sono assegnati in funzione della categoria di esposizione del sito dove sorge la costruzione.

**Ct..... = 1.000** è il coefficiente di topografia.

Relazione tecnica illustrativa GRAMSCI 1<sup>°</sup>str. Pag. 11

I coefficienti di forma sono stati ricavati, per una costruzione di tipo **con copertura a falde**, con un angolo pari a **0°**, **avente una parete con aperture di superficie < 33% di quella totale.**

Il coefficiente di forma cpe viene riferito all'esterno del corpo di fabbrica;esso è positivo per pressione esterna >0 sulla superficie esterna, negativo per depressione (per pressione esterna <0).

Il coefficiente di forma cpi viene riferito all'interno del corpo di fabbrica;esso è positivo per pressione interna >0 sulla superficie interna, negativo per depressione (per pressione interna <0).

I valori delle pressioni esterna ed interna da applicare alle varie superfici sono riportati nella seguente tabella:

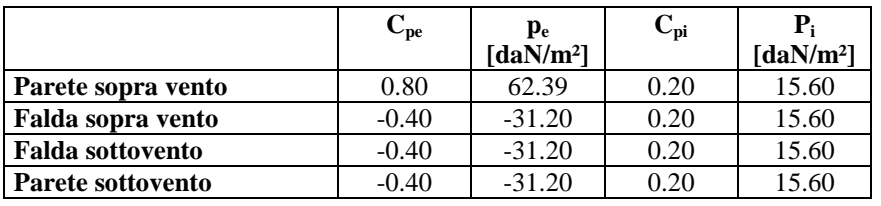

L'azione tangente pf parallela alla direzione del vento e' pari a 0.78 [daN/m²].

### - Azione Termica -

Nel calcolo sono state considerate le azioni termiche riportate nella seguente tabella:

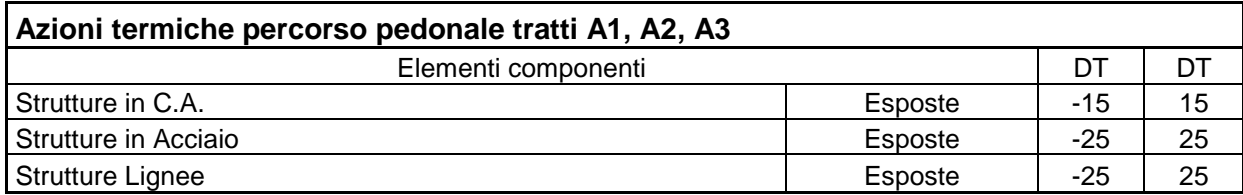

- Azione Sismica -

### **Spettri di calcolo**

Coordinate del sito (Datum ED50) : Longitudine =  $12.6531^\circ$  - Latitudine =  $42.8959^\circ$ 

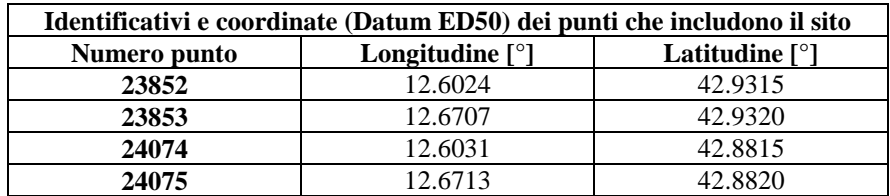

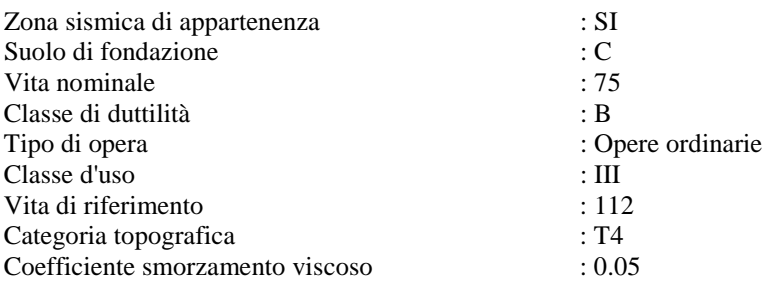

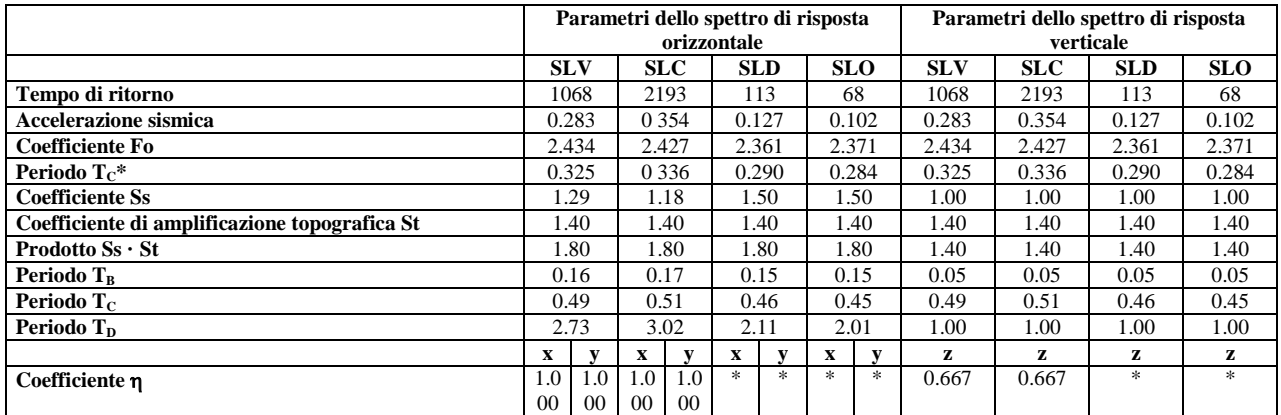

\* η pari a 1 per gli spostamenti e 2/3 pre le sollecitazioni.

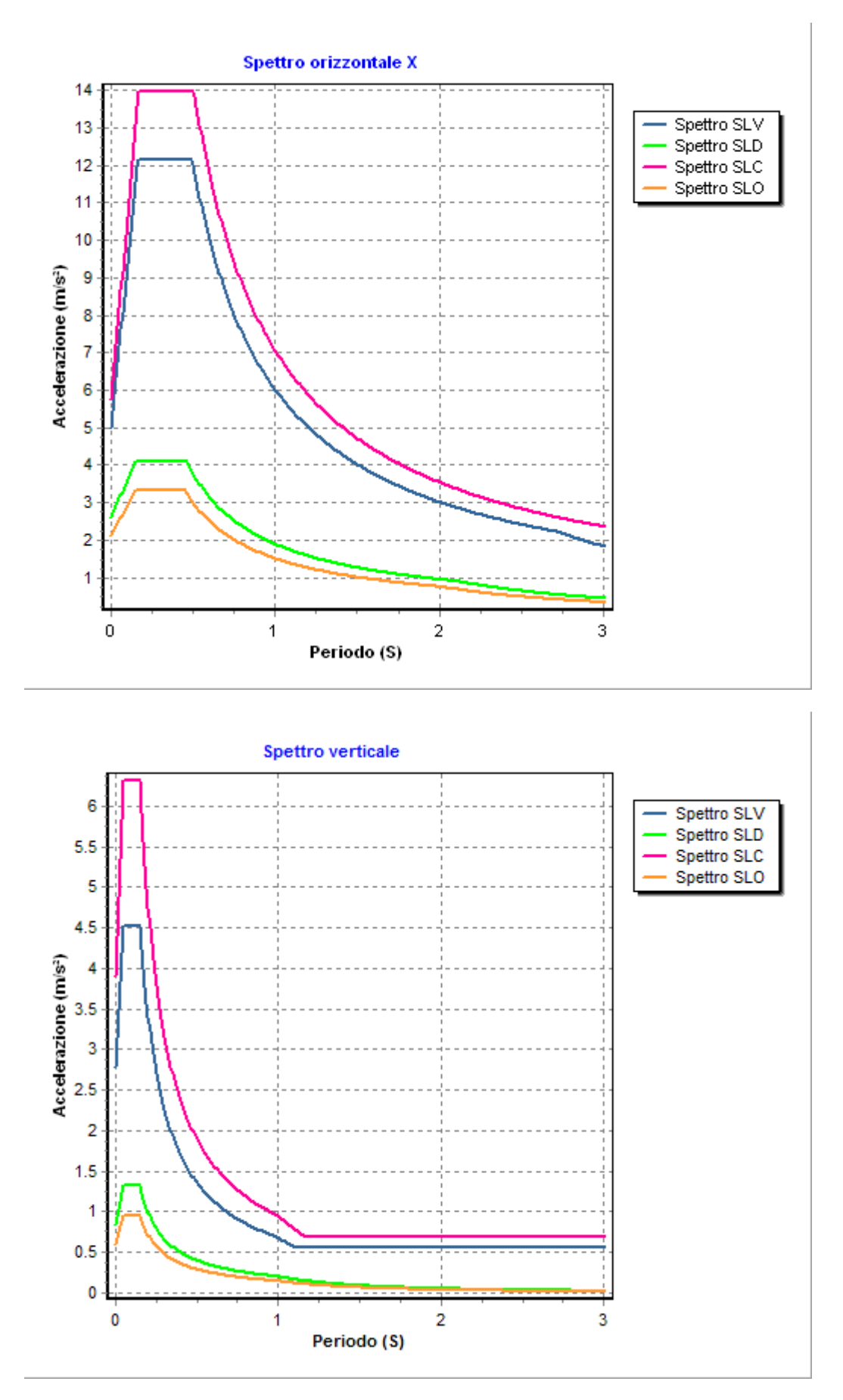

- FATTORI DI STRUTTURA - Fattore di struttura in direzione x (qx) : 1.00

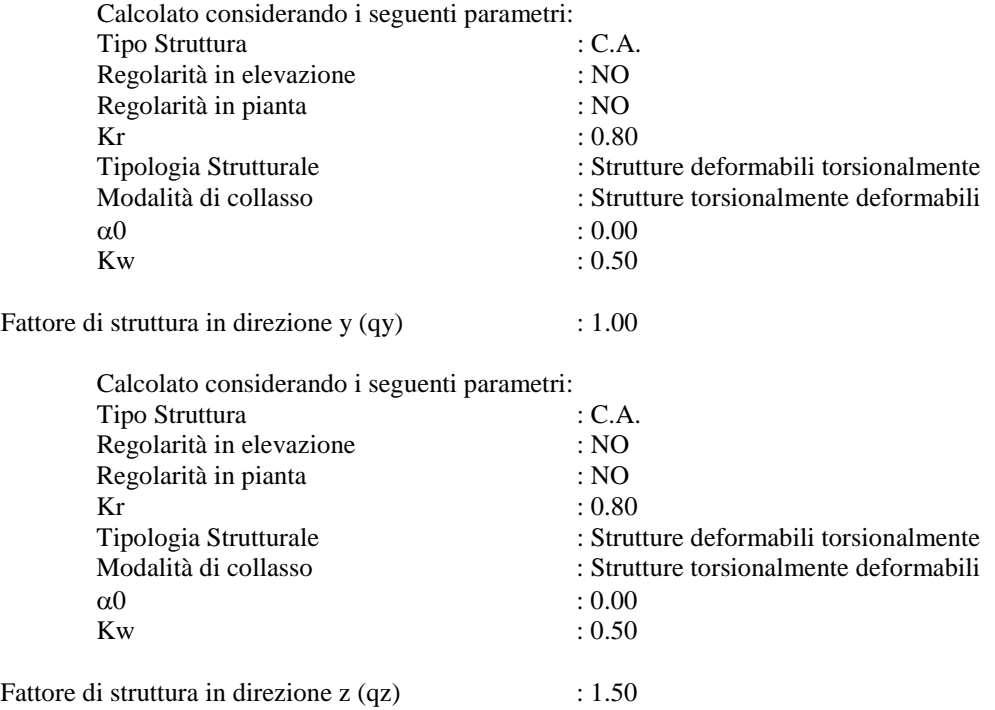

### **Stati limite e prestazioni attese di esercizio.**

Le verifiche agli **stati limite di salvaguardia della vita**, scelte dal Committente e dal Progettista, da effettuare riguardano:

In riferimento alle verifiche agli **stati limite di esercizio** effettuate, si riportano i valori limite delle relative grandezze. La scelta è stata effettuata dal Committente e dal Progettista.

- Elementi in c.a. - Verifiche SLV

### **Travi**

Flessione Composta Taglio Torsione Taglio-Torsione

### **Pilastri**

Flessione Composta Taglio Torsione Taglio-Torsione

### **Pareti**

Flessione Composta Taglio Resistenza a compressione

- Elementi in c.a. - Verifiche SLE

### **Travi**

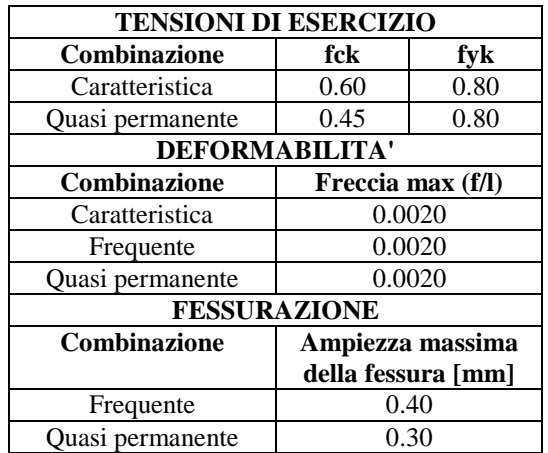

**Pilastri (inseriti nel modello di calcolo quali prolungamento dei pali di fondazione)**

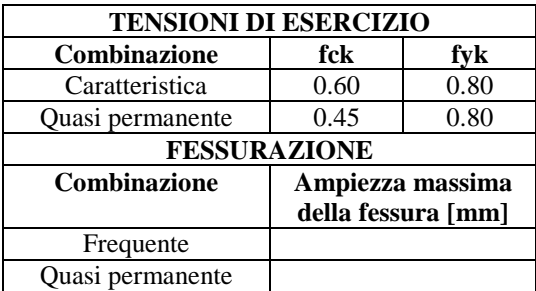

**Pareti (inserite nel modello di calcolo al fine di considerare sulle opere strutturali del "percorso pedonale tratti A1, A2, A3" le azioni agenti: carico stradale e spinta del terreno).**

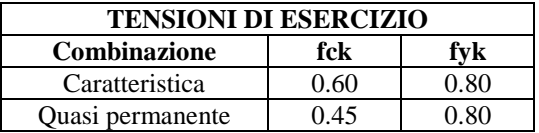

- Elementi in acciaio -

### **Travi**

Resistenza SLV Deformabilità SLV Resistenza SLE - Caratteristica Stabilità SLE - Caratteristica Resistenza SLE - Frequente Stabilità SLE - Frequente Resistenza SLE - Quasi Permanente Stabilità SLE - Quasi Permanente

### **Pilastri**

Resistenza SLV Deformabilità SLV Resistenza SLE - Caratteristica

### **Elementi in legno**

cfr. vedi calcolo tavolato di calpestio

- Palificata - Verifiche SLV

### **Verifiche Geotecniche.**

La verifica del sistema di fondazione relativo alla struttura in oggetto, è stata effettuata sulla base dei dati geologici e dei parametri geotecnici forniti, seguendo l'approccio di progetto relativo alla normativa di riferimento: L'approccio progettuale scelto è APPROCCIO 1.

Dove:

- Coefficienti parziali per le azioni

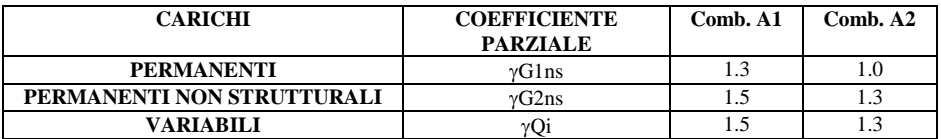

- Coefficienti per i parametri geotecnici del terreno

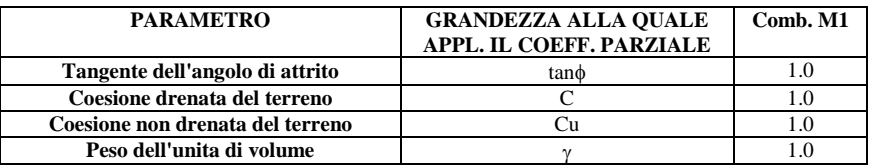

Le verifiche eseguite verranno riassunte nella relazione geotecnica e sulle fondazioni allegata.

# **Tipo di calcolo.**

### **ANALISI ORIZZONTALE DINAMICA LINEARE - ANALISI VERTICALE DINAMICA LINEARE**

Il calcolo risolutivo della struttura è stato effettuato utilizzando un sistema di equazioni lineari (di dimensioni pari ai gradi di libertà), secondo la relazione:

$$
\underline{\mathbf{u}} = [\underline{\mathbf{K}}]^{-1} \underline{\mathbf{F}}
$$

dove:  $F =$  vettore dei carichi risultanti applicate ai nodi;

 $u =$ vettore dei cinematismi nodali;

 $[K]$  = matrice di rigidezza globale.

Tale analisi è stata ripetuta per tutte le condizioni presenti sulla struttura, identificati dai vettori dei carichi relativi a: - carichi permanenti;

- carichi d'esercizio;
- delta termico;
- torsioni accidentali;
- carichi utente;

L'analisi sismica nelle componenti orizzontale e verticale è basata sulla teoria ed i concetti propri dell'analisi modale. L'analisi modale consente di determinare le oscillazioni libere della struttura discretizzata.

Tali modi di vibrare sono legati agli autovalori e autovettori del sistema dinamico generalizzato, che può essere riassunto in:

$$
\left[\underline{K}\right]\,\{\underline{a}\}=\omega^2\,\left[M\right]\,\{\underline{a}\}
$$

dove:  $[K]$  = matrice di rigidezza globale

 $[M]$  = matrice delle masse globale

 $\{a\}$  = autovettori (forme modali)

 $ω<sup>2</sup> =$  autovalori del sistema generalizzato

La frequenza (f) dei modi di vibrare è calcolata come:

 $f = \omega / 2\pi$ 

Il periodo (T) è calcolato come:

 $T = 1 / f$ 

Utilizzando il vettore di trascinamento "d" (o di direzione di entrata del sisma) calcoliamo i "fattori di partecipazione modali"

 $(\Gamma_i)$ :

$$
\Gamma_i = \underline{\varphi_i}^T \left[ \underline{M} \right] \underline{d}
$$

 $dove:  $φ<sub>i</sub> =$ autovettori normalization relativityal modo i-esimo$ 

Per ogni direzione del sisma vengono scelti i modi efficaci al raggiungimento del valore imposto dalla normativa (85%).

Il parametro di riferimento è il "fattore di partecipazione delle masse", la cui formulazione è:

$$
\Lambda_{xi}=\Gamma_i^{\,2}\,/\,M_{tot}
$$

I cinematismi modali vengono calcolati come:

$$
\underline{u}=\Gamma_i\;S_d\;(T_i)\;/\;\omega_i^{\,2}
$$

dove:  $S_d(T_i)$  = ordinata spettro di risposta orizzontale o verticale.  $ω<sup>2</sup> = autovalore del modo i-esimo$ 

Gli effetti relativi ai modi di vibrare, vengono combinati utilizzando la combinazione quadratica completa (CQC):

$$
E = \sqrt{\left(\Sigma_i \Sigma_j \rho_{ij} E_i E_j\right)}
$$

dove:  $ρ_{ij} = (8ξ<sup>2</sup> (1 + β<sub>IJ</sub>) β<sub>IJ</sub><sup>3/2</sup>) / ((1 - β<sub>IJ</sub><sup>2</sup>)<sup>2</sup> + 4ξ<sup>2</sup> β<sub>IJ</sub> (1 + β<sub>IJ</sub><sup>2</sup>) + 8ξ<sup>2</sup> β<sub>IJ</sub><sup>2</sup>) coefficientedi correlazione tra il modo$  i-esimo ed il modo j-esimo; ξ = coefficiente di smorzamento viscoso;  $β_{ij}$  = rapporto tra le frequenze di ciascuna coppia di modi (f<sub>i</sub>/f<sub>j</sub>)<br>  $E_i$  = effetti considerati in valore assoluto.  $=$  effetti considerati in valore assoluto.

La condizione "Torsione Accidentale" contiene il momento torcente generato dalla forza sismica di piano per il braccio pari al 5%

della dimensione massima dell'ingombro in pianta nella direzione ortogonale a quella considerata.

### **Teoria verifiche Stati Limite.**

- Elementi in C.A. -

Le Verifiche relative alle strutture in C.A. si possono riassumere, in funzione degli elementi considerati, nei seguenti tipi:

- Pilastri

Tali elementi vengono verificati utilizzando lo stato sollecitante completo nei riguardi di:

- PressoTensoFlessione Deviata
- Taglio
- Torsione
- Taglio-Torsione
- Stabilità
- Stato tensionale

- Travi

Tali elementi vengono verificati utilizzando lo stato sollecitante completo nei riguardi di

- PressoTensoFlessione
- Taglio
- Torsione
- Taglio-Torsione
- Deformabilità
- Stato tensionale
- Fessurazione

- Travi di fondazione

Tali elementi vengono verificati utilizzando lo stato sollecitante completo nei riguardi di

- PressoTensoFlessione
- Taglio
- Torsione
- Taglio-Torsione
- Stato tensionale
- Fessurazione

Le singole verifiche vengono descritte qui di seguito:

- Flessione composta deviata

Le sollecitazioni che vengono considerate in tale verifica sono: Sforzo Normale,Momento Flettente X-Z, Momento Flettente X-Y.

La verifica di resistenza è soddisfatta se la sollecitazione determinata dalla condizione considerata cade all'interno del dominio di sicurezza determinato, attraverso le conoscenze del comportamento meccanico della sezione in esame, delle caratteristiche dei materiali di cui è composta ed in base ai coefficienti di sicurezza forniti dalla normativa seguita:

Il calcolo è condotto nelle ipotesi che:

- 1. Le sezioni rimangano piane fino a rottura.
- 2. Ci sia perfetta aderenza fra acciaio e calcestruzzo.
- 3. Il calcestruzzo non abbia alcuna capacità di resistenza a trazione.

Il diagramma tensioni-deformazioni assunto per il calcestruzzo è di tipo parabola-rettangolo come indicato nella seguente figura:

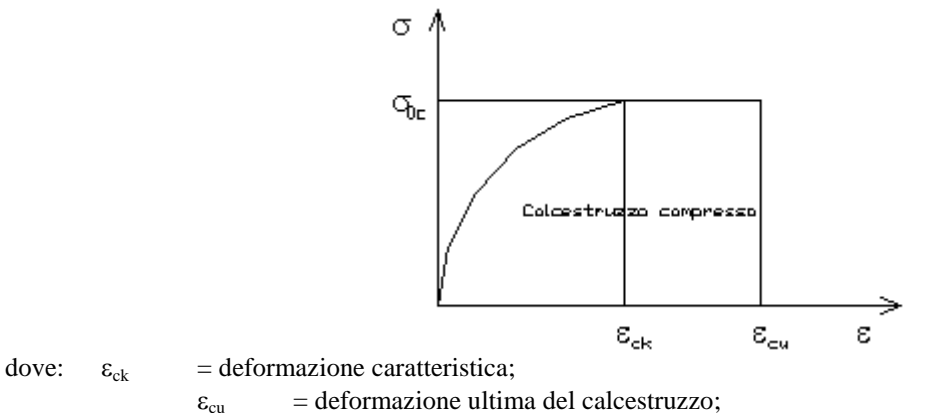

 $\sigma_{0c}$  = resistenza di calcolo del calcestruzzo;

Le equazioni che descrivono il diagramma sono:

 $\epsilon < \epsilon_{ck}$ :  $\sigma(\epsilon) = 1000 \cdot \sigma_{0c} \cdot \epsilon \cdot (1 - 250 \cdot \epsilon);$ 

 $\epsilon_{ck} < \epsilon < \epsilon_{cu}$ :  $s(\sigma) = \sigma_{0c}$ ;

Il diagramma tensioni-deformazioni assunto per l'acciaio è indicato nella seguente figura:

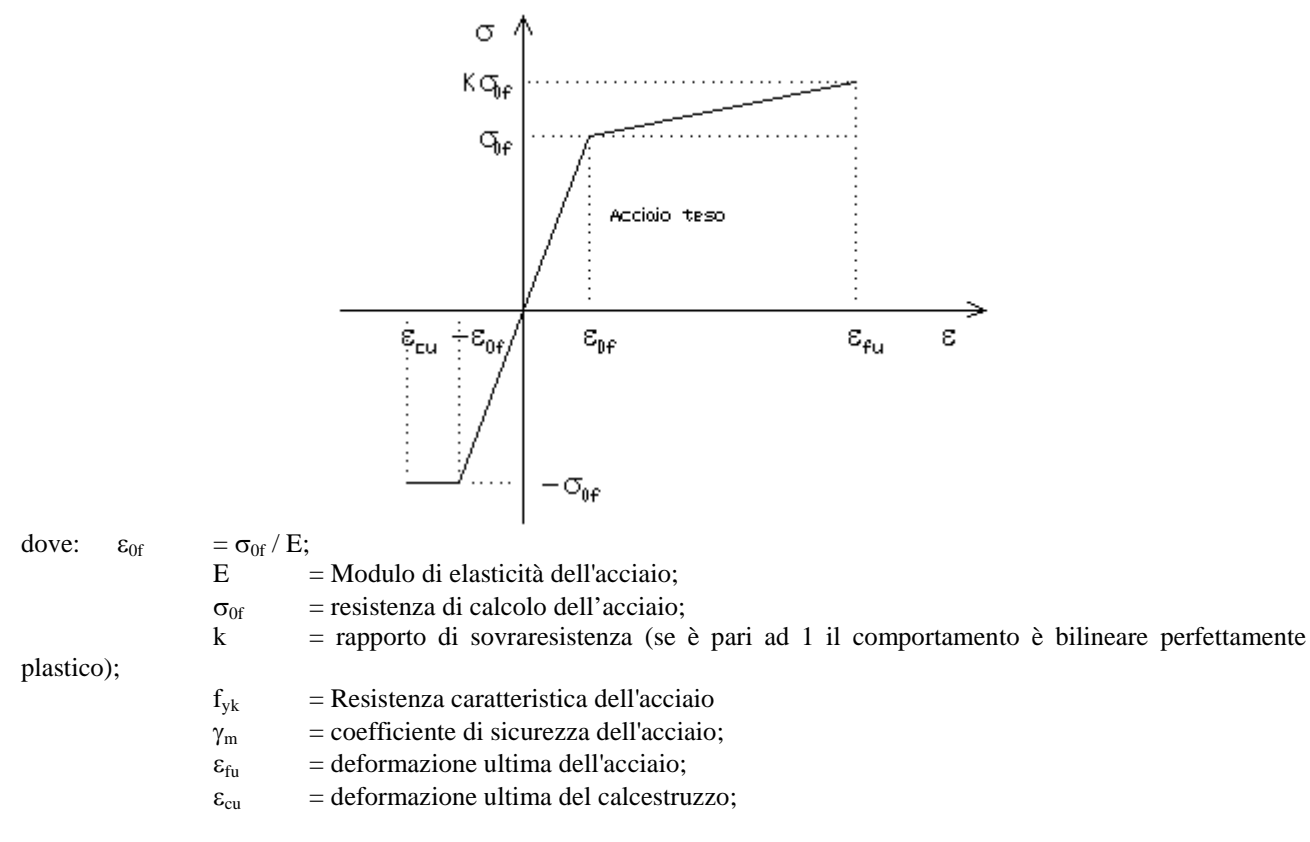

Le limitazioni delle deformazioni unitarie per il conglomerato e per l'acciaio conducono a definire sei diversi campi (o regioni) nei quali potrà trovarsi la retta di deformazione specifica. Tali campi sono descritti nel seguente modo:

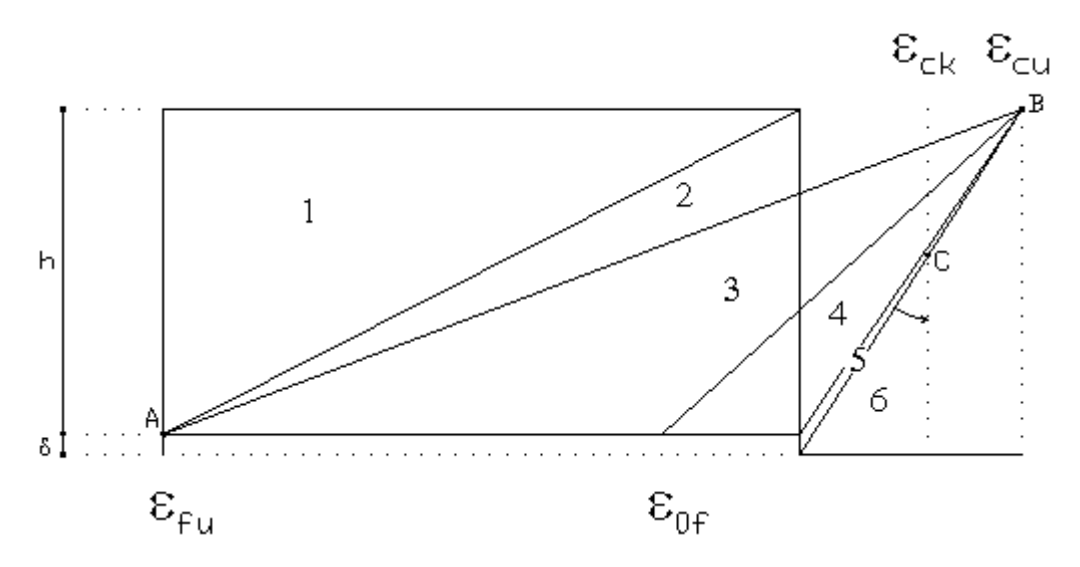

Campo 1 : è caratterizzato dall'allungamento massimo tollerabile per l'acciaio pari a $\varepsilon_{\text{fu}}$ . Il diagramma delle deformazioni specifiche appartiene ad un fascio di rette passanti per il punto (A) mentre la distanza dall'asse neutro potrà variare da -∞ a 0.

E' il caso di trazione semplice o con piccola eccentricità; la sezione risulta interamente tesa. La crisi si ha per cedimento dell'acciaio teso.

**Campo 2 :** è caratterizzato dall'allungamento massimo tollerabile per l'acciaio pari a ε<sub>fu</sub> e dalla rotazione del diagramma attorno al punto (A). La deformazione specifica del calcestruzzo varia da 0 al valore massimo del calcestruzzo compresso ( $\varepsilon_{\text{cu}}$ ) mentre la distanza dell'asse neutro dal lembo compresso può variare da 0 a 0.259h. La sezione risulterà in parte tesa ed in parte compressa e quindi sarà sollecitata a flessione semplice o composta.

Campo 3 : è caratterizzato dall'accorciamento massimo del conglomerato pari a ε<sub>cu</sub>. Le rette di deformazione appartengono ad un fascio passante per (B). La massima tensione del calcestruzzo in questa regione è pari a quella di rottura di calcolo mentre l'armatura è ancora deformata in campo plastico. La sezione risulterà in parte tesa ed in parte compressa e quindi sarà sollecitata a flessione semplice o composta.

**Campo 4 :** è caratterizzato dall'accorciamento massimo del conglomerato pari a  $\varepsilon_{cu}$ . Le rette di deformazione appartengono ad un fascio passante per (B). La massima tensione del calcestruzzo in questa regione è pari a quella di rottura di calcolo mentre l'armatura è sollecitata con tensioni inferiori allo snervamento e può risultare anche scarica. La sezione risulterà in parte tesa ed in parte compressa e quindi sarà sollecitata a flessione semplice o composta.

Campo 5 : è caratterizzato dall'accorciamento massimo del conglomerato pari a ε<sub>cu</sub>. Le rette di deformazione appartengono ad un fascio passante per (B) mentre la distanza dell'asse neutro varia da h ad h+d. L'armatura in tale regione è sollecitata a compressione e pertanto tutta la sezione è compressa; è questo il caso della flessione composta.

**Campo 6 :** è caratterizzato dall'accorciamento massimo del conglomerato compresso che varia fra ε<sub>cu</sub>e ε<sub>ck</sub>. Le rette di deformazione specifica appartengono ad un fascio passante per (C) e la distanza dell'asse neutro varia fra 0 e -∞. La distanza di (C) dal lembo superiore vale 3h/7. La sezione risulta sollecitata a compressione semplice o composta.

- Taglio

Il calcolo del taglio viene eseguito secondo il metodo di Ritter-Morsch. Per gli elementi in cui è richiesta la verifica a taglio, e cioè quando:

 $V_{Sd} \leq min[V_{Rsd}, V_{Red}]$ 

dove:

 $V_{\rm Sd}$  : taglio sollecitante il calcolo;  $V_{Rsd}$  = 0.9 d (A<sub>SW</sub> / s) f<sub>yd</sub> (ctg $\alpha$  + ctg $\theta$ ) sin $\alpha$ ;  $V_{\text{Red}}$  = 0.9 d b<sub>W</sub>  $\alpha_c$  f'<sub>cd</sub> (ctg $\alpha$  + ctg $\theta$ ) / (1 + ctg<sup>2</sup> $\theta$ ); d : altezza utile della sezione;  $A<sub>SW</sub>$  : area dell'armatura trasversale;

### Relazione tecnica illustrativa GRAMSCI 1<sup>°</sup>str. Pag. 21

- s : passo dell'armatura trasversale;;
- fyd : resistenza a snervamento dell'acciaio;
- $b_w$  : larghezza minima della sezione lungo l'altezza efficace;

Il contributo delle armature a taglio è somma del contributo delle staffe e degli eventuali sagomati. In ogni caso l'aliquota massima che può essere affidata ai sagomati è il 50% dello sforzo di taglio massimo.

#### - Torsione

Il calcolo a torsione viene effettuato seguendo le prescrizioni dell'EC2 e del D.M. 14/01/2008.

Come previsto dalle suddette norme, la resistenza a torsione della sezione è calcolata sulla base di una sezione chiusa a pareti sottili. Le sezioni piene sono sostituite da sezioni equivalenti a pareti sottili. Le sezioni di forma complessa, come quella a "T", sono suddivise in una serie di sottosezioni, ciascuna delle quali modellata come sezione equivalente a parete sottile. La resistenza totale della sezione si ottiene sommando i contributi delle singole sottosezioni.

L'armatura a torsione è costituita da staffe chiuse combinate con una serie di barre longitudinali uniformamente distribuite su tutto il perimetro della sezione.

Le barre longitudinali sono sempre disposte sugli angoli della sezione.

Il momento torcente di calcolo deve soddisfare le seguenti condizioni:

$$
T_{\text{Sd}} \leq T_{\text{Rd1}}
$$

$$
T_{\text{Sd}} \leq T_{\text{Rd2}}
$$

dove:

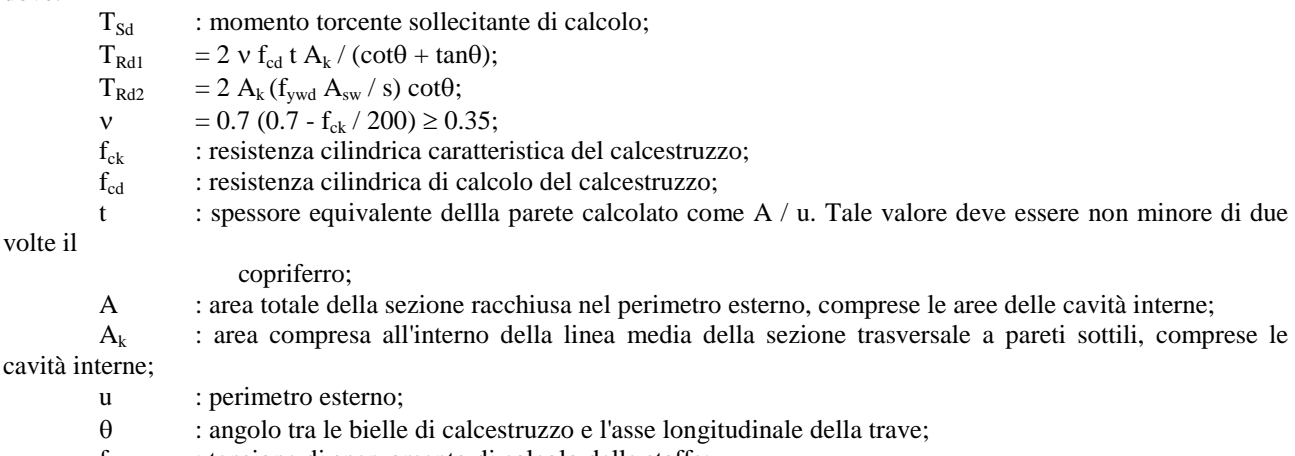

- fywd : tensione di snervamento di calcolo delle staffe;
- $A<sub>sw</sub>$  : area della sezione trasversale delle barre usate come staffe;
- s : passo delle staffe;

L'area aggiuntiva di acciaio longitudinale per torsione è data dalla seguente equazione:

$$
A_{s1} f_{y1d} = (T_{Rd2} u_k / 2A_k) \cot \theta
$$

dove:

cavità

 $A_{s1}$  : area aggiuntiva di acciaio longitudinale richiesta per la torsione;

 $f_{y1d}$  : tensione di snervamento di calcolo dell'armatura longitudinale  $A_{s1}$ ;

 $u_k$  : perimetro dell'area  $A_k$ .

#### - Taglio-Torsione

#### - Stato Tensionale

Tale verifica rientra nell'ambito della verifica di esercizio. Il calcolo delle tensioni si ottiene sfruttando le ipotesi tradizionali per il calcolo del cemento armato ordinario, e cioè:

1. assunzione dei materiali elastico lineari;

2. conservazione delle sezioni piane al crescere dei carichi;

- 3. perfetta aderenza tra acciaio e calcestruzzo;
- 4. resistenza nulla a trazione del calcestruzzo;

Inoltre può essere stabilito un coefficiente di omogeneizzazione diverso dal valore ordinario.

Le tensioni di esercizio si possono calcolare considerando le combinazioni di carico caratteristica, frequente e quasi permanente.

La verifica consiste nel confrontare le tensioni di calcolo con quelle limite dei materiali.

#### - Fessurazione

Poiché la fessurazione in strutture in cemento armato ordinario è quasi inevitabile, bisogna limitare tali entità in modo da non pregiudicare il corretto funzionamento della struttura.

La fessurazione può essere limitata assicurando un minimo di area di armatura longitudinale che può essere calcolata dalla seguente espressione:

$$
A_s = k_c \; k \; f_{ct,eff} \; (A_{ct} \, / \, \sigma_s)
$$

dove:

 $A<sub>s</sub>$  : area di armatura nella zona tesa;

kc : coefficiente che tiene conto del tipo di distribuzione delle tensioni nella sezione subito prima la fessurazione.

Assume valore 0.4 per flessione senza compressione assiale, e 1 per trazione;

k : coefficiente che tiene conto degli effetti di tensioni auto-equilibrate non uniformi; f<sub>ct,eff</sub> : resistenza efficace a trazione della sezione al momento in cui si suppone insorgano le prime fessure.

In mancanza di

dati si utilizza il valore di 3 N/mm²;

 $A<sub>ct</sub>$  : area del calcestruzzo in zona tesa subito prima della fessurazione;

 $\sigma_s$  : massima tensione ammessa nell'armatura subito dopo la formazione della fessura.

Il calcolo delle ampiezze delle fessure si effettua considerando anche la parte di calcestruzzo reagente a trazione utilizzando la seguente espressione:

$$
W_k = \beta s_{rm} \; \epsilon_{sm}
$$

 $W_k$  : ampiezza di calcolo delle fessure;

- β : coefficiente dei correlazione tra l'ampiezza media delle fessure e il valore di calcolo;
- s<sub>rm</sub> : distanza media finale tra le fessure;

 $\varepsilon_{\rm sm}$  : deformazione che tiene conto, nella combinazione di carico considerata, degli effetti "tension stiffening", del ritiro

ecc.;

La quantità  $\varepsilon_{\rm sm}$  si ottiene dalla seguente espressione:

$$
\epsilon_{sm} = (\sigma_s \mathbin{/} E_s) \left[\right. 1 - \beta_1 \beta_2 \, (\sigma_{sr} \mathbin{/} \sigma_s)^2 \right]
$$

dove:

 $\sigma_s$  : tensione dell'acciaio teso calcolata a sezione fessurata;

Es : modulo elastico dell'acciaio;

 $\sigma_{sr}$  : tensione dell'acciaio teso calcolata nella sezione per una condizione di carico che induce alla prima fessurazione;

 $\beta_1$  : coefficiente di aderenza delle barre. Assume valore 0.5 per barre lisce e 1 per barre ad aderenza migliorata;

β<sup>2</sup> : coefficiente di durata dei carichi. Assume valore 0.5 per carichi di lunga durata o per molti cicli ripetuti e 1 per un

singolo carico di breve durata.

La quantità  $s_{rm}$  si ottiene dalla seguente espressione:

$$
s_{rm} = 50 + 0.25 \ k_1 \ k_2 \ (\varphi \ /\ \rho_r)
$$

dove:

 $k_1$  : coefficiente di aderenza delle barre. Assume valore 1.6 per barre lisce e 0.8 per barre ad aderenza migliorata; k2 : coefficiente che tiene conto della forma del diagramma delle deformazioni. Assume valore 0.5 per flessione e 1 per trazione pura;

φ : diametro delle barre in mm. Se si utilizzano più diametri si utilizza il diametro medio.

La fessurazione causata dalle azioni tangenziali si considera contenuta in limiti accettabili se si adotta un passo delle staffe.Tale verifica non è necessaria in elementi in cui non è richiesta l'armatura a taglio.

- Verifiche a deformabilità

Per il calcolo della deformabilità di elementi inflessi si utilizza il metodo che pesa le curvature nelle due situazionicaratteristiche degli elementi in c.a. ("I" sezione integra; "II" sezione fessurata). A tale riguardo la curvatura inuna generica sezione può essere valutata con la seguente relazione:

$$
\theta = (1-\zeta) \; \theta_I + \zeta \; \theta_{II}
$$

dove ζ rappresenta l'effetto irrigidente del calcestruzzo tra due fessure consecutive (tension stiffening):

$$
\zeta=1-c(M_{cr}/M)^2
$$

dove:

c : pari a 1 per carichi permanenti;

M<sub>cr</sub> : momento di prima fessurazione;

M : momento sollecitante.

Per calcolare la freccia di un elemento, si divide in "n" conci uguali e si calcolala curvatura di ogni concioqi riferita alla coordinata  $x_i$ . La freccia relativa alla sezione  $x_i$  vale:

$$
\delta_j = \phi_A x_j - \Sigma(x_j - x_i) \theta_i \Delta x
$$

dove:

 $\varphi_A$  : rotazione dell'estremo iniziale dell'elemento;<br>
lunghezza dell'elemento;

: lunghezza dell'elemento;

∆<sup>x</sup> : lunghezza del concio.

- Verifica dei nodi

I nodi strutturali vengono verificati nei riguardi di:

- Compressione, mediamente la seguente relazione:

 $V_{\text{ibd}} \le \eta$  f<sub>cd</sub> b<sub>j</sub> h<sub>jc</sub>  $\sqrt{(1 - v_d / \eta)}$ 

dove:

 $V_{\text{ibd}}$  : forza di taglio agente nel nodo  $\eta = \alpha_i (1 - f_{ck} / 250) \text{ con } f_{ck} \text{ in MPa}$  $\alpha_i$  : coefficiente pari a 0.6 per nodi interni e 0.48 per nodi esterni  $b_i$  : larghezza del nodo hjc : distanza tra le armature più esterne del pilastro  $v_d$  : forza assiale adimensionalizzata

- Trazione mediante le seguenti relazioni alternative:

 $A_{sh} f_{ywd} \geq \gamma_{Rd} (A_{s1} + A_{s2}) f_{yd} (1 - 0.8 v_d)$  per nodi interni

 $A_{sh} f_{ywd} \geq \gamma_{Rd} A_{s2} f_{yd} (1 - 0.8 v_d)$  per nodi esterni

dove:

 $A_{sh}$  : area totale nel nodo  $f_{ywd}$ ,  $f_{yd}$ : resistenza caratteristica a snervamento delle staffe e delle armature longitudinali  $\gamma_{\rm Rd}$  : 1.2  $A_{s1}$ ,  $A_{s2}$ : area armature superiore ed inferiore nel nodo

- Elementi in Acciaio -

- VERIFICHE DI RESISTENZA

Le verifiche di resistenza per gli elementi in acciaio risultano così organizzate:

Verifica di resistenza delle aste tese; Verifica di resistenza delle aste compresse; Verifica di resistenza delle aste inflesse; Verifica di resistenza delle aste soggette ad azione tagliante; Verifica di resistenza delle aste soggette ad azione tagliante e flettente; Verifica di resistenza delle aste pressoinflesse;

La filosofia introdotta dall'Eurocodice 3 conduce a classificare le sezioni secondo il seguente prospetto

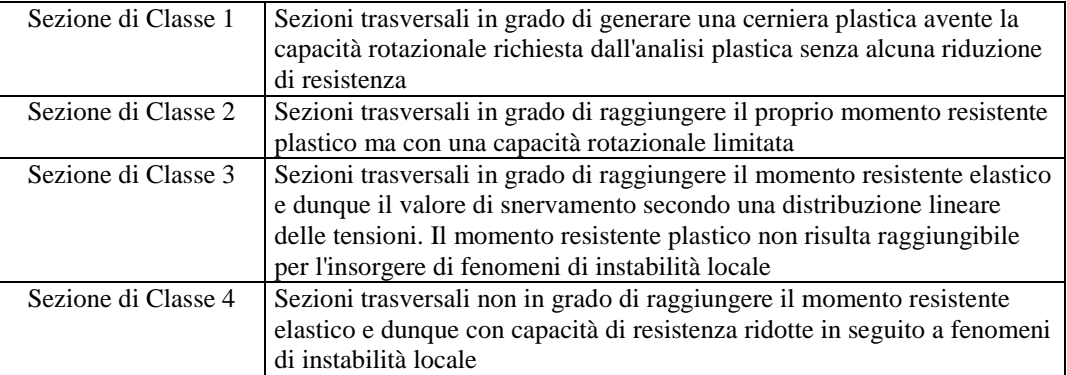

Per le sezioni sottili di classe 4 la normativa prevede la definizione e l'utilizzo delle grandezze efficaci degli elementi compressi per il calcolo delle proprietà elastiche degli stessi (proprietà efficaci). Di fatto l'utilizzo delle grandezze efficaci porta a tenere in considerazione gli effetti dei fenomeni di instabilità locale tramite una riduzione (tanto più consistente quanto più la sezione risulta compressa) delle parti reagenti della sezione trasversale.

Verifiche Plastiche

Trazione La verifica consiste nell'accertare che risulti:

 $NE_d \leq N_{t,Rd}$ 

Dove: NE<sub>d</sub> : è l'azione di trazione di progetto;

 $N_{t,Rd}$  : è la resistenza a trazione di progetto calcolata come indicato in seguito.

 $N_{t,Rd} = min(N_{pl,Rd}, N_{u,Rd})$ 

Dove:  $N_{pl,Rd}$  : Resistenza plastica di progetto;  $N_{u, Rd}$  : Resistenza ultima di progetto.

Inoltre

 $N_{\text{pl,Rd}} = A \cdot f_{\text{v}} / \gamma_{\text{Mo}}$ 

$$
N_{u,Rd}=0.9\,\cdot\,A_{nett}\,\cdot\,f_u\,/\,\gamma_{M2}
$$

Dove, ancora:

A,  $A_{\text{nett}}$ : sono rispettivamente l'area lorda e netta della sezione;  $f_u, f_y$  : sono le tensioni di rottura e di snervamento dell'acciaio; γMo, γM2 : sono coefficienti riduttivi.

Compressione

La verifica consiste nell'accertare che risulti:

$$
NE_d \leq N_{c,Rd} \,
$$

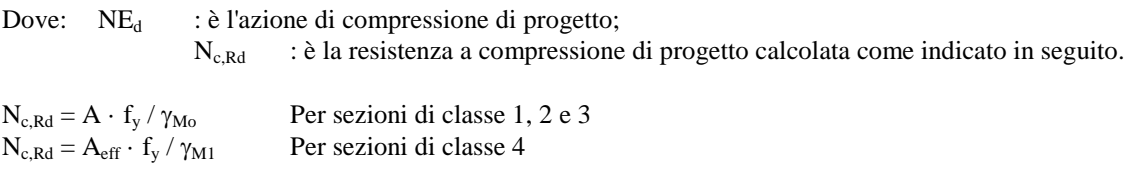

Dove, ancora:

A, A<sub>eff</sub> : sono rispettivamente l'area lorda ed efficace della sezione; fy : è la tensione di snervamento dell'acciaio; γ<sub>Mo</sub>, γ<sub>M1</sub>: sono coefficienti riduttivi.

Taglio

Il valore di progetto dell'azione tagliante V<sub>sd</sub> in ogni sezione trasversale deve soddisfare la relazione:

$$
V_{sd} \, / \, V_{pl,Rd} \leq 1
$$

Con V<sub>pl,Rd</sub> valore del taglio resistente di progetto assunto pari a:

$$
V_{pl,Rd} = (A_t \cdot f_y / \sqrt{3}) / \gamma_{Mo}
$$

Dove, ancora:

 $A_t$  : è l'area resistente al taglio della sezione; fy : è la tensione di snervamento dell'acciaio;  $\gamma_{\text{Mo}}$  : è un coefficiente riduttivo.

Flessione

Si verifica in questo caso che il valore del momento flettente di progetto in corrispondenza di ciascuna sezione trasversale analizzata soddisfi la seguente relazione:

 $M_{Sd} / M_{Rd} \leq 1$ 

dove M<sub>Rd</sub> rappresenta il momento flettente resistente di progetto, calcolato tenendo conto dell'effettiva sezione ed M<sub>Sd</sub> rappresenta il valore del momento di progetto.

Il valore  $M_{Rd}$  è determinato in funzione della classe della sezione.

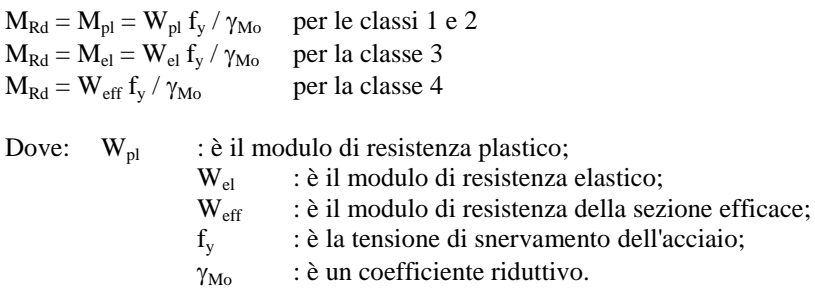

Flessione e Taglio

Quando la forza di taglio è maggiore della metà del valore del taglio resistente plastico il momento resistente plastico viene ridotto della quantità (1 - ρ) dove:

$$
\rho=((2\,\cdot\,V_{Sd}\,/\,V_{pl,Rd})\,\text{-}1)^2
$$

Dove vale la terminologia assunta per le verifiche a taglio.

Presso Flessione

Per sezioni di classe 1 o 2 la verifica viene condotta controllando che

$$
(M_{y,Ed}\ /\ M_{Ny,Rd}) + (M_{z,Ed}\ /\ M_{Nz,Rd}) \leq 1
$$

Dove:  $M_{N_xR_d}$ ,  $M_{N_zR_d}$  : sono i momenti flettenti resistenti nelle due direzioni analizzate e ridotti per la presenza dello sforzo normale;

 $M_{\nu Ed}$ ,  $M_{\nu Ed}$  : sono i momenti flettenti di progetto nelle due direzioni analizzate;

Per sezioni di classe 3, in assenza di azioni di taglio, la verifica a presso o tenso-flessione è condotta in termini tensionali utilizzando le verifiche elastiche.

Per sezioni di classe 4 le verifiche sono condotte sempre in regime tensionale elastico ma utilizzando le sole parti efficaci della sezione trasversale.

Verifiche Elastiche

#### - VERIFICHE DI STABILITA' GLOBALE

Le verifiche di stabilità delle aste vengono effettuate nell'ipotesi che la sezione trasversale sia uniformemente compressa. Deve essere sempre:

$$
N_{Ed}\ /\ N_{b,Rd}\leq~1
$$

Dove:  $N_{\text{Ed}}$  : è l'azione di compressione di calcolo;

 $N<sub>b, Rd</sub>$  : è la resistenza all'instabilità nell'asta compressa data da:

 $N_{b,Rd}$  =  $\chi \cdot A \cdot f_v / \gamma_{M1}$  per sezioni di classe 1, 2 e 3

 $N_{b,Rd} = \chi \cdot A_{eff} \cdot f_{v} / \gamma_{M1}$  per sezioni di classe 4

I coefficienti χ dipendono dal tipo di sezione e dal tipo di acciaio inpiegato; essi si desumono, in funzione di appropriati valori della snellezza adimensionalizzata  $\lambda_a$ , dalla seguente formula:

 $\chi = 1 / \phi + \sqrt{\phi^2 - \lambda_a^2} \leq 1$ 

Dove

 $\phi = 0.5 \cdot [1 + \alpha \cdot (\lambda - 0.2)_a + \lambda_a^2]$  $\alpha$  : è un fattore di imperfezione opportunamente tabellato;

Inoltre:

 $\lambda_a$  =  $\sqrt{A} \cdot f_v / N_{cr}$  per sezioni di classe 1, 2 e 3  $\lambda_a$  =  $\sqrt{A_{eff} \cdot f_y / N_{cr}}$  per sezioni di classe 4

N<sub>cr</sub> : è il carico critico elastico basato sulle proprietà della sezione lorda e sulla lunghezza di libera inflessione

l<sub>0</sub>dell'asta, calcolato per la modalità di collasso per instabilità appropriata.

- Elementi in Legno -

#### VERIFICHE AGLI STATI LIMITE ULTIMI

Le verifiche vengono effettuate secondo le indicazioni contenute del DM 14/01/2008.

#### **Verifica a presso-tenso-flessione.**

Affinché l'esito della verifica risulti positivo devono essere soddisfatte le seguenti condizioni:

- Per elementi tenso-inflessi:

$$
\begin{array}{c}\left(\sigma_{t,0,d}\;/\; f_{t,0,d}\right) + \left(\sigma_{m,y,d}\;/\left(k_{\rm crit,m}\cdot\; f_{m,d}\right)\right) + k_m(\sigma_{m,z,d}\;/\; f_{m,d}) \leq 1\\ \left(\sigma_{t,0,d}\;/\; f_{t,0,d}\right) + k_m(\sigma_{m,y,d}\;/\; f_{m,d}) + \left(\sigma_{m,z,d}\;/\left(k_{\rm crit,m}\cdot\; f_{m,d}\right)\right) \leq 1\end{array}
$$

dove:  $\sigma_{t,0,d}$  : tensione di trazione parallela alla fibratura;  $\sigma_{m,y,d}$  : tensione di flessione intorno all'asse y;  $\sigma_{m,z,d}$  : tensione di flessione intorno all'asse z;  $f_{t,0,d}$  : resistenza di calcolo a trazione parallela alla fibratura;<br> $f_{m,d}$  : resistenza di calcolo per flessione;  $f_{m,d}$  : resistenza di calcolo per flessione;<br> $k_m$  : 0.7 per le sezioni rettangolari, 1.0 per  $k_{\text{crit,m}}$  : 0.7 per le sezioni rettangolari, 1.0 per le altre sezioni;<br> $k_{\text{crit,m}}$  è il coefficiente riduttivo di tensione critica per insta è il coefficiente riduttivo di tensione critica per instabilità di trave il quale può assumere i seguenti

valori:

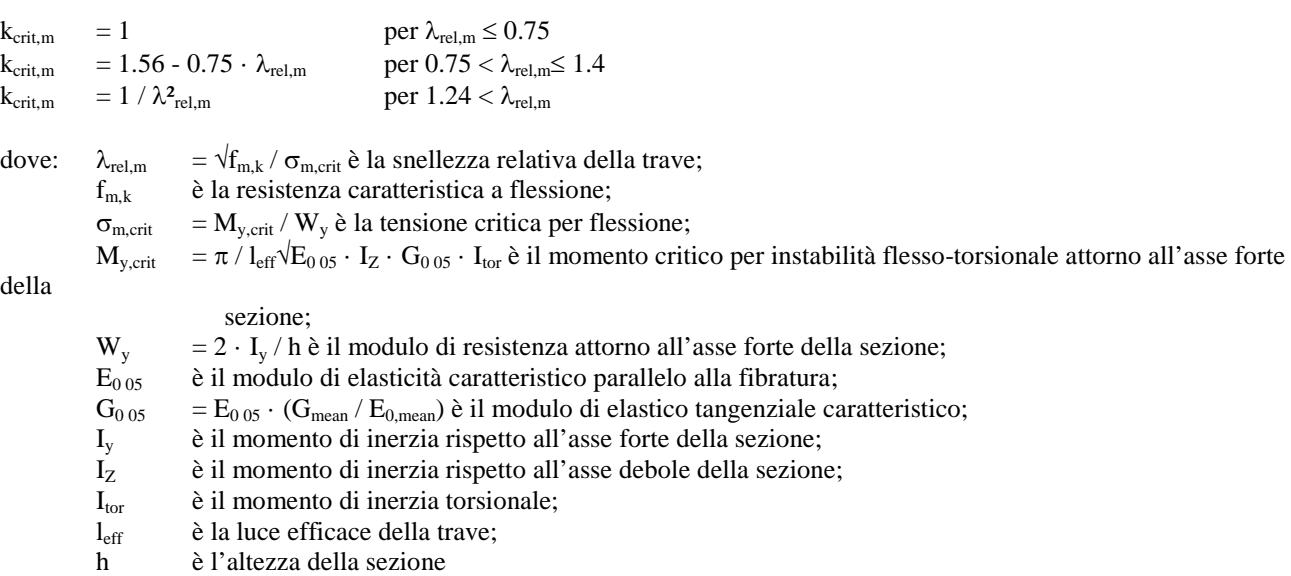

- Per elementi presso-inflessi:

$$
\begin{aligned} & (\sigma_{c,0,d} \mathbin{/} (k_{\rm crit,c} \cdot f_{t,0,d}))^2 + (\sigma_{m,y,d} \mathbin{/} f_{m,d}) + k_m (\sigma_{m,z,d} \mathbin{/} f_{m,d}) \le 1 \\ & (\sigma_{c,0,d} \mathbin{/} (k_{\rm crit,c} \cdot f_{t,0,d}))^2 + k_m (\sigma_{m,y,d} \mathbin{/} f_{m,d}) + (\sigma_{m,z,d} \mathbin{/} f_{m,d}) \le 1 \end{aligned}
$$

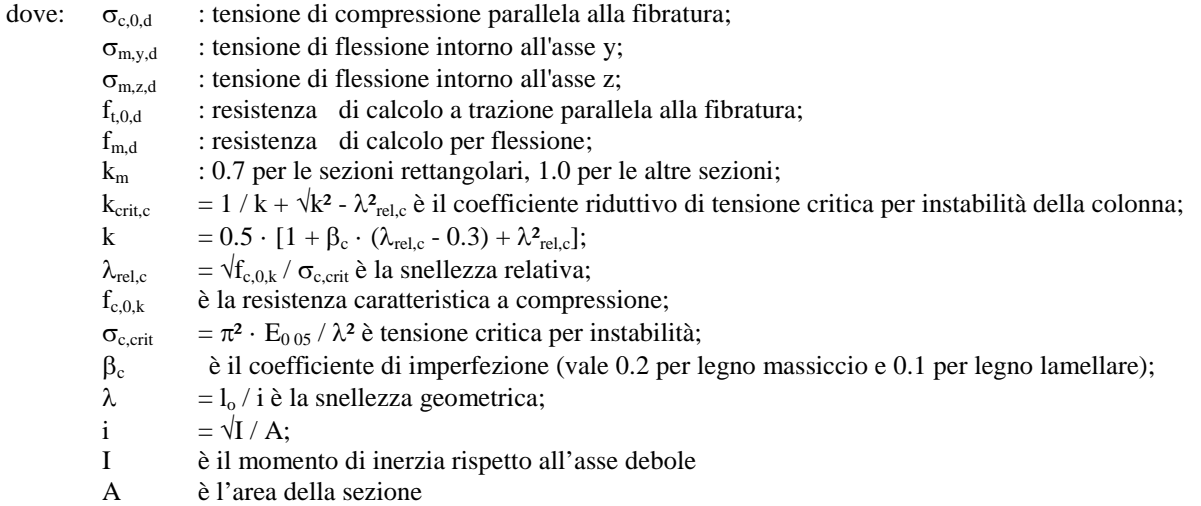

- Per elementi presso-inflessi con instabilità composta:

 $(\sigma_{t,0,d} / (k_{crit,c} \cdot f_{t,0,d})) + (\sigma_{m,y,d} / (k_{crit,m} \cdot f_{m,d})) + k_m(\sigma_{m,z,d} / f_{m,d}) \leq 1$  $(\sigma_{t,0,d} / (k_{crit,c} \cdot f_{t,0,d}))$  +  $k_m(\sigma_{m,y,d} / f_{m,d})$  +  $(\sigma_{m,z,d} / (k_{crit,m} \cdot f_{m,d}))$   $\leq$  1

dove il significato dei simboli è sopra riportato.

### **Verifica a taglio.**

La verifica dà esito positivo se risulta verificata la seguente condizione:

 $\tau_d \leq f_{\rm v,d}$ 

dove:  $\tau_d$  : tensione tangenziale dovuta all'azione tagliante;<br>  $f_{vd}$  : tensione tangenziale limite all'azione torsionale.  $:$  tensione tangenziale limite all'azione torsionale.

### **Verifica a torsione.**

La verifica dà esito positivo se risulta verificata la seguente condizione:

 $\tau_{tor,d} \leq k_{sh} \cdot f_{v,d}$ 

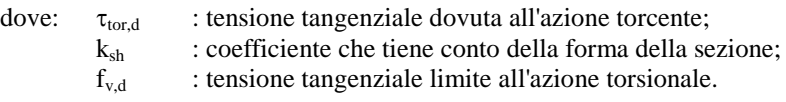

### **Verifica a taglio-torsione.**

La verifica dà esito positivo se risulta verificata la seguente condizione:

 $\tau_{\text{tor.d}} / (k_{sh} \cdot f_{v,d})^2 + (\tau_d / f_{v,d})^2 \leq 1$ 

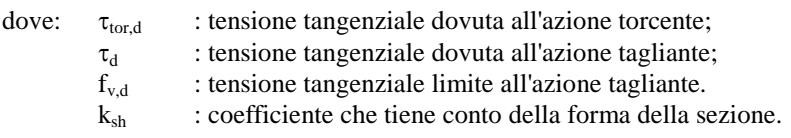

### **Combinazioni di carico adottate.**

### **Coefficienti di combinazione.**

Nella seguente tabella vengono riportati i coefficienti di combinazione, dettati dalle normative, relativi agli stati limite ultimi (Ψ<sub>2i</sub>) e di danno (Ψ<sub>0i</sub>):

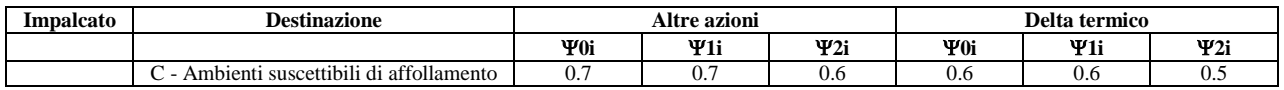

Per balconi e scale verranno usati i coefficienti calcolati come i maggiori tra quelli relativi alla categoria di carico di piano ed i seguenti:

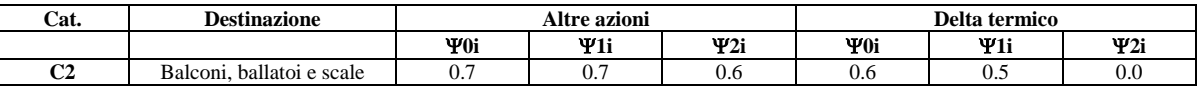

### **Combinazioni per le verifiche allo Stato Limite di Salvaguardia della Vita**

Le azioni di calcolo presenti sulla struttura e le relative combinazioni di carico nei riguardi degli stati limite di salvaguardia della vita essere riassunte nelle seguenti tabelle:

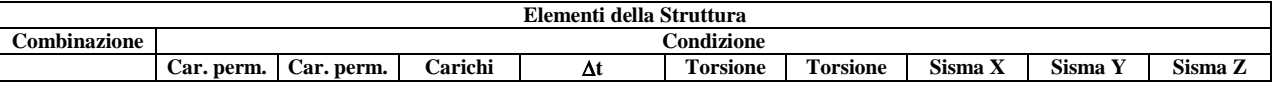

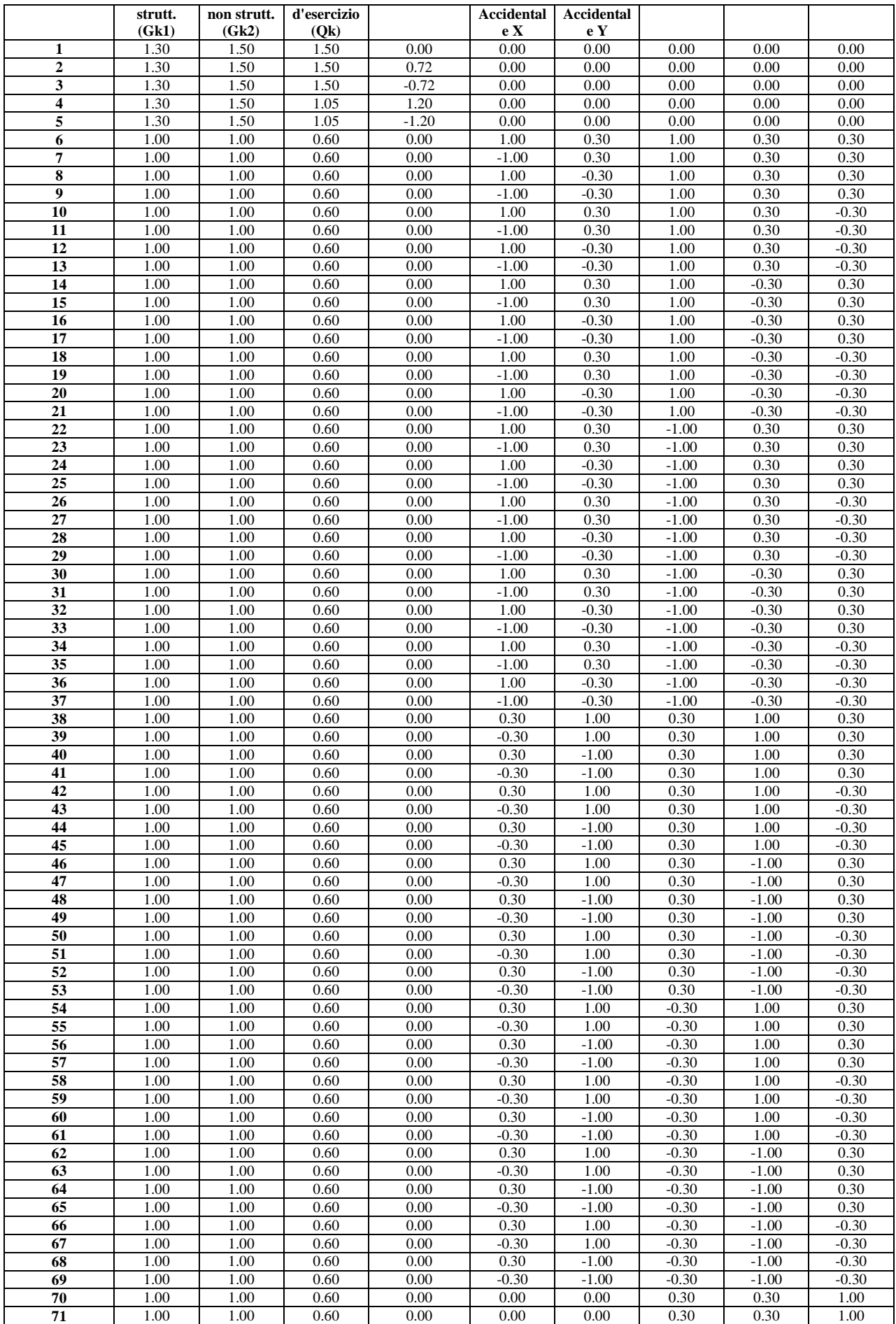

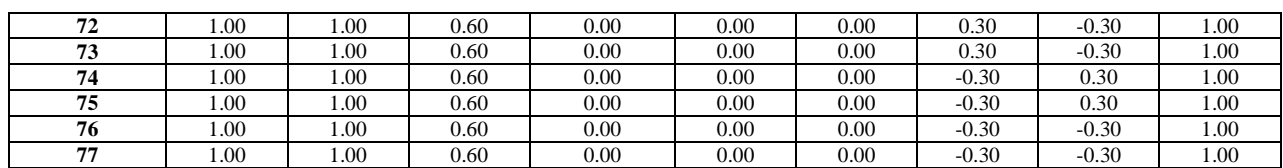

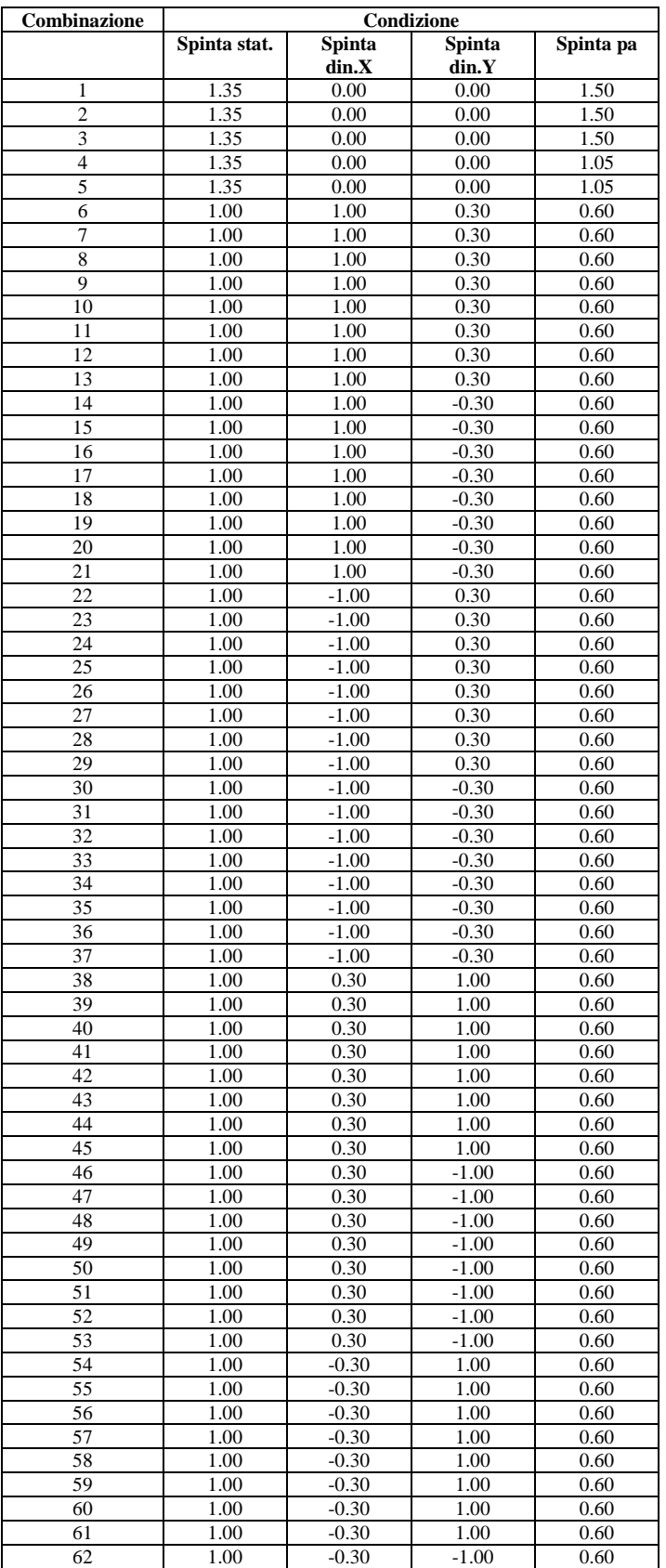

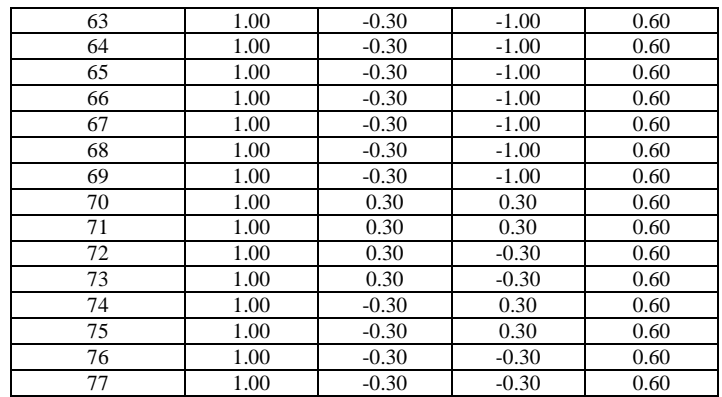

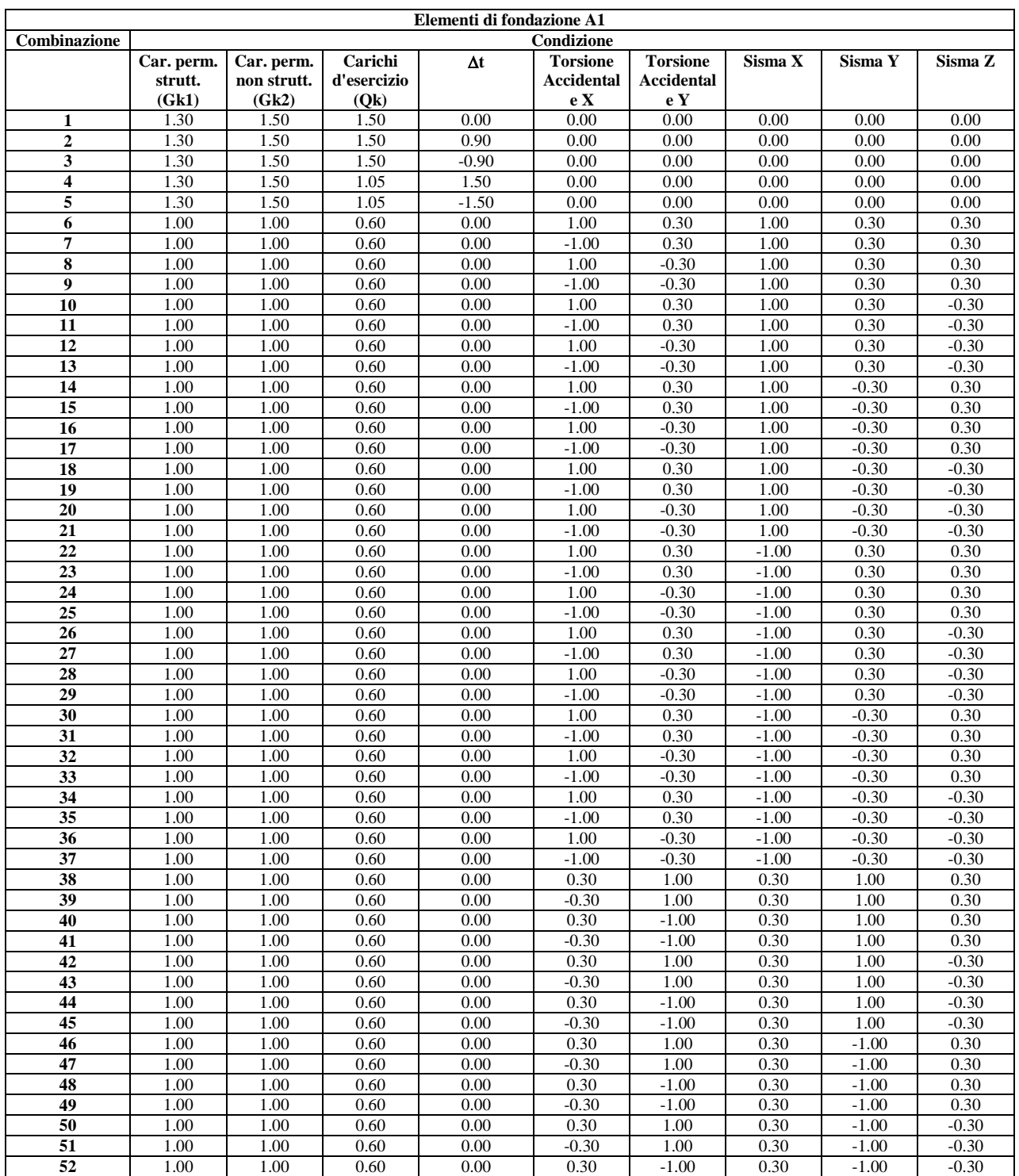

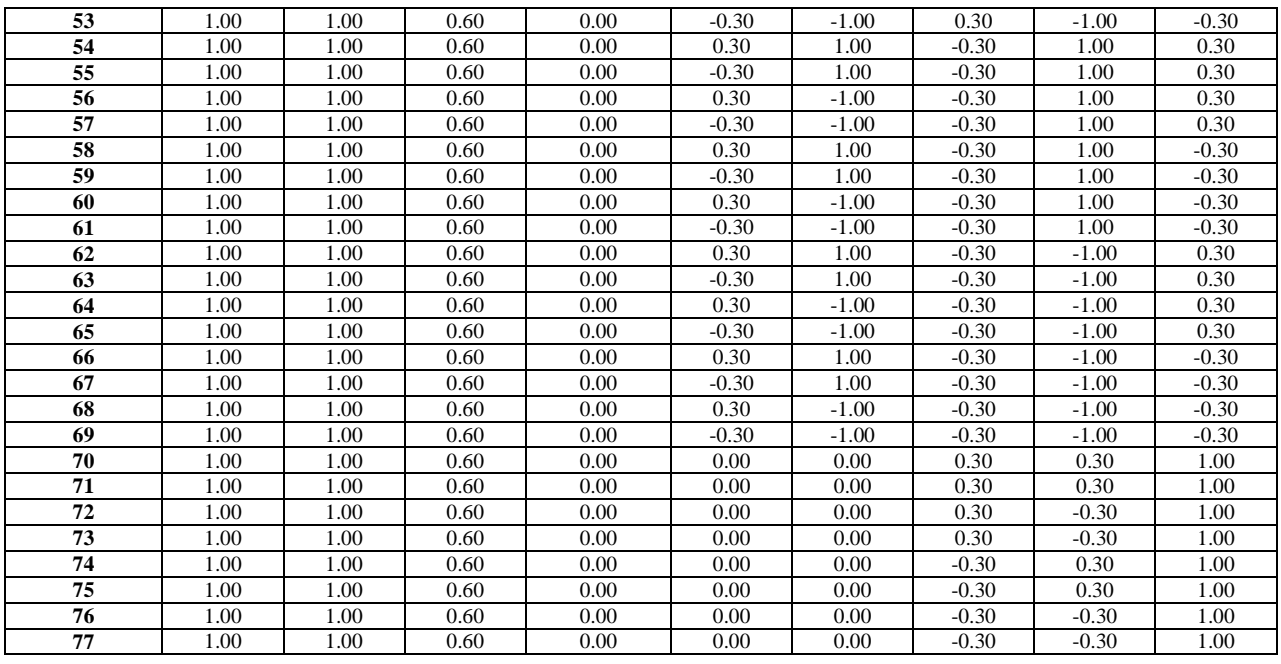

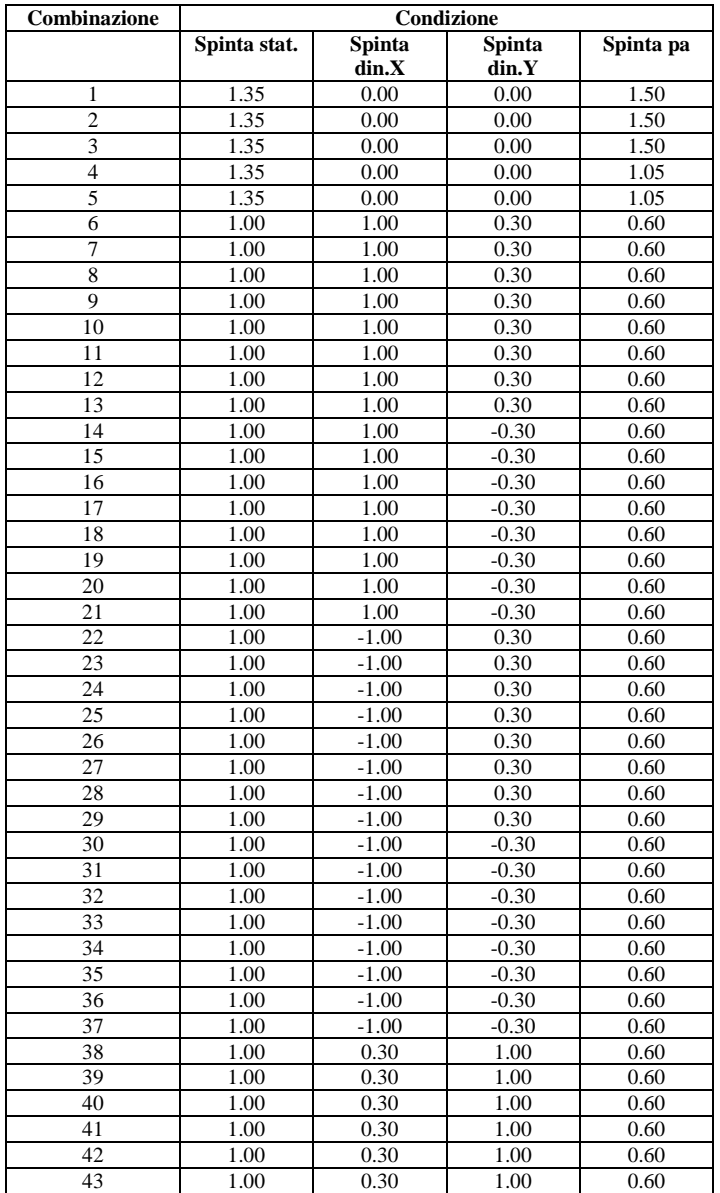

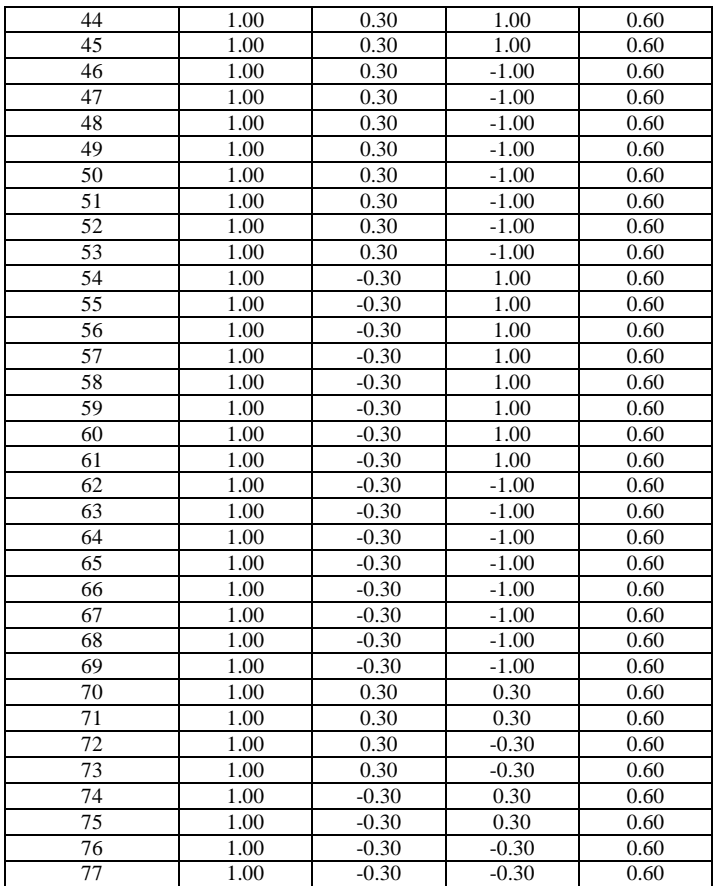

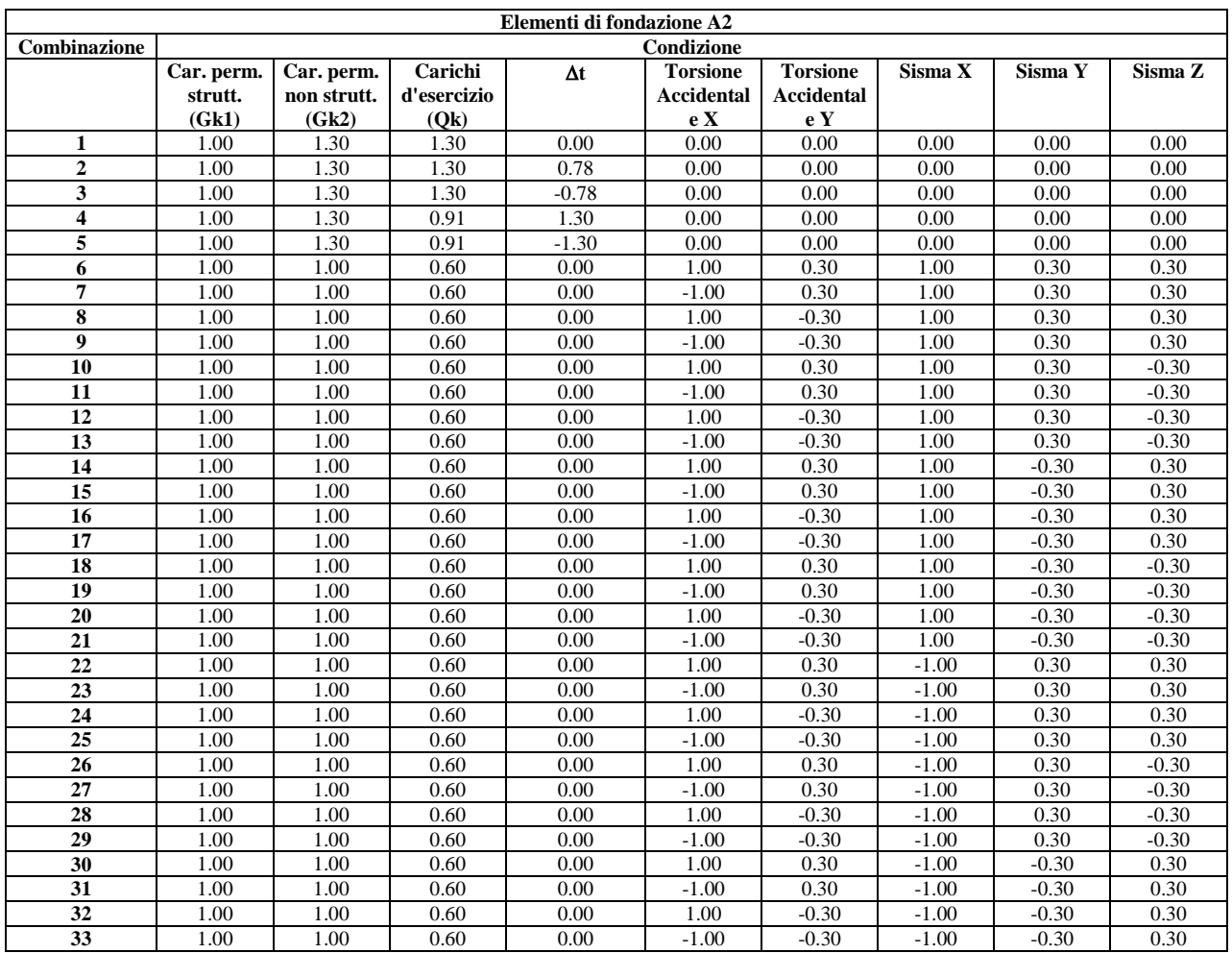
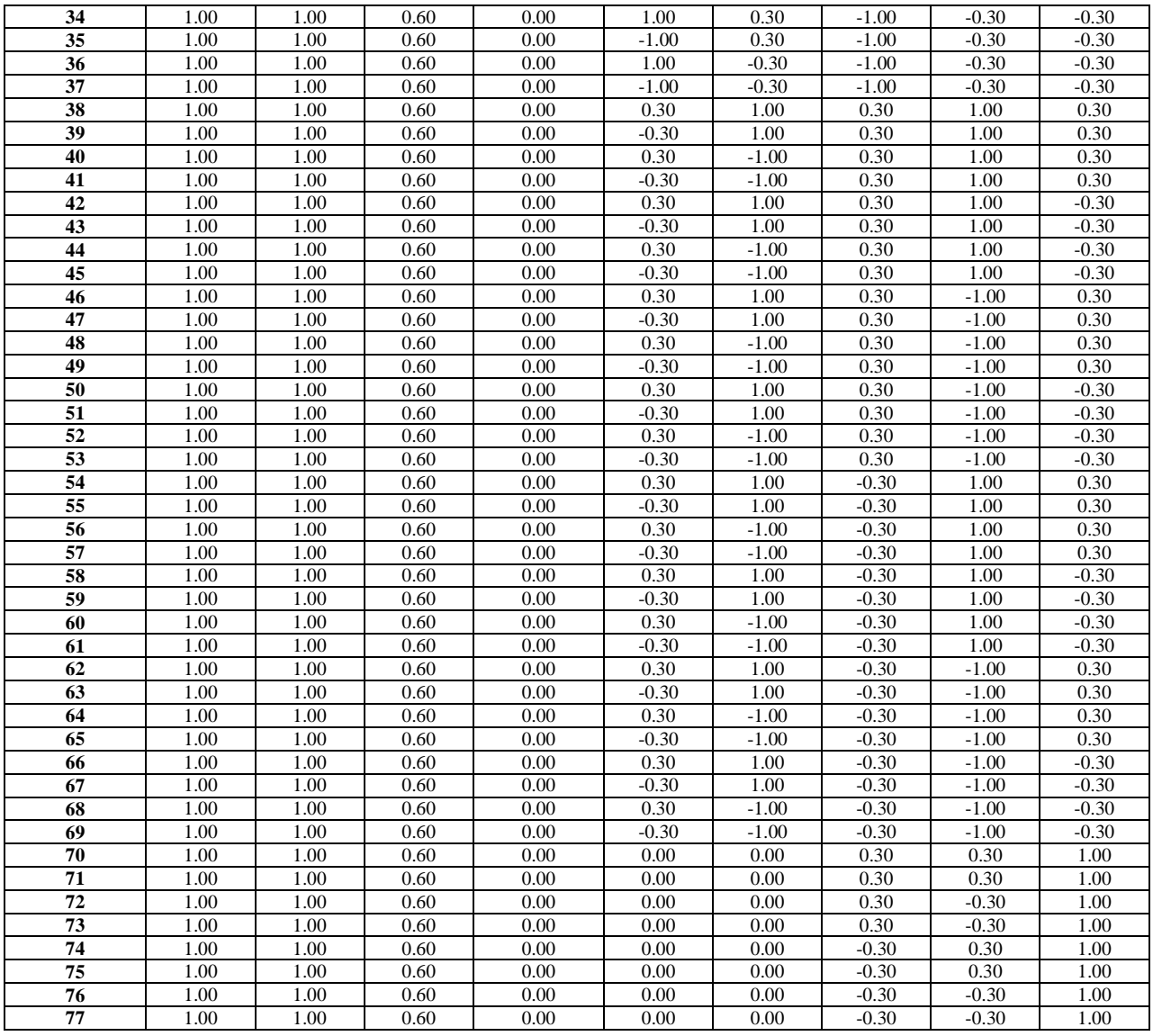

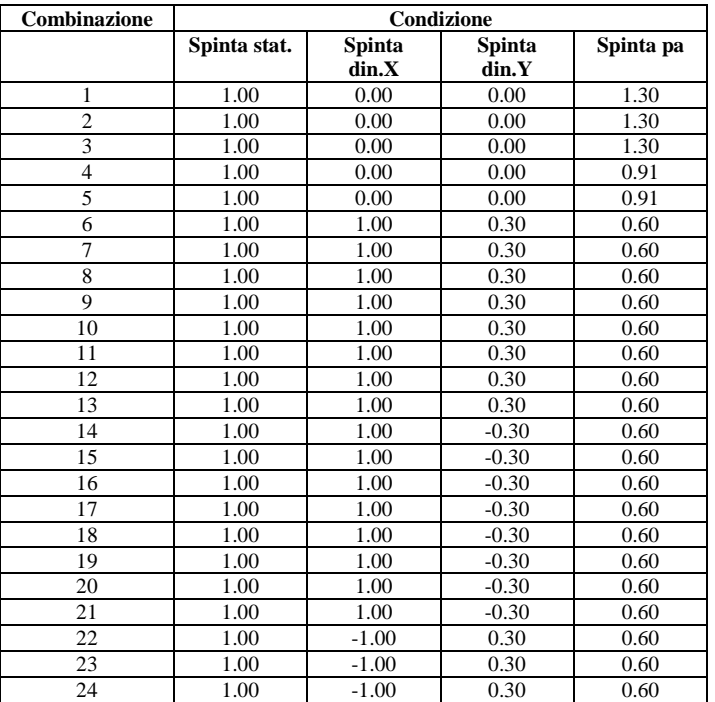

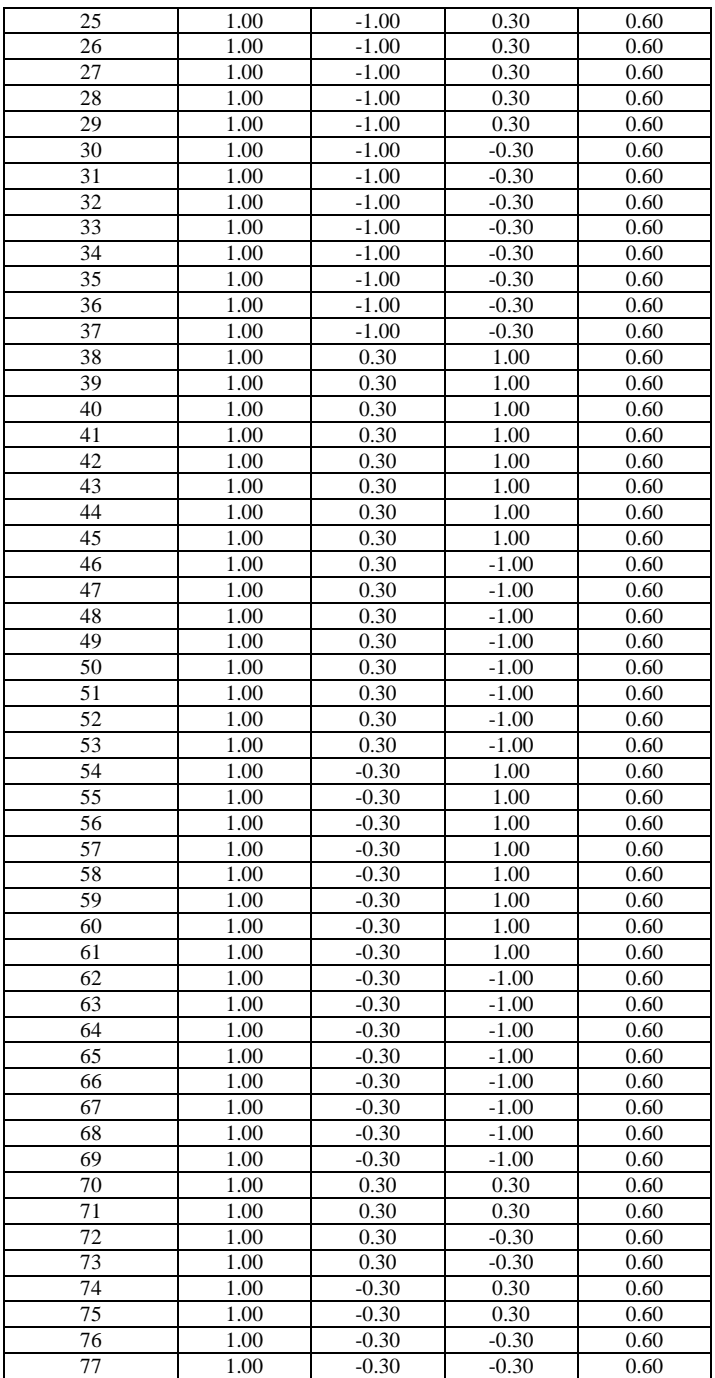

#### **Combinazioni per le verifiche allo Stato Limite di Danno**

Le azioni di calcolo presenti sulla struttura e le relative combinazioni di carico nei riguardi degli stati limite di danno possono essere riassunte nelle seguenti tabelle:

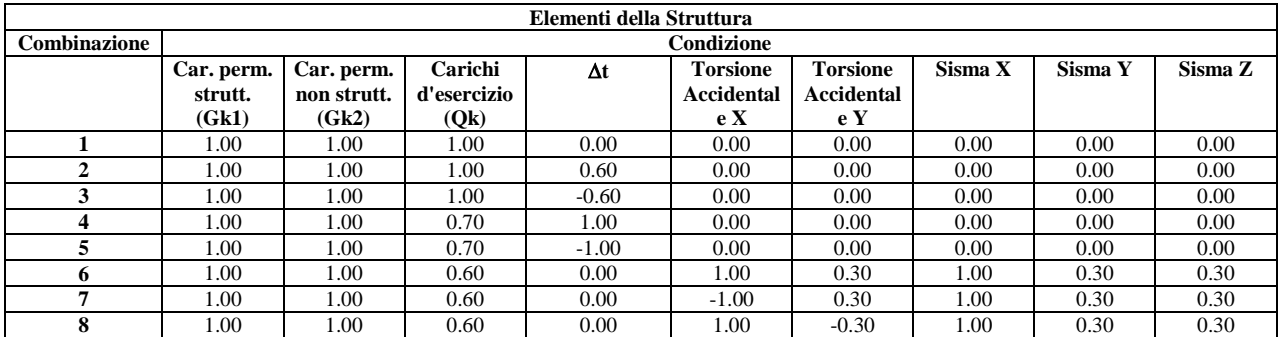

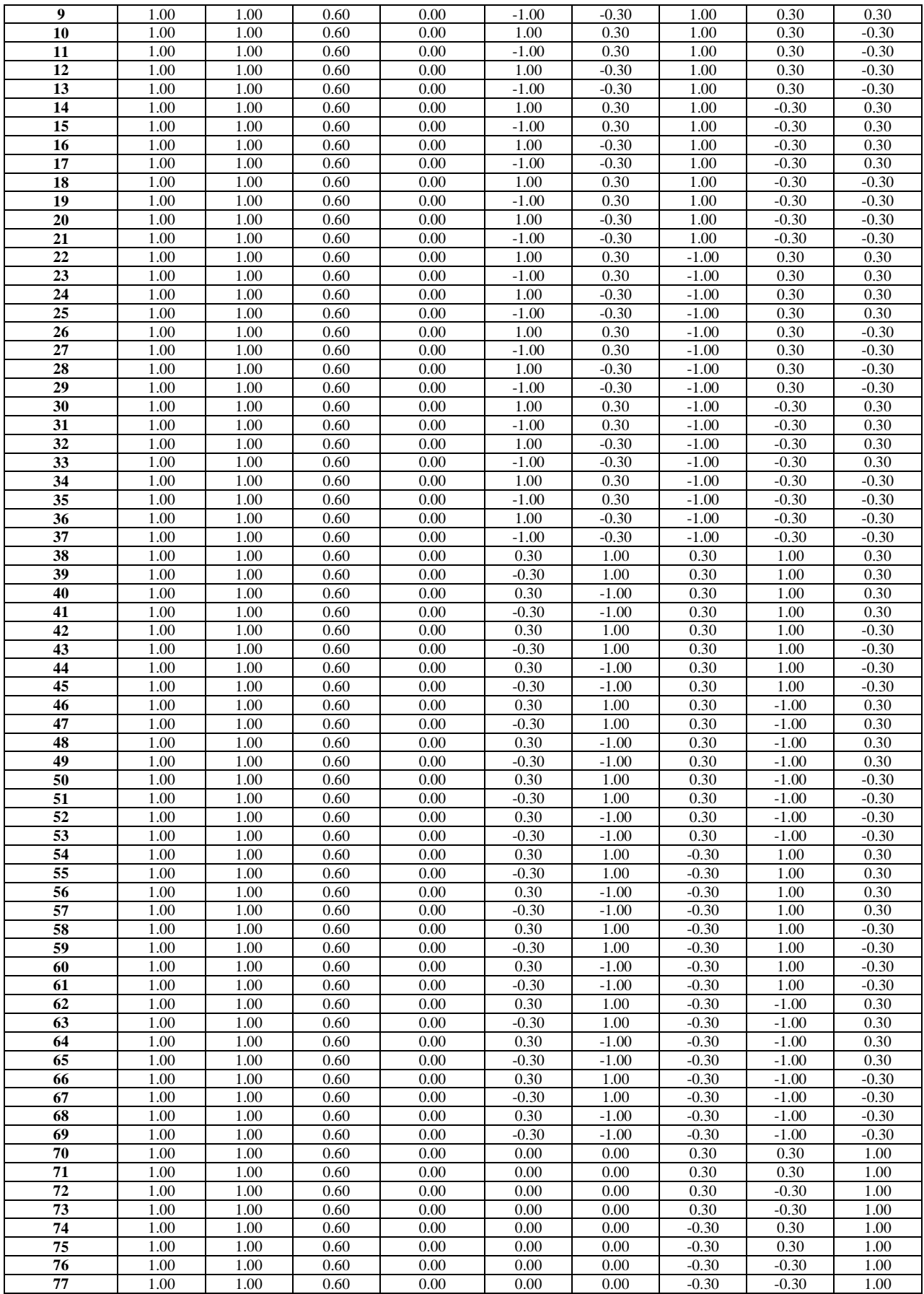

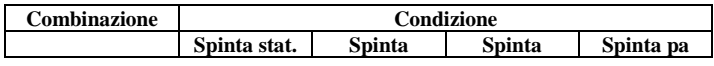

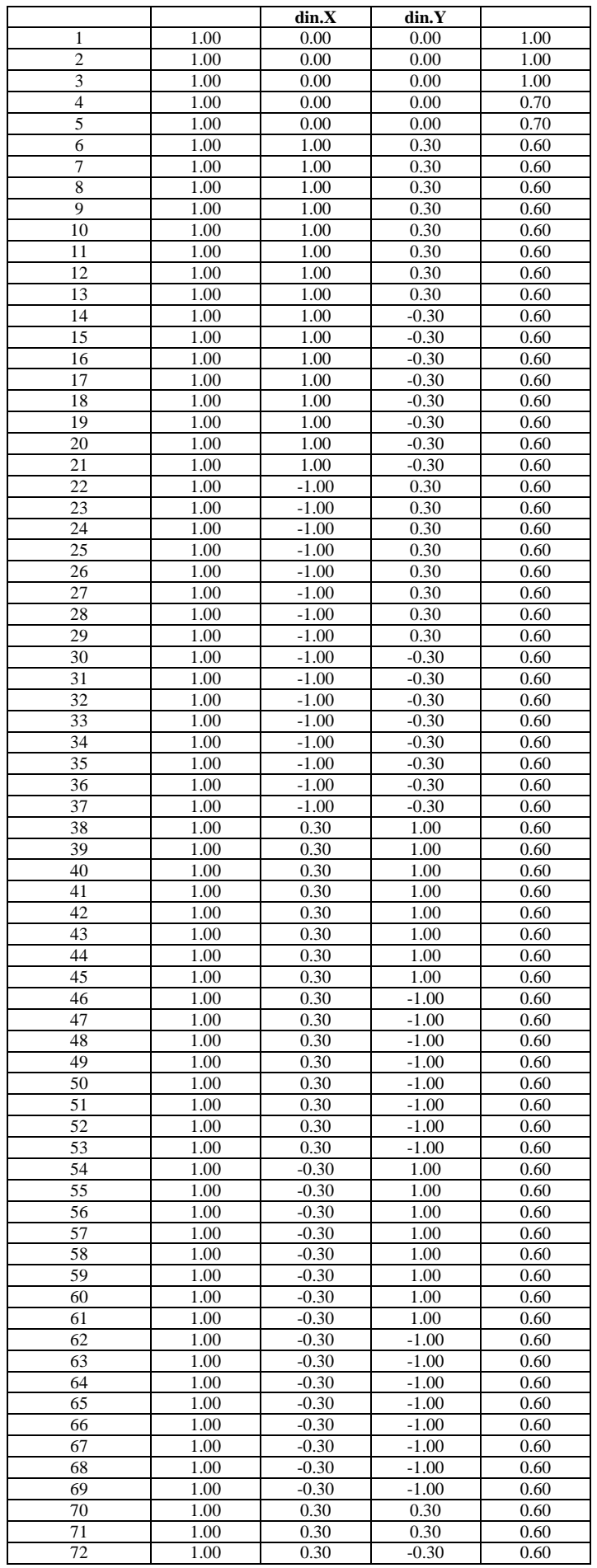

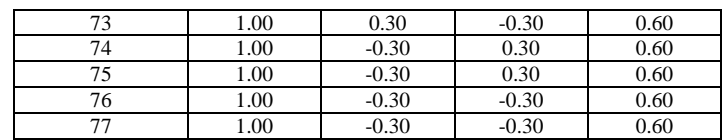

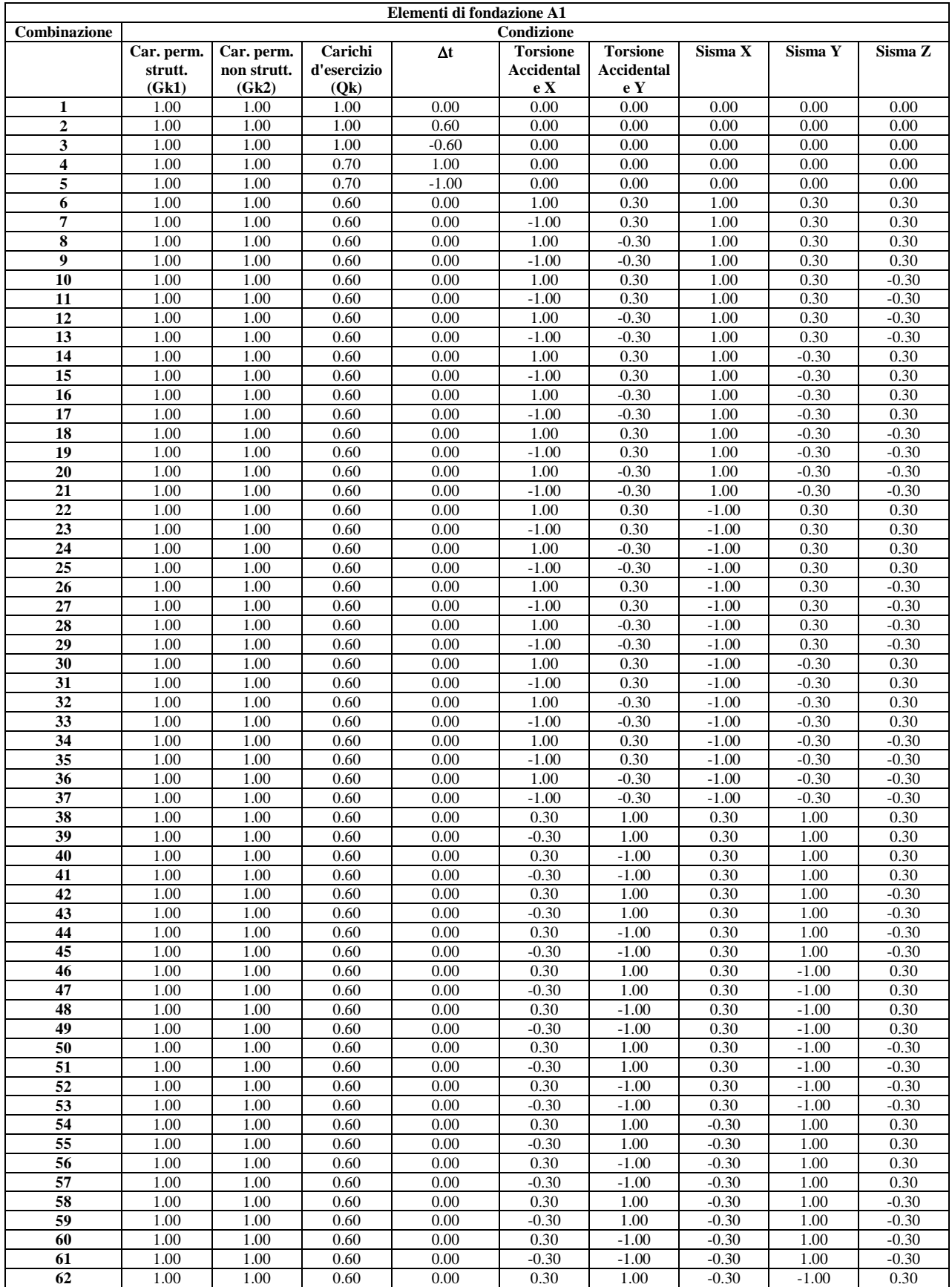

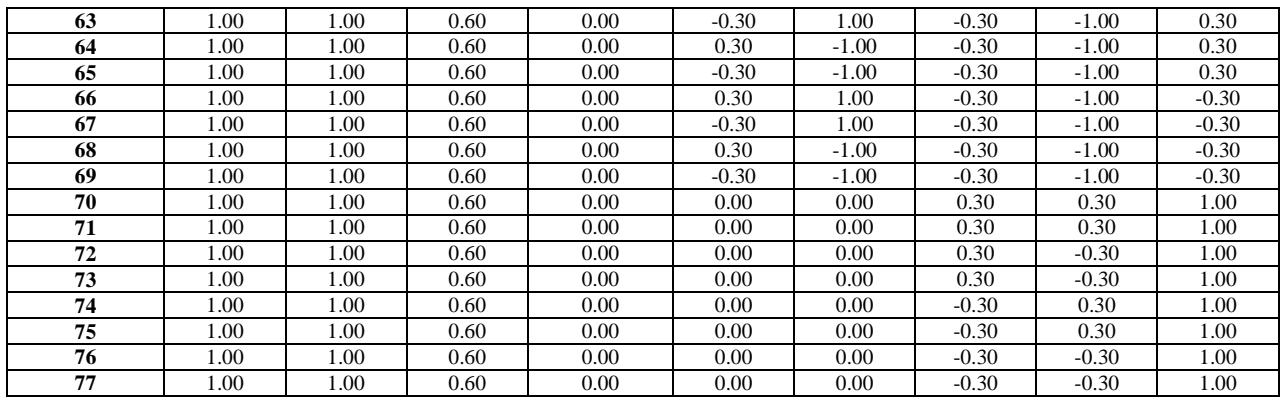

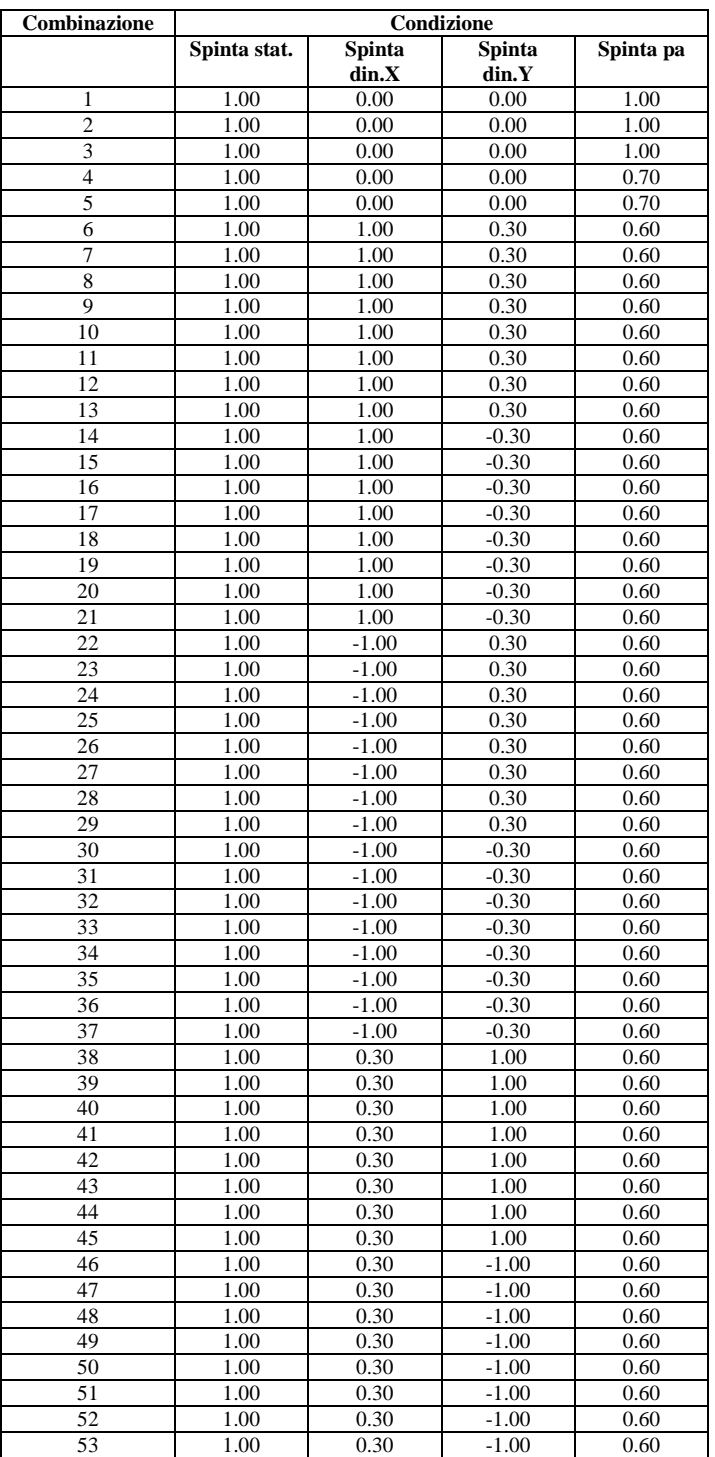

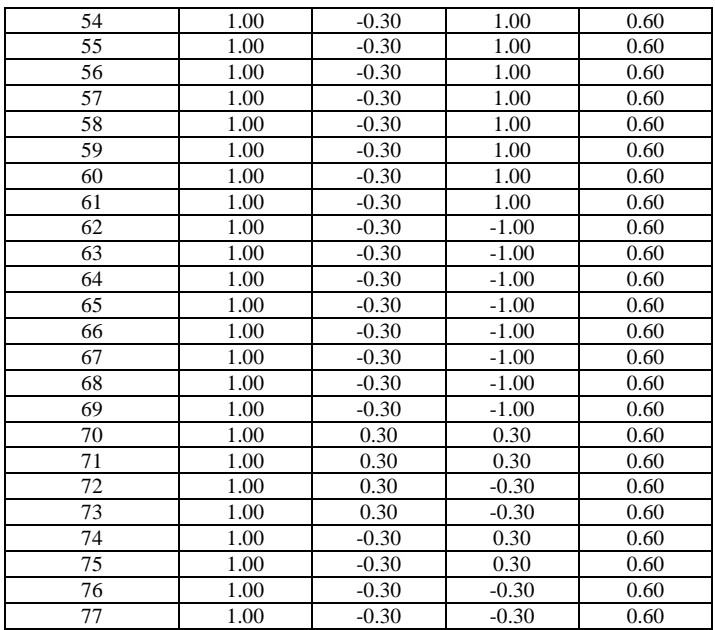

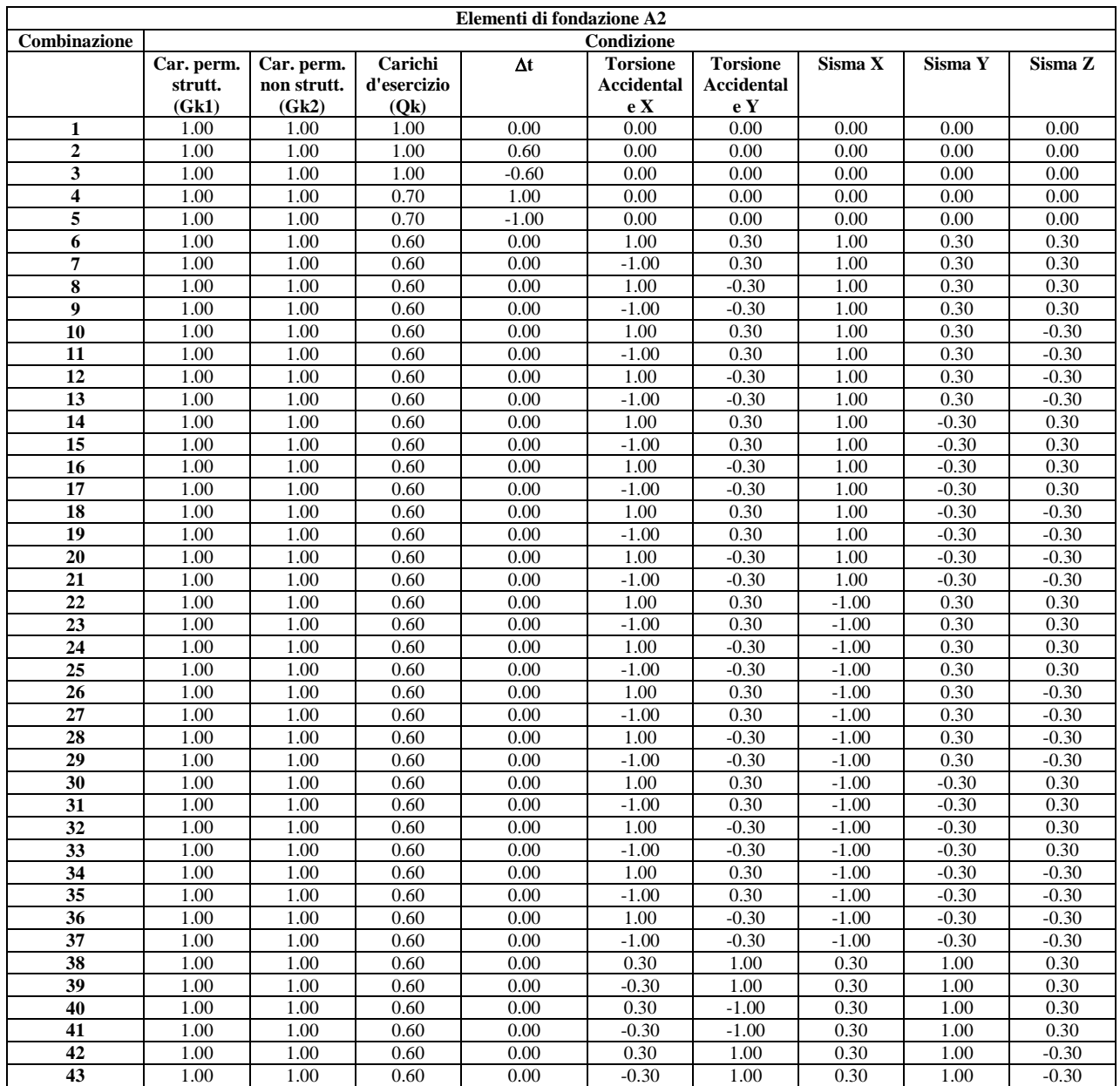

![](_page_43_Picture_1123.jpeg)

![](_page_43_Picture_1124.jpeg)

![](_page_44_Picture_940.jpeg)

#### **Combinazioni per le verifiche allo Stato Limite di Operatività**

Le azioni di calcolo presenti sulla struttura e le relative combinazioni di carico nei riguardi degli stati limite di operatività possono essere riassunte nelle seguenti tabelle:

![](_page_44_Picture_941.jpeg)

![](_page_45_Picture_1373.jpeg)

![](_page_45_Picture_1374.jpeg)

![](_page_46_Picture_809.jpeg)

![](_page_46_Picture_810.jpeg)

Relazione tecnica illustrativa\_GRAMSCI 1°str. Pag. 45

![](_page_47_Picture_1535.jpeg)

![](_page_48_Picture_833.jpeg)

![](_page_48_Picture_834.jpeg)

![](_page_49_Picture_1343.jpeg)

![](_page_49_Picture_1344.jpeg)

![](_page_50_Picture_1025.jpeg)

![](_page_50_Picture_1026.jpeg)

![](_page_51_Picture_824.jpeg)

I coefficienti utilizzati assumono i seguenti valori:

![](_page_51_Picture_825.jpeg)

#### **Combinazioni per le verifiche allo Stato limite di esercizio**

Le azioni di calcolo presenti sulla struttura e le relative combinazioni di carico nei riguardi degli stati limite di esercizio possono essere riassunte nelle seguenti tabelle:

![](_page_51_Picture_826.jpeg)

![](_page_51_Picture_827.jpeg)

![](_page_51_Picture_828.jpeg)

![](_page_52_Picture_575.jpeg)

![](_page_52_Picture_576.jpeg)

![](_page_52_Picture_577.jpeg)

![](_page_52_Picture_578.jpeg)

![](_page_52_Picture_579.jpeg)

![](_page_52_Picture_580.jpeg)

![](_page_52_Picture_581.jpeg)

![](_page_52_Picture_582.jpeg)

# Combinazioni Frequenti:

![](_page_53_Picture_532.jpeg)

![](_page_53_Picture_533.jpeg)

![](_page_53_Picture_534.jpeg)

#### Combinazioni Quasi Permanenti:

![](_page_53_Picture_535.jpeg)

![](_page_53_Picture_536.jpeg)

![](_page_53_Picture_537.jpeg)

![](_page_53_Picture_538.jpeg)

![](_page_53_Picture_539.jpeg)

![](_page_53_Picture_540.jpeg)

I coefficienti utilizzati assumono i seguenti valori:

![](_page_54_Picture_316.jpeg)

Tali combinazioni vengono considerate sovrapponendo i diagrammi secondo la tecnica dell'inviluppo.

#### **Informazioni codici di calcolo e informativa sull'affidabilità dei codici.**

![](_page_54_Picture_317.jpeg)

Descrizione: Il software 'FaTAe' è prodotto e distribuito da Stacec s.r.l. con sede in Bovalino (RC), e concesso in licenza al responsabile dei calcoli stessi. 'FaTAe' è un programma sviluppato specificatamente per la progettazione e la verifica di edifici multipiano ed industriali realizzati con elementi strutturali in C.A., in Acciaio, in legno lamellare e massiccio o in muratura. 'FaTAe' articola le operazioni di progetto secondo tre fasi distinte: 1) il preprocessore: fase di Input dove viene definita e modellata interamente la struttura; 2) il solutore: fase di elaborazione della struttura tramite un solutore agli elementi finiti; 3) il post-processore: fase di verifica degli elementi, di creazione degli elaborati grafici esecutivi e di redazione della relazione di calcolo.

### *Informativa sull'affidabilità dei codici*

D.M. 14.01.2008 – "Norme tecniche per le costruzioni" – paragrafo 10.2

Il processo di progettazione e sviluppo del software **FaTA-e**, per ciò che riguarda le procedure di calcolo e l'elaborazione degli elaborati in output forniti, è sottoposto al controllo del Sistema di Gestione della Qualità Aziendale della *Stacec s.r.l.*, con sede in Bovalino (RC), S.S. 106 km 87, n. 59, conforme alla norma ISO 9001:2000 e certificato da *Certiquality* con n. 8679.

Al fine della comprensione del metodo e dei parametri utilizzati si allegano i cenni teorici adeguatamente commentati.

Si dichiara, inoltre, che al progettista sono stati forniti gli esempi di calcolo sottoelencati, utilizzati per verificare la validità delle procedure di calcolo ed effettuare le necessarie verifiche di controllo, i cui dati in ingresso, in essi riportati, potranno essere utilizzati per eventuali confronti con altri strumenti di calcolo.

Relazione tecnica illustrativa GRAMSCI 1°str. Pag. 53

- Test01\_PortaleQdis.f\_w
- Test02\_PortaleFOr\_01.f\_w e Test02\_PortaleFOr\_02.f\_w
- **Test03 Portale DT.f\_w**
- Test04\_Imp\_Rigido.f\_w

Il software è dotato di strumenti di autodiagnostica che controllano ed evidenziano, durante le procedure di inserimento dei dati e di elaborazione, eventuali valori non congrui, il cui utilizzo comprometterebbe una corretta elaborazione.

Bovalino, 29 dicembre 2015.

## *Allegato 1: Cenni teorici*

### *Introduzione.*

Questo allegato descrive i concetti teorici e la modellazione strutturale su cui poggia il calcolo di FaTAe. La descrizione è relativa alla soluzione delle incognite strutturali e alle sollecitazioni di calcolo agenti sulle varie parti della struttura. Per tutto ciò che concerne le verifiche strutturali dei singoli elementi si rimanda il lettore all'apposito capitolo.

L'analisi numerica della struttura viene condotta attraverso l'utilizzo del metodo degli elementi finiti ipotizzando un comportamento elastico-lineare.

Il metodo degli elementi finiti consiste nel sostituire il modello continuo della struttura con un modello discreto equivalente e di approssimare la funzione di spostamento con un polinomio algebrico, definito in regioni (dette appunto elementi finiti) che sono delle funzioni interpolanti il valore di spostamento definito in punti discreti (detti nodi).

Gli elementi finiti utilizzabili ai fini della corretta modellazione della struttura verranno descritti di seguito.

Il modello di calcolo può essere articolato sulla base dell'ipotesi di impalcato rigido, in funzione della reale presenza di solai continui atti a irrigidire tutto l'impalcato. Tale ipotesi viene realizzata attraverso l'introduzione di adeguate relazioni cinematiche tra i gradi di libertà dei nodi costituenti l'impalcato e i gradi di libertà del nodo "master" posizionato nel centro di massa dell'impalcato stesso.

### *Oggetti ed elementi.*

Le parti fisiche della struttura vengono rappresentati nel solutore di FaTAe come elementi. Tali elementi, automaticamente associati dal programma agli oggetti reali introdotti dall'input, sono i seguenti:

- **Nodi** : Sono entità geometriche determinate tramite le tre coordinate nel riferimento globale. I nodi, nello spazio tridimensionale, posseggono tre gradi di libertà traslazionali e tre rotazionali. Essi sono posizionati in modo da definire gli estremi degli elementi finiti e, di regola, in ogni discontinuità strutturale, di carico, di caratteristiche meccaniche, di campo di spostamento.
- **Aste** : Si tratta di elementi finiti monodimensionali ad asse rettilineo delimitate da 2 nodi (i nodi di estremità). Per questi elementi generalmente la funzione interpolante è quella del modello analitico per cui la mesh non influisce sensibilmente sulla convergenza. Le aste sono dotate di rigidezza assiale, flessionale, e a taglio, secondo i due modelli classici della trave inflessa: Eulero-Bernoulli e Timoshenko. Comunque quest'ultimo tipo non viene al momento utilizzato in FaTA-e. Alla singola asta è possibile associare una sezione costante per tutta la sua lunghezza. Le aste possono essere di tipo "Beam" e "Truss". In quest'ultime gli estremi dell'elemento vengono considerati non reagenti a nessun tipo di momento, in modo da simulare la presenza di cerniere sferiche.
- **Asta su suolo elastico** : Si tratta di elementi finiti monodimensionali ad asse rettilineo, di definizione simile alle "aste". Sono utili a modellare travi di fondazione, considerate poggianti su suolo alla Winkler, e reagenti sia rispetto alle componenti traslazionali di cinematismo, sia rotazionali.
- **Lastra-piastra** : Si tratta di elementi finiti bidimensionali, definiti da 3 o 4 nodi, posti ai vertici rispettivamente di un triangolo o di un quadrilatero irregolare. La geometria reale dell'elemento viene ricondotta ad un triangolo rettangolo (elemento a 3 nodi) o a un quadrato definito nella trattazione isoparametrica. L'elemento lastra-piastra non ha rigidezza per la rotazione intorno all'asse perpendicolare al suo piano e viene trattato secondo la teoria di Mindlin-Reissner. Nel modello considerato si tiene conto dell'accoppiamento tra azioni flessionali e membranali.

Tutti gli elementi descritti sono utilizzati dal programma per modellare la struttura. All'avvio del calcolo il programma converte gli oggetti introdotti in elementi di calcolo. La mesh relativa alla struttura viene identificata con la generazione automatica dei nodi e la creazioni degli elementi finiti per simulare il comportamento strutturale.

### *Sistema di coordinate.*

I sistemi di riferimento sono usati per definire localmente le parti del modello strutturale e per riferire i carichi, gli spostamenti, le sollecitazioni, le tensioni, le reazioni. Per la risoluzione della struttura il programma utilizza due distinti sistemi di riferimento tridimensionali:

- **Globale**: unico per tutti gli elementi finiti e utile a risolvere l'intera struttura. Viene definito con l'asse Z lungo la direzione della forza di gravità ma con verso positivo opposto, e gli assi X eY tali da formare una terna ortogonale levogira (identificabile con la "regola della mano destra") ;
- **Locale**: definito per ogni elemento e utile a riferire la rigidezza e i carichi locali.

Per gli elementi BEAM il sistema di riferimento locale viene definito in base alla geometria dell'asta. L'asse 1 è il versore coincidente con la direzione dell'asta indicata dal primo al secondo nodo, secondo la seguente figura:

![](_page_57_Figure_1.jpeg)

L'asse 2 e il 3 vengono costruiti realizzando una roto-traslazione rigida nello spazio del sistema di riferimento globale, in modo che l'asse X coincida con l'asse 1 locale. Il sistema di riferimento locale è dotato di un angolo α di deviazione (posistivo antiorario) relativamente alla torsione intorno all'asse 1 in modo da considerare eventuali torsioni della sezione.

La matrice di rotazione, utile a definire le traformazioni di base, è calcolata in modo tale che il sistema di riferimento locale e globale coincidano in direzione e verso se i due punti hanno angolo nullo nel piano XY (il segmento che li congiunge ha direzione e verso dell'asse x) e la torsione è nulla.

Un caso particolare si presenta quando i due nodi sono perfettamente allineati in verticale (angolo di 90 o 270 gradi dal piano XY). In tal caso è possibile scegliere tra infiniti sistemi di riferimento, uno per ogni possibile angolo nel piano XY. Per eliminare questa arbitrarietà, nella generazione automatica del modello in FaTA-e, è stata prevista la possibilità di imporre due angoli di torsione diversi : uno per il caso verticale (*angTorsVert*) ed uno per gli altri casi (*angTors*).

La scelta di tali angoli dipende dall'utilizzo della matrice di rotazione stessa, come sarà chiaro dagli esempi seguenti. Quando l'angolo di torsione verticale è nullo se il sistema di riferimento è quello illustrato in figura (è stata impostata la continuità con il caso di due punti aventi angolo nullo nel piano XY angolo pressocchè pari a 90 dal piano XY).

ΥZ ‹<br>տա Χ

Per comprendere meglio la modellazione automatica di FaTA-e, riportiamo due esempi relativi al caso pilastro e trave supponendo che non siano presenti angoli di torsione propri delle aste (tipologia, filo fisso, angolo di torsione imposto all'asta). In caso di presenza di questi angoli di torsione i sistemi di riferimento descritti sotto ruotano in maniera solidale con l'asta.

#### **ESEMPIO 1: MATRICE DI ROTAZIONE DEL PILASTRO DEL FATA-E**

Nel Fata-E, per scelta di input, il pilastro può essere pensato come una trave verticale avente angolo di -90° nel piano XY. Inoltre nel caso in cui l'asta del pilastro non è esattamente verticale per mantenere il sistema di riferimento coerente con il caso verticale è necessario imporre un ulteriore angolo di torsione *Alfa* pari all'angolo dell'asta nel piano XY (confondendo quest'angolo con un angolo di torsione). Per cui si pone *angTorsVert*=-90 e *angTors*=*angTorsVert-Alfa.*

Il sistema di riferimento del pilastro è, con queste assunzioni, sempre quello illustrato in figura:

![](_page_58_Picture_1.jpeg)

#### **ESEMPIO 2: MATRICE DI ROTAZIONE DELLA TRAVE DEL FATA-E**

Per la trave non verticale non è necessaria la presenza di angoli di torsione. Per la trave verticale, se è un tratto di asta spezzata oppure un'asta derivante da una travatura reticolare, è necessaria la presenza di un angolo di torsione pari all'angolo dell'asta originale nel piano XY .

![](_page_58_Figure_4.jpeg)

![](_page_58_Figure_5.jpeg)

Anche per gli elementi SHELL il sistema di riferimento è legato alla geometria. In particolare, l'asse 1 ha direzione coincidente con il vettore congiungente il primo e il secondo nodo dell'elemento. Gli altri due assi sono creati in modo da formare una terna ortogonale levogira (identificabile con la "regola della mano destra");

![](_page_58_Figure_7.jpeg)

Più precisamente, nel caso di modellazione di pareti e piastre le sollecitazioni relative ai singoli elementini finiti (automaticamente creati secondo una mesh i cui criteri vengono riportati in seguito) vengono riferiti al sistema di riferimento locale del macroelemento piastra o parete.

### *Nodi e gradi di libertà.*

I nodi nell'analisi agli elementi finiti giocano un ruolo fondamentale, in quanto rappresentano i punti in cui sono definite le funzioni interpolanti degli spostamenti. È in questi punti che vengono calcolati gli spostamenti della struttura (spostamenti nodali) attraverso la risoluzione dei sistemi lineari.

I nodi vengono automaticamente creati dal programma il quale provvede ad inserirli nelle discontinuità strutturali, in modo che gli estremi degli elementi ne vengano definiti. Le tre coordinate di posizionamento dei nodi sono riferite al sistema globale.

L'entita "nodo" è importante in quanto in esso è possibile:

- **Connettere** gli elementi strutturali attraverso il trasferimento di carichi e masse dagli elementi;
- **Limitare** i gradi di libertà attraverso l'applicazione di vincoli cinematici e molle (rigidezze concentrate);
- **Caricare** la struttura attraverso forze e coppie concentrate applicate o riportate dagli elementi.

I nodi vengono creati all'intersezione degli elementi strutturali (pilastri e travi) ed internamente ad oggetti parete e piastra. In quest'ultimo caso i nodi sono definiti dal passo della meshatura scelta.

Le deformazioni della struttura sono governate dagli spostamenti dei nodi. Le componenti di spostamento (traslazioni e rotazioni) dei nodi sono chiamati *gradi di libertà* del problema. Ogni nodo, nello spazio, ha sei gradi di libertà: tre traslazionali e tre rotazionali riferiti al sistema di riferimento globale. I vincoli applicati annullano i gradi di libertà (cioè il valore dello spostamento) i quali vengono ignorati come incognite ed utilizzati per il calcolo delle reazioni vincolari. Tali reazioni vengono esplicate nella direzione dei gradi di libertà bloccati.

Tra i vincoli più familiari ricordiamo:

- **Incastro**: reagisce con tre forze e tre momenti in quanto vengono bloccati tutte le componenti di spostamento (traslazionali e rotazionali);
- **Cerniera sferica**: reagisce con tre forze concentrate in quanto vengono bloccati solo le componenti traslazionali;
- **Cerniera cilindrica**: reagisce con due forze contenute nel piano ortogonale all'asse di rotazione della cerniera;
- **Carrello**: reagisce con una forza diretta lungo l'asse del carrello.

Gli spostamenti nodali possono anche essere limitati applicando delle molle. Le molle sono valori di rigidezza aggiuntiva applicate ai nodi.

Il sistema lineare da risolvere è, relativamente ad un nodo, il seguente:

![](_page_59_Picture_556.jpeg)

La matrice di rigidezza è del tipo pieno. L'introduzione delle molle comporta un'aggiunta alla matrice di rigidezza della seguente matrice:

![](_page_59_Picture_557.jpeg)

Il valore delle rigidezze sulla diagonale viene inserito sui nodi nell'apposito ambiente contenuto in "Modellazione3D" di FaTA-e.

In questo caso le reazioni verranno automaticamente calcolate moltiplicando lo spostamento nodale per il valore della rigidezza introdotta corrispondente alla reazione cercata. Sia i valori di spostamento che delle rigidezze sono riportati sulla relazione di calcolo generata da FaTAe.

### *Relazioni Master-Slave.*

I gradi di libertà della struttura possono essere relazionati attraverso delle equazioni ai fini di modellare i seguenti comportamenti:

- **Impalcato rigido;**
- **Corpo rigido;**
- **Platea rigida;**
- **Spostamenti uguali.**

In FaTA-e è possibile utilizzare solo il modello "impalcato rigido". Gli altri modelli non sono al momento disponibili dall'interfaccia utente.

Ogni modellazione viene eseguita attraverso delle relazioni cinematiche tra gli spostamenti dei nodi chiamati "slave" e gli spostamenti di un nodo rappresentativo chiamato "master".

Nel caso di *impalcato rigido* l'ipotesi viene condotta in modo che l'impalcato sia infinitamente rigido ad azioni complanari e deformabile ad azioni ortigonali al piano.

L'ipotesi di rigidità è realistica se viene utilizzata su nodi appartenti ad uno stesso piano orizzontale. Per questo motivo, nel tentativo di condurre il progettista verso modelli teorici soddisfacenti, nell'ambiente di modellazione non è consentito attribuire relazioni master-slave tra nodi che appartengono ad impalcati diversi. Si ricorda che il programma, dal momento che non può riconoscere la forma dell'edificio, genera automaticamente un nodo master per piano.

In molti casi (ampi fori nel solaio, coperture inclinati, strutture reticolari, ecc.) è opportuno eliminare il master di piano, in quanto il modello potrebbe presentare un comportamento non vicino al reale. Tutte le operazioni di introduzione, cancellazione e modifica dei nodi master sono attuabili dall'ambiente "Modellazione 3D". Nella seguente figura sono mostrati i significati dei vari elementi:

![](_page_60_Figure_13.jpeg)

Nella figura i nodi contrassegnati dai numeri 5,6,7,8 sono legati al nodo master (di colore verde) attraverso le seguenti relazioni:

$$
Ux_s = Ux_m + (y_m - y_s) \times Rz_m
$$
  

$$
Uy_s = Uy_m - (x_s - x_m) \times Rz_m
$$
  

$$
Rz_s = Rz_m
$$

Dove i pedici "s" e "m" indicano rispettivamente il nodo "slave" e "master". Il nodo master è rappresentativo dell'impalcato, per cui in esso è contenuta tutta la massa dell'impalcato e le componenti di rigidezza relative alle trasformazioni matriciali.

Per tali motivi esso viene posizionato nel centro di massa dei nodi appartenenti allo stesso master. Per quanto riguarda i nodi 1,2,3,4 essi non vengono masterizzati in quanto appartenenti all'impalcato fondazioni. È chiaro che qualora fosse presente un solaio rigido in fondazione, può essere necessario introdurre le relazioni master-slave anche per in nodi appartenenti a tale impalcato.

Nel caso di *corpo rigido* l'ipotesi viene condotta in modo che i nodi selezionati, rappresentativi del corpo siano legati da relazioni di spostamento rigido nello spazio. Le relazioni che regolano il fenomeno sono le seguenti:

$$
Ux_s = Ux_m - (z_m - z_s) \times Ry_m + (y_m - y_s) \times Rz_m
$$
  
\n
$$
Uy_s = Uy_m - (x_s - x_m) \times Rz_m + (z_s - z_m) \times Rx_m
$$
  
\n
$$
Uz_s = Uz_m - (y_s - y_m) \times Rx_m + (x_s - x_m) \times Ry_m
$$
  
\n
$$
Rx_s = Rx_m
$$
  
\n
$$
Rz_s = Rz_m
$$

L'ipotesi di *platea rigida* è relativa al comportamento di piastra rigida alle deformazioni flessionali Le relazioni cinematiche utili a modellare il comportamento sono:

$$
Uz_s = Uz_m - (y_s - y_m) \times Rx_m + (x_s - x_m) \times Ry_m
$$
  
\n
$$
Rx_s = Rx_m
$$
  
\n
$$
Ry_s = Ry_m
$$

L'ultimo modello vincola i nodi interessati a spostarsi presentando glli stessi spostamenti, secondo le seguenti relazioni:

$$
Uxs = Uxm
$$
  
\n
$$
Uys = Uym
$$
  
\n
$$
Uzs = Uzm
$$
  
\n
$$
Rxs = Rxm
$$
  
\n
$$
Rys = Rym
$$
  
\n
$$
Rzs = Rzm
$$

I cinematismi *masterizzati* non possono essere vincolati. Il programma informa l'utente di tale errore durante il calcolo della struttura.

La modellazione master-slave introduce anche un vantaggio prestazionale riguardante la velocità di calcolo. Infatti, considerando la struttura della figura precedente, se non si effettua nessuna "masterizzazione" si hanno 24 incognite da calcolare (per cui la matrice di rigidezza di calcolo è 24x24), con l'ipotesi di impalcato rigido si hanno solo 15 incognite (matrice di rigidezza di calcolo è 15x15).

È ovvio che il vantaggio computazionale aumenta calcolando strutture più grandi.

### *Proprietà dei materiali.*

Il comportamento dei materiali utilizzati nel calcolo è di tipo omogeneo isotropo con legame elastico-lineare. Le proprietà elastiche e meccaniche dei materiali sono definite rispetto al sistema di riferimento locale. Il sistema di riferimento locale è importante nel caso di materiale anisotropi o ortotropi, è indifferente nel caso di materiali isotropi, in quanto le caratteristiche meccaniche e elastiche sono indipendenti da ogni sistema di riferimento utilizzate.

Le caratteristiche elastiche sono relazionate alle tensioni e alle deformazioni attraverso il materiale. Le tensioni sono definite come forze per unità di superficie agenti sulle faccie di un solido che chiameremo "cubetto elementare". Utilizzando il sistema di riferimento locale possiamo riassumere il tutto nella seguente figura:

![](_page_62_Figure_4.jpeg)

I termini  $\sigma_{11}$ ,  $\sigma_{22}$ ,  $\sigma_{33}$  sono le componenti di tensione che provocano l'allungamento del cubetto nella dimensione considerata. I termini  $\sigma_{12}$ ,  $\sigma_{13}$ ,  $\sigma_{23}$  sono le componenti di tensione che provocano distorsioni angolari tra le direzioni considerate.

Alcune delle componenti di tensione non sono presenti in tutti gli elementi. Per esempio nelle aste sono assunte nulle le  $\sigma_{22}$ ,  $\sigma_{33}$ ,  $\sigma_{23}$ , mentre nelle piastre è nulla la  $\sigma_{33}$ .

Le componenti di deformazione del cubetto si calcolano come:

$$
\varepsilon_{11} = \frac{\partial u_1}{\partial x_1}
$$
\n
$$
\varepsilon_{22} = \frac{\partial u_2}{\partial x_2}
$$
\n
$$
\varepsilon_{33} = \frac{\partial u_3}{\partial x_3}
$$
\n
$$
\gamma_{12} = \frac{\partial u_1}{\partial x_2} + \frac{\partial u_2}{\partial x_1}
$$
\n
$$
\gamma_{13} = \frac{\partial u_1}{\partial x_3} + \frac{\partial u_3}{\partial x_1}
$$
\n
$$
\gamma_{23} = \frac{\partial u_2}{\partial x_3} + \frac{\partial u_3}{\partial x_2}
$$

dove  $u_1, u_2, u_3$  sono gli spostamenti riferiti al sistema di riferimento locale. Le deformazioni possono essere anche causate da dilatazioni termiche applicate sugli elementi strutturali.

Relazione tecnica illustrativa GRAMSCI 1<sup>°</sup>str. Pag. 61

Come già accennato il comportamento dei materiali in FaTAe è di tipo isotropico. Ciò vuol dire che l'elementino solido ha il medesimo comportamento indipendentemente dalla direzione considerata. La correlazione tra deformazioni e tensioni è riportata nella seguente relazione:

$$
\begin{bmatrix} \varepsilon_{11} \\ \varepsilon_{22} \\ \varepsilon_{33} \\ \varepsilon_{34} \\ \gamma_{12} \\ \gamma_{23} \end{bmatrix} = \begin{bmatrix} \frac{1}{E} & -\frac{\nu}{E} & 0 & 0 & 0 \\ \frac{1}{E} & -\frac{\nu}{E} & 0 & 0 & 0 \\ \frac{1}{E} & 0 & 0 & 0 & 0 \\ \frac{1}{G} & 0 & 0 & 0 & 0 \\ 0 & \frac{1}{G} & 0 & 0 & 0 \\ \frac{1}{G} & 0 & 0 & 0 & 0 \\ 0 & 0 & 0 & 0 & 0 \\ \frac{1}{G} & 0 & 0 & 0 & 0 \\ 0 & 0 & 0 & 0 & 0 \\ \frac{1}{G} & 0 & 0 & 0 & 0 \\ 0 & 0 & 0 & 0 & 0 \\ 0 & 0 & 0 & 0 & 0 \\ \frac{1}{G} & 0 & 0 & 0 & 0 \\ 0 & 0 & 0 & 0 & 0 \\ 0 & 0
$$

Dove *E* è il modulo elastico longitudinale, ν è il coefficiente di Poisson, *G* è il modulo elastico a taglio e α è il coefficiente di espansione termica. Il modulo elastico a taglio è calcolabile dalla seguente relazione:

$$
G = \frac{E}{2(1+\nu)}
$$

Il modulo elastico longitudinale è sempre positivo e il coefficiente di Poisson deve soddisfare le seguenti limitazioni:

$$
-1 < \nu < 0.5
$$

### *Elementi BEAM e TRUSS.*

In questa sezione approfondiremo la trattazione degli elementi finiti BEAM e TRUSS, utili alla modellazione di travi, pilastri e aste di travature reticolari, comunque e sempre ad asse rettilineo.

La differenza tra BEAM e TRUSS sta nel grado di connessione alle estremità. Infatti l'elemento TRUSS (noto come biella) presenta sconnessioni ai momenti flettenti e torcente di estremità.

D'ora in avanti intenderemo approfondire solo l'elemento BEAM.

Questo elemento finito possiede 12 gradi di libertà in quanto i due nodi di estremità hanno 6 gradi di libertà ciascuno: 3 alla traslazione e 3 alla rotazione:

![](_page_63_Figure_12.jpeg)

Il sistema di riferimento locale viene costruito partendo dall'asse 1 fatto coincidere con la linea d'asse della trave e orientato positivamente dal nodo 1 al 2. Gli altri due assi sono costruiti attraverso una roto-traslazione rigida del sistema di riferimento di riferimento globale in modo da sovrapporre l'asse x all'asse 1, secondo le indicazioni riportate precedentemente.

I momenti di inerzia della sezione sono riferiti agli assi 2 e 3.

Per le sezioni doppiamente non simmetriche (ad esempio le sezioni a L) i momenti d'inerzia non sono riferiti agli assi principali ma ai due assi identificati con 2 e 3 orientati secondo la seguente figura:

![](_page_64_Figure_4.jpeg)

Tutte le proprietà delle sezioni, i carichi e le caratteristiche della sollecitazione sono riferite agli assi locali della trave. Eventuali rotazioni della sezione vengono considerate ruotando il sistema di sistema di riferimento locale coerentemente all'angolo α:

![](_page_64_Figure_6.jpeg)

I dati relativi alla sezione sono:

- **Area della sezione trasversale;**
- **Momenti principali di inerzia;**
- **Momento d'inerzia torsionale;**

I tipi di sezione utilizzabili in FaTA-e verranno approfondite nella sezione riguardante le verifiche strutturali. Come già spiegato il materiale costituente la trave è assunto essere di tipo isotropo. I parametri atti a definirlo sono il modulo elastico longitudinale E e il coefficiente di Poisson. Le altre caratteristiche del materiale sono costituite dal peso proprio per unità di lunghezza della trave (automaticamente calcolato dal programma), dalla massa per unità di lunghezza (automaticamente calcolato dal programma) e dal coefficiente termico di dilatazione lineare.

Sulla linea d'asse della trave possono agire contemporaneamente una molteplicità di carichi:

**Carichi distribuiti uniformi** espressi nel sistema di riferimento locale dell'asta;

Relazione tecnica illustrativa GRAMSCI 1<sup>°</sup>str. Pag. 63

- **Carichi distribuiti uniformi** espressi nel sistema di riferimento globale;
- **Carichi trapezoidali** espressi nel sistema di riferimento locale dell'asta;
- **Variazioni termiche uniformi**;

I carichi ripartiti (uniformi o trapezoidali) interessano tutta la lunghezza dell'asta ed hanno componenti lungo gli assi locali 1,2,3 del sistema di riferimento locale. È tuttavia possibile introdurre lo stesso tipo di carico riferito al riferimento globale X,Y,Z.

Tutti i tipi di carico ripartito possono essere forze o momenti, entrambi riferiti all'unità di lunghezza. I carichi termici introducibili sono del tipo lineare costante e provocano allungamenti della trave lungo il proprio asse.

La connessione interna tra le aste è per default sempre del tipo rigido, ovvero le aste generano ai nodi reazioni di incastro perfetto. Dall'ambiente "Modellazione 3D" è possibile "svincolare" localmente la risposta flessionale ai nodi di estremità. In poche parole è possibile introdurre cerniere cilindriche (orientate localmente) o sferiche.

Come accennato l'Elemento TRUSS ha, nella sua definizione, automaticamente liberi le componenti di reazione a rotazione.

Per modellare la compenetrazione delle aste ai nodi è possibile introdurre tratti rigidi agli estremi. La lunghezza di questi tratti (lri e lrj) viene automaticamente calcolata dal programma. Per cui la lunghezza della parte deformabile della trave viene quindi ad essere assunta pari a:

$$
\overline{L} = L - (lr_i + lr_j)
$$

La valutazione dei momenti di incastro perfetto indotti dagli schemi di carico tiene conto della presenza all'estremità della trave dei tronchi rigidi.

I dati di output relativi agli elementi BEAM e TRUSS sono:

- **forze interne**  $(N_1, T_2, T_3)$ ;
- **momenti interni** ( $M_T$ ,  $M_{12}$ ,  $M_{13}$ ).

### *Elemento FOND.*

Questo tipo di elemento finito viene utilizzato per modellare travi rovesce di fondazione. Questo elemento si discosta dal BEAM in quanto è vincolato attraverso delle molle traslazionali e rotazionali atte a simulare l'iterazione terreno-fondazione.

Il programma aggiunge alla matrice di rigidezza elastica dell'asta quella del contributo delle molle ripartite sulle facce della fondazione. I valori di tali contributi sono calcolate computando i coefficienti funzione delle aree di contatto terreno-fondazione. Tutti i calcoli sono effettuati sulla base di cinematismi unitari.

Questo elemento finito possiede 12 gradi di libertà in quanto i due nodi di estremità hanno 6 gradi di libertà ciascuno: 3 alla traslazione e 3 alla rotazione:

![](_page_65_Figure_18.jpeg)

Il sistema di riferimento locale viene costruito partendo dall'asse 1 fatto coincidere con la linea d'asse della trave e orientato positivamente dal nodo 1 al 2. Gli altri due assi sono costruiti attraverso una roto-traslazione rigida del sistema di riferimento di riferimento globale in modo da sovrapporre l'asse x all'asse 1.

I momenti di inerzia della sezione sono riferiti agli assi 2 e 3.

Tutte le proprietà delle sezioni, i carichi e le caratteristiche della sollecitazione sono riferite agli assi locali della trave. Eventuali rotazioni della sezione vengono considerate riferendo le inerzie agli assi locali di riferimento.

I dati relativi alla sezione sono:

- **Area della sezione trasversale;**
- **Momenti principali di inerzia;**
- **Momento d'inerzia torsionale;<br><b>Modulo di Winkler verticale**;
- **Modulo di Winkler verticale;**
- **Modulo di Winkler orizzontale;**

I tipi di sezione utilizzabili in FaTA-e verranno approfondite nella sezione riguardante le verifiche strutturali. Come già spiegato il materiale costituente la trave è assunto essere di tipo isotropo. I parametri atti a definirlo sono il modulo elastico longitudinale E e il coefficiente di Poisson. Le altre caratteristiche del materiale sono costituite dal peso proprio per unità di lunghezza della trave (automaticamente calcolato dal programma), dalla massa per unità di lunghezza (automaticamente calcolato dal programma) e dal coefficiente termico di dilatazione lineare.

Sulla linea d'asse della trave possono agire contemporaneamente una molteplicità di carichi:

- **Carichi distribuiti uniformi** espressi nel sistema di riferimento locale dell'asta;
- **Carichi distribuiti uniformi** espressi nel sistema di riferimento globale;
- **Carichi trapezoidali** espressi nel sistema di riferimento locale dell'asta;<br>
Variazioni termiche uniformi:
- **Variazioni termiche uniformi**;

I carichi ripartiti (uniformi o trapezoidali) interessano tutta la lunghezza dell'asta ed hanno componenti lungo gli assi locali 1,2,3 del sistema di riferimento locale. È tuttavia possibile introdurre lo stesso tipo di carico riferito al riferimento globale X,Y,Z.

Tutti i tipi di carico ripartito possono essere forze o momenti, entrambi riferiti all'unità di lunghezza. I carichi termici introducibili sono del tipo lineare costante e provocano allungamenti della trave lungo il proprio asse.

Per modellare la compenetrazione delle aste ai nodi è possiblie introdurre tratti rigidi agli estremi. La lunghezza di questi tratti (lri e lrj) viene automaticamente calcolata dal programma. Per cui la lunghezza della parte deformabile della trave viene quindi ad essere assunta pari a:

$$
L = L - (lr_i + lr_j)
$$

La valutazione dei momenti di incastro perfetto indotti dagli schemi di carico tiene conto della presenza all'estremità della trave dei tronchi rigidi.

I dati di output relativi agli elementi FOND sono:

- **Forze interne**  $(N_1, T_2, T_3)$ ;
- **Momenti interni** ( $M_T$ ,  $M_{12}$ ,  $M_{13}$ ).

### *Elemento SHELL.*

In questa sezione approfondiremo la trattazione dell'elemento finito SHELL, utile alla modellazione di piastre orizzontali, platee di fondazione, pareti verticali e volte di varia forma. Questo tipo di elemento finito segue sempre la giacitura di un piano.

L'elemento lastra-piastra, nel seguito denominato guscio, possiede nel sistema di riferimento locale come in quello globale 6 gradi di libertà per nodo. L'elemento è computato sovrapponendo il comportamento lastra o membrana, che possiede 3 gradi di libertà per nodo (una coppia di spostamenti planari e un grado di libertà alla rotazione intorno ad un asse perpendicolare al piano medio), e il comportamento piastra, che possiede 3 gradi di libertà per nodo (uno spostamento perpendicolare al piano medio e una coppia di rotazioni ortogonali aventi assi sostegno paralleli al piano medio).

La geometria dell'elemento finito SHELL può essere definita attraverso 3 o 4 nodi. La trattazione nei due casi è completamente diversa. L'elemento a 3 nodi viene usato per creare esclusivamente mesh di transizione nel caso di figure irregolari. Il sistema di riferimento locale viene posizionato attraverso una roto-traslazione rigida facendo coincidere il vettore congiungente il primo e il secondo nodo dell'elemento con l'asse X del sistema di riferimento e denominandolo come asse 1:

![](_page_67_Figure_3.jpeg)

Tutte le proprietà della sezione, i carichi e le caratteristiche della sollecitazione sono riferite agli assi locali dell'elemento.

Il parametro geometrico che definisce l'elemento, oltre le coordinate dei nodi, è lo spessore della sezione trasversale.

Il materiale costituente il guscio è assunto essere di tipo isotropo. I parametri atti a definirlo sono il modulo elastico longitudinale E e il coefficiente di Poisson. Le altre caratteristiche del materiale sono costituite dal peso proprio per unità di superficie (automaticamente calcolato dal programma), dalla massa per unità di superficie (automaticamente calcolato dal programma) e dal coefficiente termico di dilatazione lineare. Sull'elemento SHELL è possibile introdurre vari tipi di carico:

**Carichi ripartiti** per unità di superficie agenti ortigonalmente al piano dell'elemento;

- **Carichi** (rispetto al sistema di riferimento locale e globale) ripartiti trapeizoidali per unità di lunghezza applicati sui lati dell'elemento;
- **Variazioni termiche** costanti sul volume dell'elemento.

La formulazione dell'elemento è basata sulla teoria di Mindlin-Reissner in cui viene considerato anche il contributo della deformazione dovuta al taglio risolvendolo secondo la formulazione isoparametrica. Tutte le caratteristiche sono calcolate attraverso l'integrazione numerica ai punti di Gauss secondo la regola 2x2 ed estrapolate ai nodi.

Una volta ricondotte alle coordinate isoparametriche, le funzioni di forma nei due casi sono le seguenti:

$$
N_{1} = \frac{1}{4}(1 - \xi)(1 - \eta)
$$
  
Elementi Quadrangolari  

$$
N_{2} = \frac{1}{4}(1 + \xi)(1 - \eta)
$$

$$
N_{3} = \frac{1}{4}(1 - \xi)(1 + \eta)
$$

$$
N_{4} = \frac{1}{4}(1 + \xi)(1 + \eta)
$$

$$
N_{4} = \frac{1}{4}(1 + \xi)(1 + \eta)
$$
  
Elementi Triangolari  

$$
N_{1} = (1 - \xi - \eta)
$$

$$
N_{2} = \xi
$$

$$
N_{3} = \eta
$$

 $\epsilon$ 

1

Il significato delle coordinate parametriche è spiegato, per gli elementi quadrangolari, nella seguente figura:

![](_page_68_Figure_4.jpeg)

Ogni oggetto piastra o parete introdotto dall'input viene meshato automaticamente dal programma secondo algoritmi di calcolo geometrici. La definizione della mesh è fondamentale per la corretta risoluzione della struttura.

Lo stesso elemento SHELL può essere utilizzato per modellare platee di fondazione attraverso l'introduzione di molle distribuite sulla superficie dell'elemento che vengono automaticamente concentrate (rappresentative della propria area di influenza e calcolate attraverso l'integrazione di Gauss) e applicate ai nodi di estremità. La massa dell'elemento viene calcolata e rappresentata dai valori nodali (lumped). I dati di output relativi agli elementi SHELL sono:

- 
- **Forze** interne per unità di lunghezza  $(F_{11}, F_{22}, F_{12})$ ;<br>**Momenti** interni per unità di lunghezza (M. M. M.
- **Momenti interni per unità di lunghezza**  $(M_{11}, M_{22}, M_{12})$ **;<br><b>Risultanti di taglio** interno per unità di lunghezza (V<sub>12</sub>); **Risultanti di taglio** interno per unità di lunghezza (V<sub>13</sub>, V<sub>23</sub>).

. Le forze interne sono correlate alle tensioni dalle seguenti relazioni:

$$
\sigma_{11} = \frac{F_{11}}{s} - \frac{6M_{11}}{s^2}
$$

$$
\sigma_{22} = \frac{F_{22}}{s} - \frac{6M_{22}}{s^2}
$$

$$
\sigma_{12} = \frac{F_{12}}{s} - \frac{6M_{12}}{s^2}
$$

$$
\sigma_{13} = \frac{V_{13}}{s}
$$

$$
\sigma_{23} = \frac{V_{23}}{s}
$$

$$
\sigma_{33} = 0
$$

dove s è lo spessore trasversale dell'elemento.

### Interazione plinti - terreno.

In questa sezione verrà trattata la schematizzazione dei vincoli relativi ai plinti. Per quanto concerne le verifiche strutturali si rimanda all'apposito capitolo di questo manuale. I tipi di plinto disponibili sono:

- Ad 1 palo:
- A 2 pali:
- A 3 pali;
- ř A 3 pali più 1 centrale;
- A 4 pali;  $\blacksquare$
- A 4 pali più 1 cenrtale; r.
- A 5 pali;  $\blacksquare$
- A 5 pali più 1 centrale; ٠
- A 6 pali; ×
- A 6 pali più 1 centrale; ×
- ï Diretto a trapezio;
- í. **Diretto massiccio;**

Il programma provvede ad inserire una serie di "vincoli cedevoli" (molle concentrate) al nodo posto alla base del pilastro (rappresentato da un elemento BEAM) in cui sono inseriti i plinti.

Tali molle sono tre di tipo traslazionale (X, Y, Z) e tre di tipo rotazionale (Rx, Ry, Rz). Per i plinti diretti le costanti elastiche si ricavano ipotizzando il plinto rigido e il suolo alla Winkler. Tale operazione viene fatta integrando i valori dei moduli di Winkler (verticale e orizzontale) sulla superficie di contatto del plinto e imponendo uno spostamento unitario.

Il contributo a rotazione intorno ad un asse orizzontale viene computato considerando il momento generato dalla rotazione unitaria attraverso un diagramma delle pressioni di contatto a farfalla. Il contributo a rotazione intorno all'asse verticale viene calcolato in base all'attrito (modellato attraverso molle) imponendo una rotazione unitaria.

Per i plinti su pali, il contrasto a traslazione e rotazione viene affidato esclusivamente ai pali. Per i contributi elastici traslazionali e di rotazione intorno all'asse verticale, si procede ad integrare il valore di contrasto laterale (ipotizzato alla Winkler) delle molle sulla lunghezza dei pali. Per i contributi intorno agli assi orizzontali viene imposta una rotazione alla base del plinto unitaria. Alle molle di contrasto viene sommato il contributo di rigidezza elastica dei singoli pali.

I valori dei vincoli cedevoli vengono mostrati all'utente al momento della creazione della tipologia del plinto. In tale ambiente è possibile editare il valore o addirittura considerare il vincolo come perfettamente incastrato.

Per i plinti su pali si riportano nella seguente tabella le formule utilizzate per calcolare il valore delle molle da applicare ai nodi di base.

#### 1,2,3,4,5,6 pali

3+1, 4+1, 5+1, 6+1 centrale

$$
K_{pX} \t n \cdot \left(\pi \cdot R \cdot L \cdot K_{WH} + \frac{12 \cdot E \cdot \pi \cdot R^{4}}{4 \cdot L^{3}}\right) \t n \cdot \left(\pi \cdot R \cdot L \cdot K_{WH} + \frac{12 \cdot E \cdot \pi \cdot R^{4}}{4 \cdot L^{3}}\right)
$$
\n
$$
K_{pY} \t n \cdot \left(\pi \cdot R \cdot L \cdot K_{WH} + \frac{12 \cdot E \cdot \pi \cdot R^{4}}{4 \cdot L^{3}}\right) \t n \cdot \left(\pi \cdot R \cdot L \cdot K_{WH} + \frac{12 \cdot E \cdot \pi \cdot R^{4}}{4 \cdot L^{3}}\right)
$$
\n
$$
K_{pZ} \t n \cdot \left(\pi \cdot R^{2} \cdot K_{W} + \frac{E \cdot \pi \cdot R^{2}}{L}\right) \t n \cdot \left(\pi \cdot R^{2} \cdot K_{W} + \frac{E \cdot \pi \cdot R^{2}}{L}\right)
$$
\n
$$
K_{p\Phi X} \t n \cdot \pi \cdot R \cdot K_{W} \cdot \left(\frac{L}{3}\right)^{3} \t n \cdot \frac{\pi \cdot \pi \cdot R \cdot K_{W}}{12} \cdot \left(\frac{L}{3}\right)^{3}
$$
\n
$$
K_{p\Phi Y} \t n \cdot K_{WH} \cdot \left(\frac{\pi \cdot R^{4}}{2} + d^{2} \cdot \pi \cdot R \cdot L\right) \t K_{WH} \cdot \left(\frac{n \cdot \pi \cdot R^{4}}{2} + \frac{\pi \cdot R^{4}}{L} + (n-1) \cdot d^{2} \cdot \pi \cdot R \cdot L\right)
$$

Dove:

![](_page_70_Picture_32.jpeg)

Per i plinti diretti si riportano le relative formule:

| Trapezio      |                                                                                                    | Massiccio                                                         |
|---------------|----------------------------------------------------------------------------------------------------|-------------------------------------------------------------------|
| $K_{pX}$      | $K_{WH} \cdot \left[ L_{mY} \cdot h_m + L_{cY} \cdot h_c + \frac{(L_{zY} + L_{tY}) \cdot h_t}{2} \right]$ | $K_{WH} \cdot \left[ L_{mY} \cdot h_m + L_{cY} \cdot h_c \right]$ |
| $K_{pY}$      | $K_{WH} \cdot \left[ L_{mX} \cdot h_m + L_{cX} \cdot h_c + \frac{(L_{zX} + L_{tX}) \cdot h_t}{2} \right]$ | $K_{WH} \cdot \left[ L_{mX} \cdot h_m + L_{cX} \cdot h_c \right]$ |
| $K_{pZ}$      | $K_{WH} \cdot (L_{mX} \cdot L_{mY})$                                                                      | $K_{WH} \cdot (L_{mX} \cdot L_{mY})$                              |
| $K_{p\Phi X}$ | $\frac{(L_{mX} \cdot L_{mY}^3) \cdot K_W}{12}$                                                            | $\frac{(L_{mX} \cdot L_{mY}^3) \cdot K_W}{12}$                    |
| $K_{p\Phi Y}$ | $\frac{(L_{mY} \cdot L_{mX}^3) \cdot K_W}{12}$                                                            | $\frac{(L_{mY} \cdot L_{mX}^3) \cdot K_W}{12}$                    |
| $K_{p\Phi Z}$ | $\frac{K_{WH} \cdot \pi \cdot r_i^4}{2}$                                                                  | $\frac{K_{WH} \cdot \pi \cdot r_i^4}{2}$                          |

Dove:

![](_page_70_Picture_33.jpeg)

Relazione tecnica illustrativa\_GRAMSCI 1°str.

![](_page_71_Picture_552.jpeg)

- $h_c$  : Altezza del corpo;
- $L_{tx}$  : Lunghezza in direzione X della testa;
- $L_{Y}$  : Lunghezza in direzione Y della testa;
- *h*<sub>t</sub> : Altezza della testa;
- $K_{WH}$  : Modulo di Winkler orizzontale;
- $K_{W}$  : Modulo di Winkler verticale;
- *r*<sub>*i*</sub> : Raggio del cerchi inscritto nella sagoma di base.

### *Condizioni di carico.*

Il programma provvede a creare automaticamente le condizioni di carico da applicare alla struttura. Le condizioni create sono:

- **Carichi permanenti strutturali;**
- **Carichi permanenti non strutturali;**
- **Carichi d'esercizio;**
- **Carichi termici;**
- **Carichi sismici.**

Nei carichi permanenti vengono computati il peso proprio della struttura, le strutture secondarie (solai, scale, balconi) con tutti i relativi sovraccarichi, muri di tamponamento. Nei carichi accidentali vengono computati tutti i carichi di esercizio relativamente alle reali superfici di influenza.

I carichi vengono computati in funzione dei pannelli di carico associati agli elementi strutturali secondari (solai,scale, muri di tamponamento e balconi)

I carichi termici sono generati in automatico dipendentemente al valore di salto termico differenziato per aste di elevazione e di fondazione.

Anche i carichi sismici sono creati automaticamente nel caso di analisi statica. Il calcolo delle forze sismiche (solo nell'analisi statica equivalente al sisma) avviene come descritto nel punto 4.5.2 dell'Ordinanza 3274. La ripartizione delle forze di piano avviene in funzione della rigidezza degli elementi verticali calcolata come:

$$
K_{Xi} = \frac{1}{\left(\frac{\chi l}{GA}\right) + \left(\frac{l^3}{12EI_Y}\right)}
$$
  $K_{Yi} = \frac{1}{\left(\frac{\chi l}{GA}\right) + \left(\frac{l^3}{12EI_X}\right)}$ 

Le forze da applicare ad ogni singolo elemento resistente al sisma sono le seguenti:

$$
F_{Xi} = F_{pX} \left( \frac{K_{Xi}}{\sum K_{Xi}} + \frac{(K_{Xi}(x_i - X_R)e_Y)}{J_r} \right)
$$

$$
F_{Yi} = F_{pY} \left( \frac{K_{Yi}}{\sum K_{Yi}} + \frac{(K_{Yi}(y_i - Y_R)e_X)}{J_r} \right)
$$

Dove:

$$
J_r = \sum K_{Xi} (y_i - Y_R)^2 + \sum K_{Yi} (x_i - X_R)^2
$$

Il carico sismico verticale viene generato localmente nei seguenti casi:
- **elementi orizzontali con luce superiore a 20 m;**
- **elementi a mensola;**
- **strutture spingenti.**

Il motore di calcolo di FaTA-e provvede anche alla generazione automatica delle coppie di piano torcenti relative all'ecenntricità accidentale dovuta ad imperfezioni della struttura. Le coppie di piano create relativamente alle due direzioni X e Y vengono ripartite agli elementi verticali con l'equivalente metodo di ripartizione spiegato precedentemente.

Come descritto nel capitolo "L'Input", esiste anche la possibiltà da parte dell'utente di creare nuove configurazioni di calcolo fatte di forze, coppie e carichi ripartiti, in modo da modellare ulteriori condizioni di carico che si possono presentare. Tali condizioni vengono identificate internamente dal solutore come "Utente" e processate insieme alle altre condizioni di carico utilizzando procedure ottimizzate alla risoluzione di più problemi statici.

# *Tipi di analisi.*

Il motore di calcolo di FaTA-e consente di effettuare due tipi di analisi: Statica Lineare e Dinamica Modale. L'analisi Statica Lineare è utilizzata per processare sempre i vettori di carico relativi a:

- **Carichi permanenti strutturali;**
- **Carichi permanenti non strutturali;**
- **Carichi accidentali;**
- **Variazioni termiche;**
- **Sisma torcente accidentale.**

Rimane facoltà dell'utente scegliere il tipo di analisi sismica voluta in funzione delle varie esigenze e alle indicazioni normative. In questo ambito, oltre all'analisi statica lineare relativa a Sisma equivalente nelle tre direzioni principali, è possibile utilizzare l'analisi Dinamica Modale, utilie per calcolare i modi di vibrazione della struttura secondo due direzioni reciprocamente ortogonali.

Entrambi i metodi di calcolo si fondano su algoritmi di calcolo dell'analisi matriciale create appositamente per l'ottimizzazione su elaboratore elettronico.

Le matrici di massa e rigidezza sono memorizzate nella forma di *matrice sparsa*, un formato compatto che consente di memorizzare solo le posizioni diverse da zero. Nel caso specifico delle problematiche connesse al calcolo strutturale consente un risparmio di memoria fino al 95% e l'utilizzo di algoritmi per la risoluzione dei sistemi lineari ed il calcolo degli autovalori notevolmente ottimizzati.

Trattiamo nello specifico l'Analisi Statica Lineare.

Dopo il calcolo e l'assemblaggio della matrice di rigidezza, effettuata solo sui nodi liberi (e quindi relativamente alle incognite di spostamento), si passa alla risoluzione del sistema di equazioni lineari di equlibrio della struttura:

$$
[F] = \boxed{K} \times [u]
$$

dove:

 $[F]$  è il vettore dei carichi applicati ai nodi;

 $|K|$  è la matrice di rigidezza bandata relativa ai cinematismi liberi;

 $|u|$  è il vettore degli spostamenti nodali.

La risoluzione del sistema avviene attraverso la triangolarizzazione della matrice di rigidezza bandata e con la successiva sostituzione alll'indietro. Il controllo di labilità viene fatto controllando che sulla diagonale della matrice decomposta non vi siano valori nulli. È tuttavia possibile che per motivi eclusivamente numerici alcune forme di labilità non vengano riscontrate dall'algoritmo.

Una volta calcolati gli spostamenti nodali incogniti, vengono calcolati le deformazioni interne ad ogni singolo elemento utilizzando le funzioni di forma utili alla definizione degli elementi finiti. Dallo stato deformativo si passa, infine, al calcolo delle caratteristiche di sollecitazione, definite rispetto al sistema di riferimento locale, di ogni elemento presente nel modello.

L'analisi dinamica di FaTAe consente di determinare le oscillazioni libere della struttura discretizzata. Questi modi di vibrare sono legati agli autovalori e autovettori del sistema dinamico generalizzato, che può essere riassunto in:

$$
[K] \times \{a\} = \omega^2 [M] \times \{a\}
$$

dove:

 $|K|$  è la matrice di rigidezza della struttura;

 $[M]$ è la matrice delle masse strutturali;

 ${a}$  sono gli autovettori del problema generalizzato (forme modali);

 $\omega^2$  sono gli autovalori del sistema generalizzato;

Per la soluzione del problema generalizzato agli autovalori è stata utilizzata una variante del metodo di Arnoldi, detta Implicit Restarted Arnoldi Method (IRAM), un algoritmo iterativo che consente di calcolare un numero relativamente piccolo di autovalori per ogni passo ottimizzando la memoria occupata ed il tempo di calcolo.

Il numero di autovalori per ogni passo può essere scelto dall'input. L'algoritmo itera per calcolare un numero di autovalori tale da soddisfare il requisito dell'85% delle masse eccitate per ciascuna direzione del sisma (vedi Ordinanza 3274, 4.5.3).

E' prevista la possibilità di effettuare una sola iterazione. Quest'ultima opzione unita alla possibilità di scegliere il numero di autovalori da calcolare ad ogni passo consente, se necessario, di effettuare un'analisi di massima della struttura, calcolando gli autovalori che di fatto influenzano il comportamento della struttura senza essere vincolati all'85% di legge.

Successivamente viene calcolate la frequenza (f) dei modi di vibrare come:

$$
f=\frac{\omega}{2\pi}
$$

Il periodo (T) è calcolato come:

$$
T=\frac{1}{f}
$$

Utilizzando il vettore di trascinamento *d* (o di direzione di entrata del sisma) calcoliamo i "fattori di partecipazione modali" Γ*<sup>i</sup>* :

$$
\Gamma_i = \underline{\phi}_i^T \times [M] \times \underline{d}
$$

dove:

 $\phi_{\perp}$  è l'autovettore normalizzato relativo al modo i-esimo.

Per ogni direzione del sisma vengono scelti i modi efficaci al raggiungimento del valore limite imposto dalla normativa (85 %).

Il parametro di riferimento è il "fattore di partecipazione delle masse", la cui formulazione è:

$$
\Lambda_{xi} = \frac{\Gamma_i^2}{M_{tot}}
$$

I cinematismi  $\frac{u}{x}$  vengono calcolati come:

$$
\underline{u} = \frac{\Gamma_i S_d(T_i)}{\omega_i^2}
$$

Relazione tecnica illustrativa GRAMSCI 1°str. Pag. 72

dove:

 $S_d(T_i)$  è ordinata dello spettro di risposta orizzontale o verticale (vedi punto 3.2.5 norma);

 $\omega_i^2$  è l'autovalore del modo i-esimo.

Gli effetti relativi ai modi di vibrare, vengono combinati utilizzando la combinazione quadratica completa  $(CQC)$ :

$$
E = \sqrt{\sum_{i} \sum_{j} \rho_{ij} E_{i} E_{j}}
$$

dove:

$$
\rho_{ij} = \frac{\left(8\xi^2\left(1+\beta_{ij}\right)\beta_{ij}^{3/2}\right)}{\left(\left(1-\beta_{ij}^2\right)^2+4\xi^2\beta_{ij}\left(1+\beta_{ij}^2\right)^2+8\xi^2\beta_{ij}^2\right)}
$$
 è il coefficiente di correlazione tra il modo i-esimo e il

modo j-esimo;

č è il coefficiente di smorzamento viscoso;

 $\rho_{ij}$  è il rapporto tra le frequenze di ciascuna coppia di modi $\left(\frac{f_i}{f_j}\right)$ 

 $E_i$  e  $E_j$  sono gli effetti considerati in valore assoluto.

# Allegato 2: Test di affidabilità

### Test 01 Portale incastrato con carico distribuito sulla trave

#### Dati del confronto

Relazione tecnica illustrativa GRAMSCI 1°str.

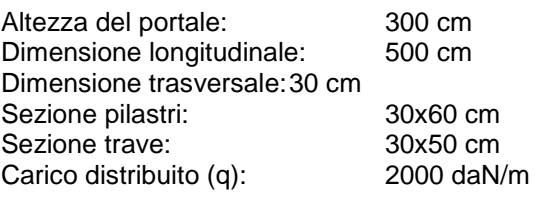

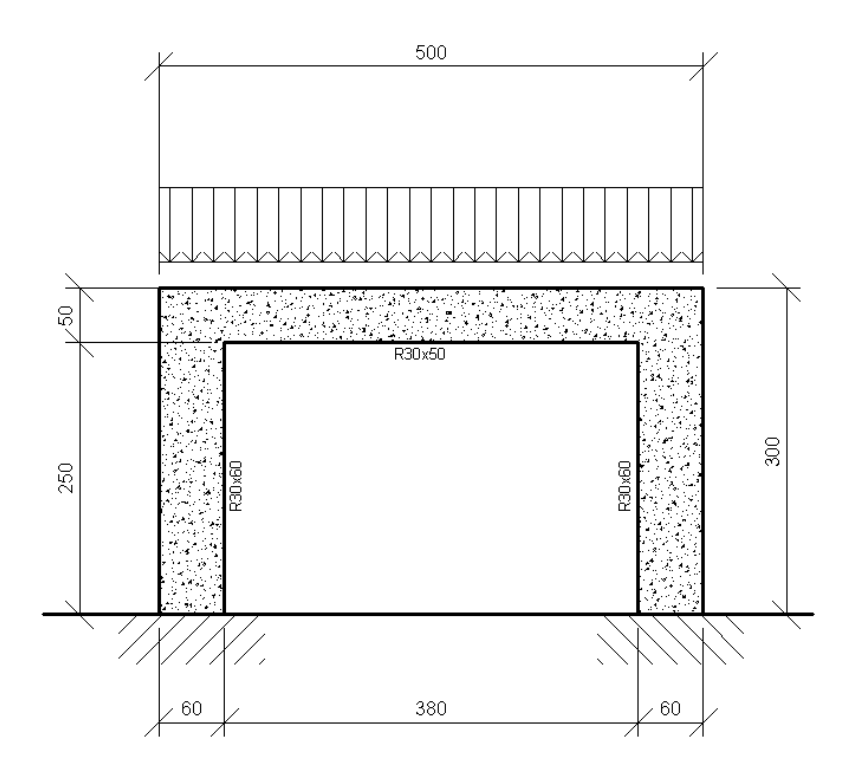

### **Modello di riferimento per il calcolo**

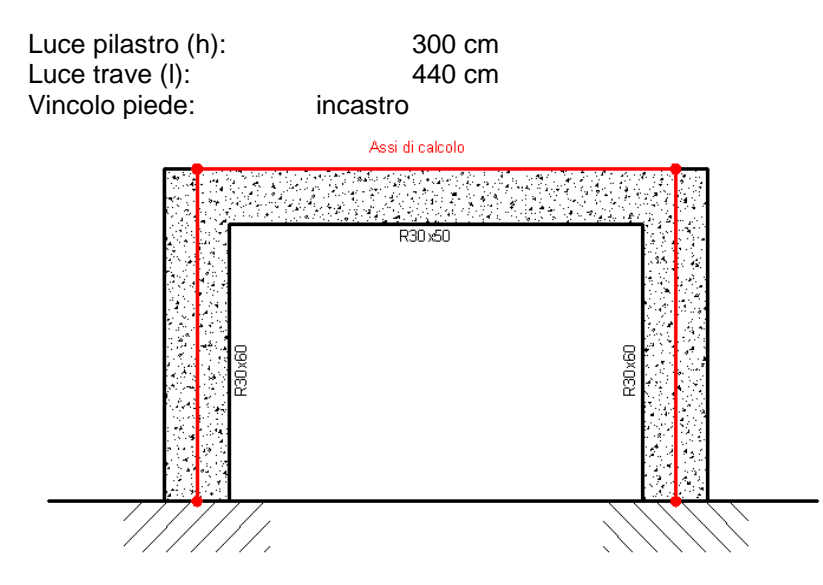

Soluzione dello schema strutturale

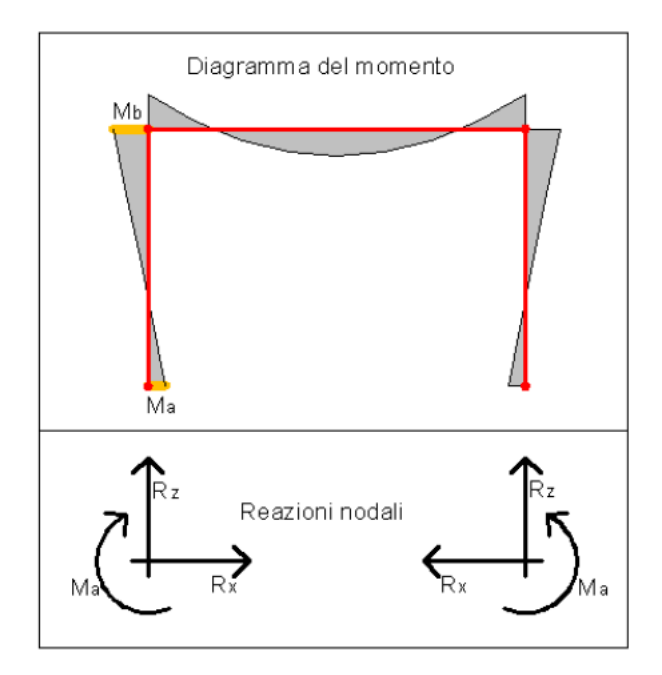

$$
Ma = \frac{q \cdot l^2}{12 \cdot (k+2)}
$$
  
\n
$$
Mb = -2 \cdot Ma
$$
  
\n
$$
Rx = \frac{q \cdot l^2}{4 \cdot h \cdot (k+2)}
$$
  
\n
$$
Rz = \frac{q \cdot l}{2}
$$
  
\n
$$
k = \frac{I_T \cdot h}{I_P \cdot l}
$$

Dove IT e IP sono rispettivamente il momento di inerzia della trave e del pilastro attorno all'asse uscente al piano del telaio e riferiti al baricentro della sezione.

#### Confronto risultati numerici

Si riportano le reazioni vincolari relativi al punto A della condizione di carico "Car\_Rip" del file allegato "Test01\_PortaleQdis.f\_w":

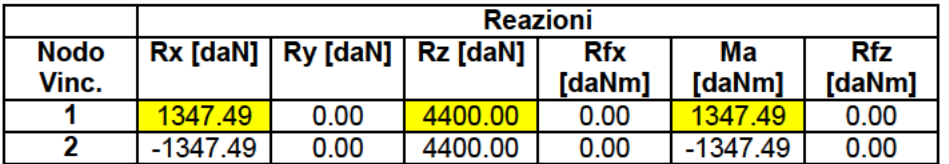

Dal confronto, riportato nella tabella sottostante, risulta la correttezza delle sollecitazioni calcolate con FaTAe:

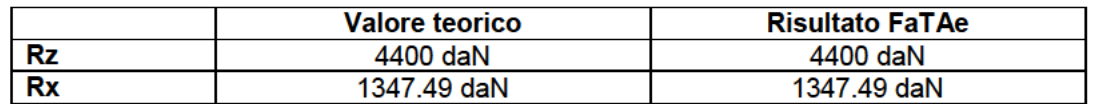

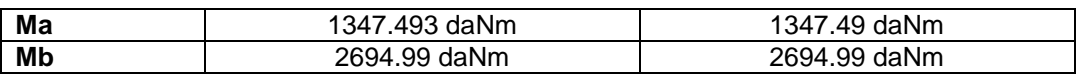

Evidenziamo che le ipotesi semplificative adottate per la risoluzione "a mano" del telaio trascurano la presenza delle deformabilità tangenziale, torsionale e assiale delle aste, che nel presente esempio non influiscono sulla determinazione dei parametri di confronto.

È da puntualizzare che nel modello adottato in FaTAe i contributi precedentemente menzionati sono considerati a meno della deformabilità assiale della trave, in quanto l'elaborazione è stata effettuata in presenza dell'ipotesi di impalcato rigido.

# **Test02 Portale incastrato con carico orizzontale a livello impalcato**

#### **Dati del confronto**

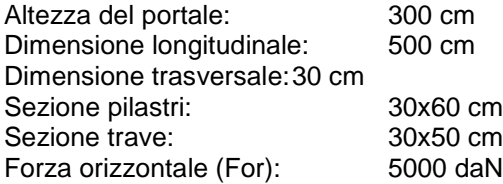

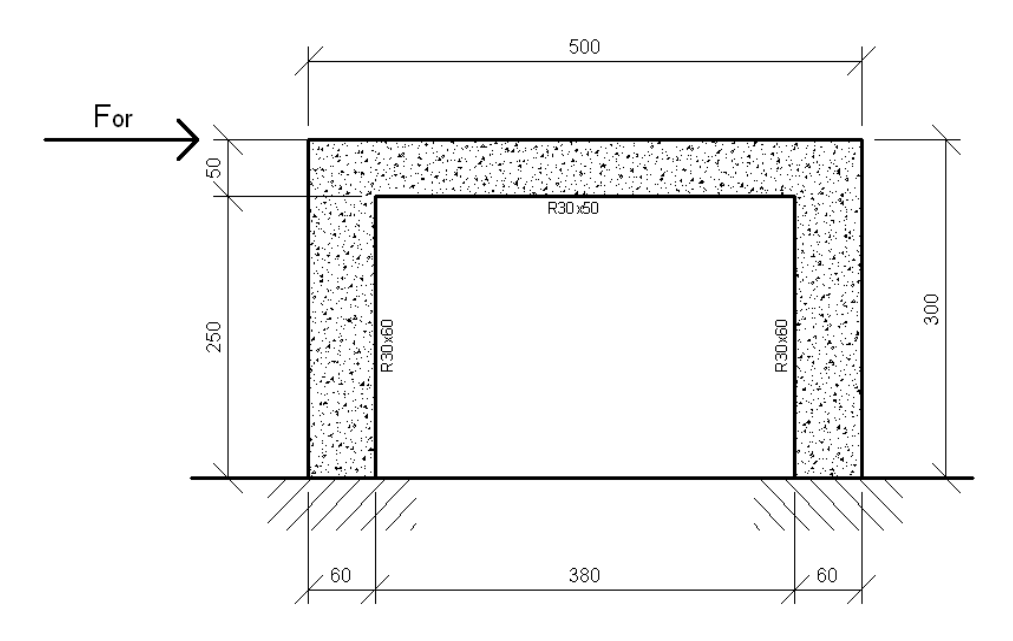

### **Modello di riferimento per il calcolo**

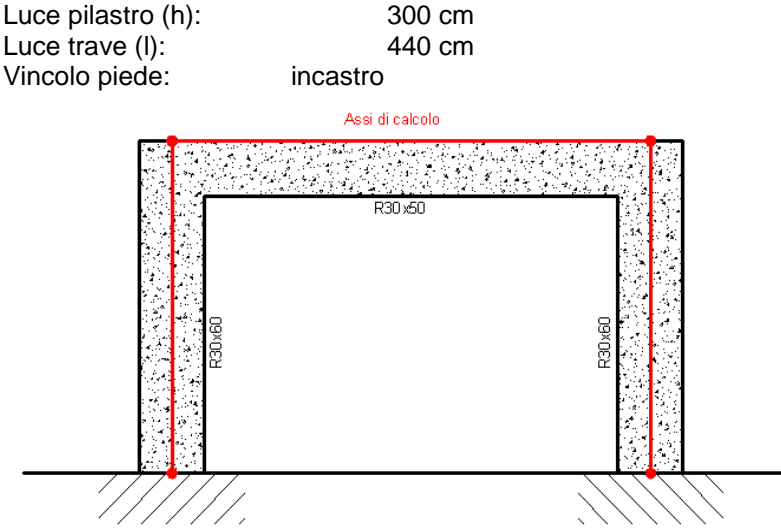

#### **Soluzione dello schema strutturale**

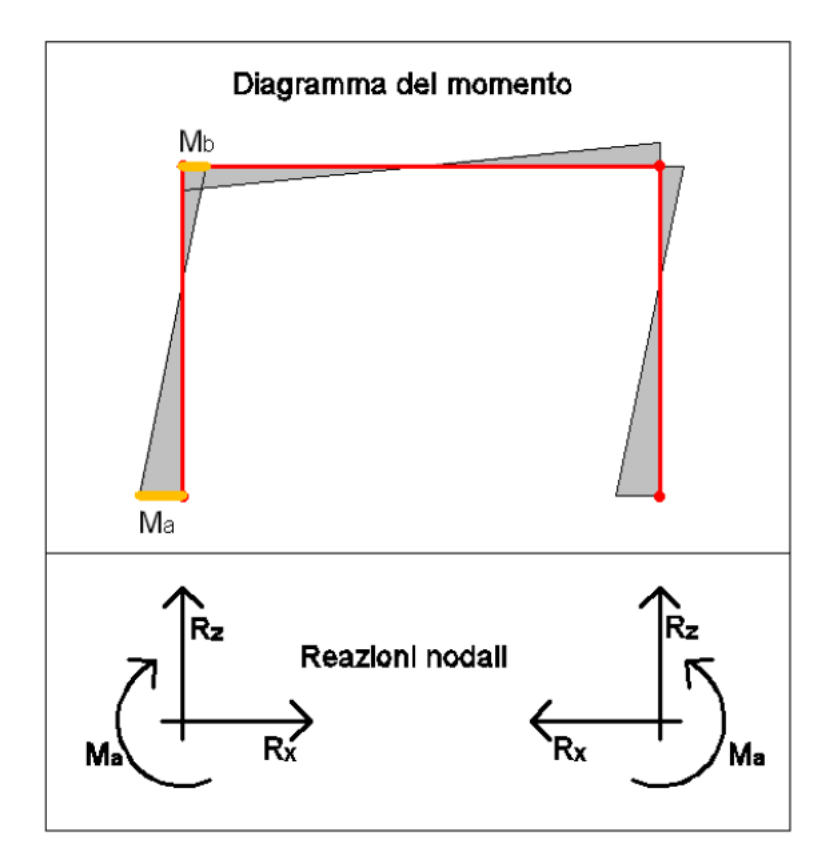

$$
Ma = Mc + Rx \cdot h - F_{or} \cdot h
$$

$$
Mb = \frac{F \cdot h}{2} k \left[ \frac{3}{1 + 6k} \right]
$$

$$
Rx = \frac{F}{2 \cdot (k + 2)} \cdot (k + 2)
$$

$$
Rz = \frac{3 \cdot F \cdot h}{l} \cdot \frac{k}{6 \cdot k + 1}
$$

$$
k = \frac{I_T \cdot h}{I_P \cdot l}
$$

Dove I<sub>T</sub> e I<sub>P</sub> sono rispettivamente il momento di inerzia della trave e del pilastro attorno all'asse uscente al piano del telaio e riferiti al baricentro della sezione.

#### Confronto risultati numerici

Si riportano le reazioni vincolari relativi al punto A della condizione di carico "Forza\_Or" del file "Test02\_PortaleFOr.f\_w":

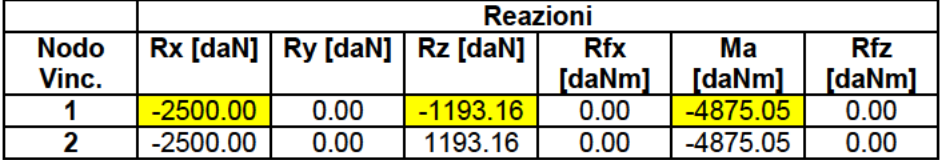

Riportiamo la tabella utile al confronto dei risultati:

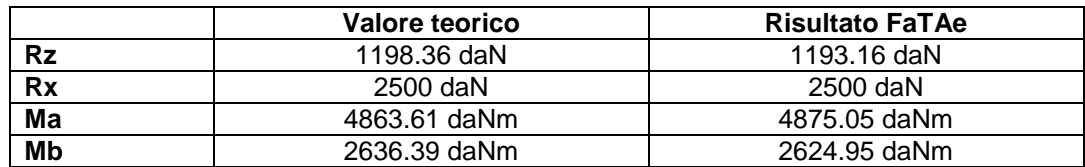

Le differenze che si riscontrano sono dovute alle ipotesi semplificative della risoluzione "a mano" del telaio trascurando la presenza delle deformabilità tangenziale, torsionale e assiale delle aste, che nel presente esempio non influiscono sulla determinazione dei parametri di confronto.

Volendo avere un confronto a parità di ipotesi introduciamo ai nodi di estremo della trave delle molle in direzione verticale di valore 1E+10, in quanto nella precedente elaborazione è stata già considerata la presenza dell'ipotesi di impalcato rigido utile a modellare la indeformabilità assiale della trave.

In tal caso leggeremo i dati in FaTAe considerando l'aliquota di reazione assorbita dalle molle, in particolare:

 $Rz =$  Sforzo normale pilastro + Reazione molla =  $22.21 + 1176.05 = 1198.26$  daN

Riportiamo tutti i valori del confronto evidenziando la corrispondenza del confronto:

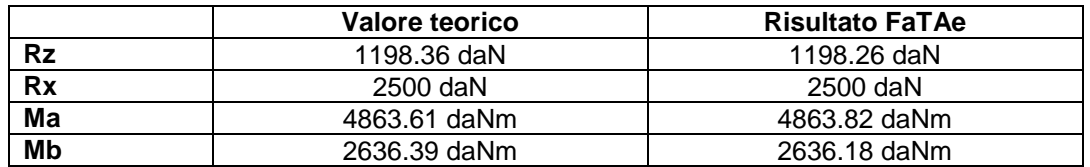

Il secondo test è riportato nel file "Test02\_PortaleFOr\_02.f\_w".

## **Test03**

# **Portale incernierato con gradiente di temperatura alla trave**

### **Dati del confronto**

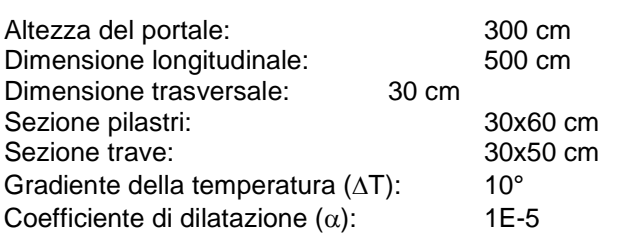

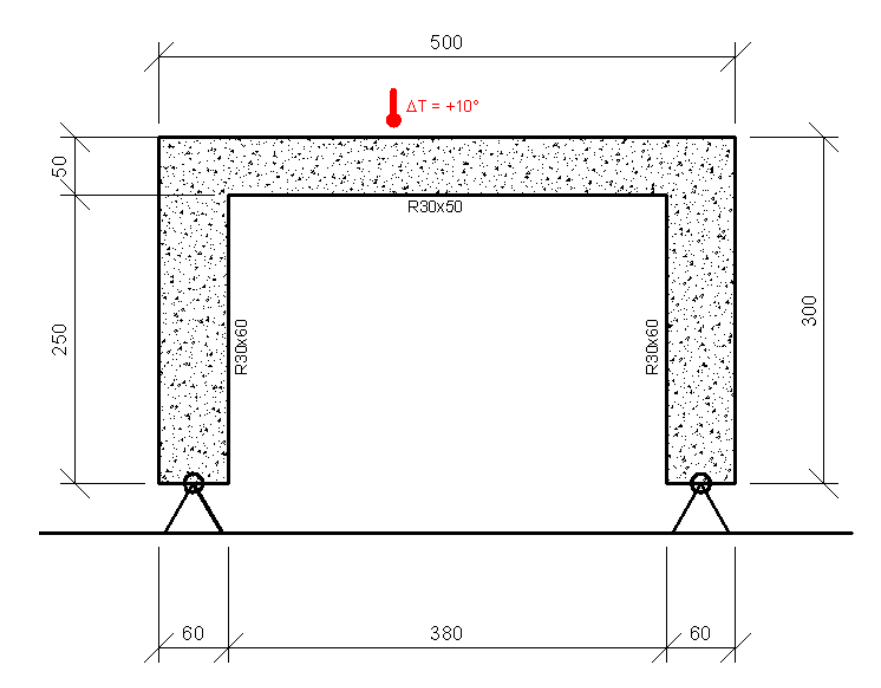

#### **Modello di riferimento per il calcolo**

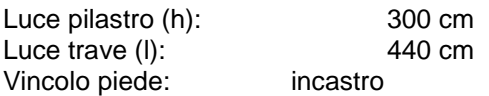

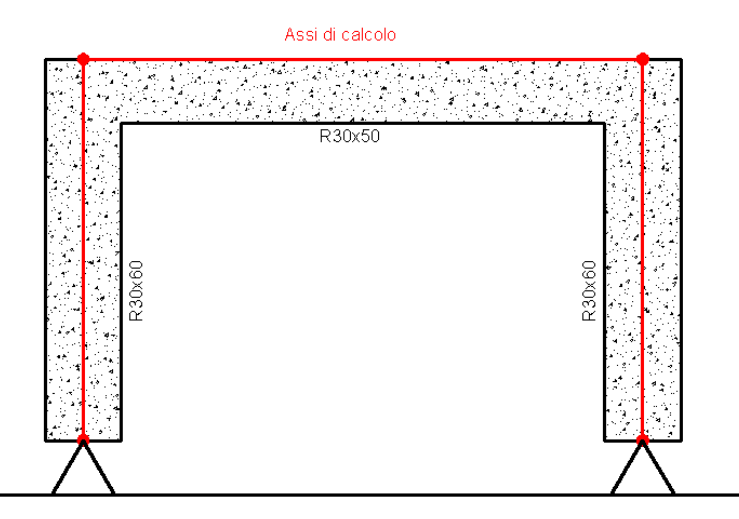

#### **Soluzione dello schema strutturale**

Relazione tecnica illustrativa\_GRAMSCI 1°str. Pag. 80

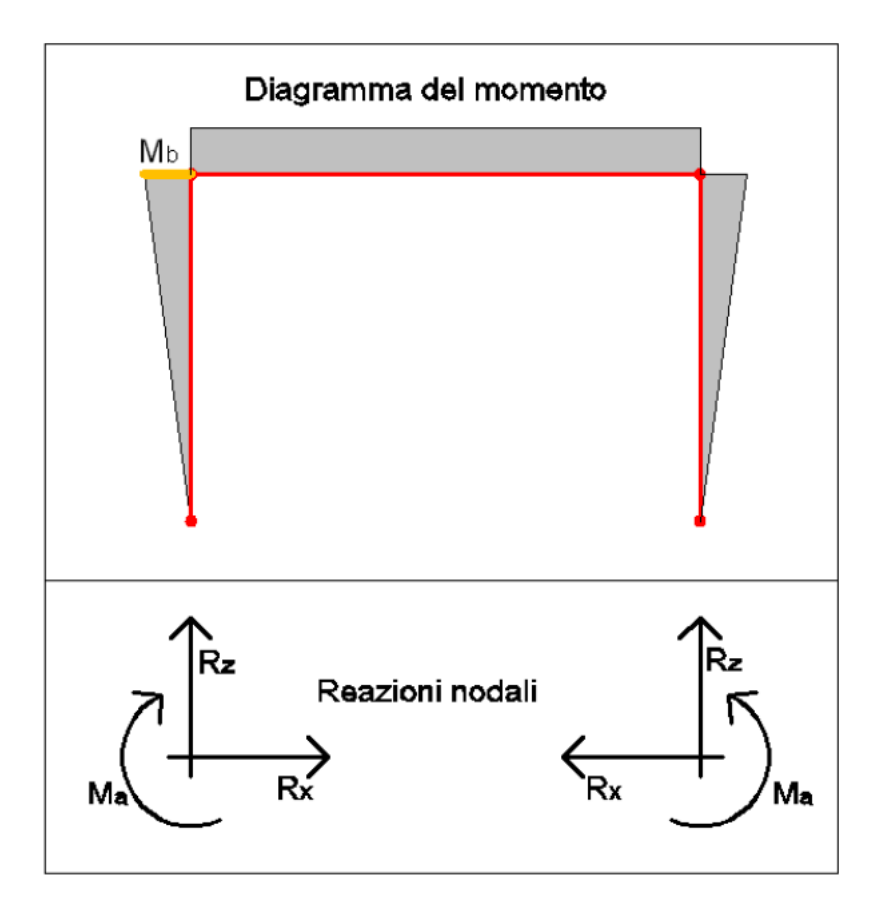

$$
Mb = Rx \cdot h
$$

$$
Rx = \frac{3 \cdot \alpha \cdot E \cdot I_r \cdot \Delta T}{h^2 \cdot (3 + 2 \cdot k)}
$$

$$
k = \frac{I_r \cdot h}{I_p \cdot l}
$$

Dove I<sub>T</sub> e I<sub>P</sub> sono rispettivamente il momento di inerzia della trave e del pilastro attorno all'asse uscente al piano del telaio e riferiti al baricentro della sezione.

#### Confronto risultati numerici

Si riportano le reazioni vincolari relativi al punto A della condizione di carico "Delta T" del file "Test03 Portale DT.f w":

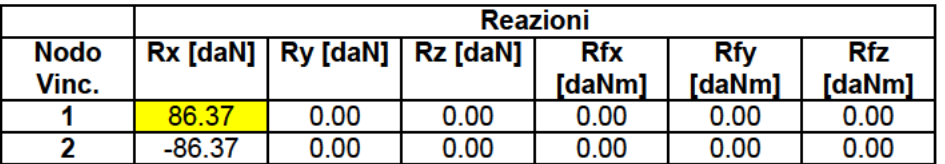

Riportiamo la tabella utile al confronto dei risultati:

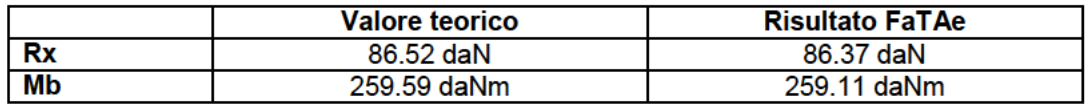

Evidenziamo che le ipotesi semplificative adottate per la risoluzione "a mano" del telaio trascurano la presenza delle deformabilità tangenziale, torsionale e assiale delle aste, che nel presente esempio non influiscono sulla determinazione dei parametri di confronto.

È da puntualizzare che nel modello adottato in FaTAe i contributi precedentemente menzionati sono considerati compresa la deformabilità assiale della trave.

## **Test04 Efficacia dell'impalcato rigido**

#### **Dati del confronto**

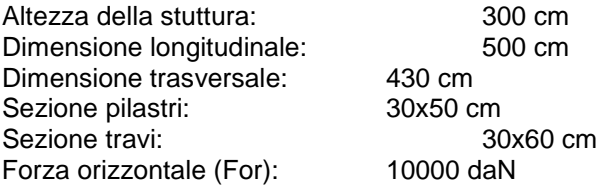

#### **Modello di riferimento per il calcolo**

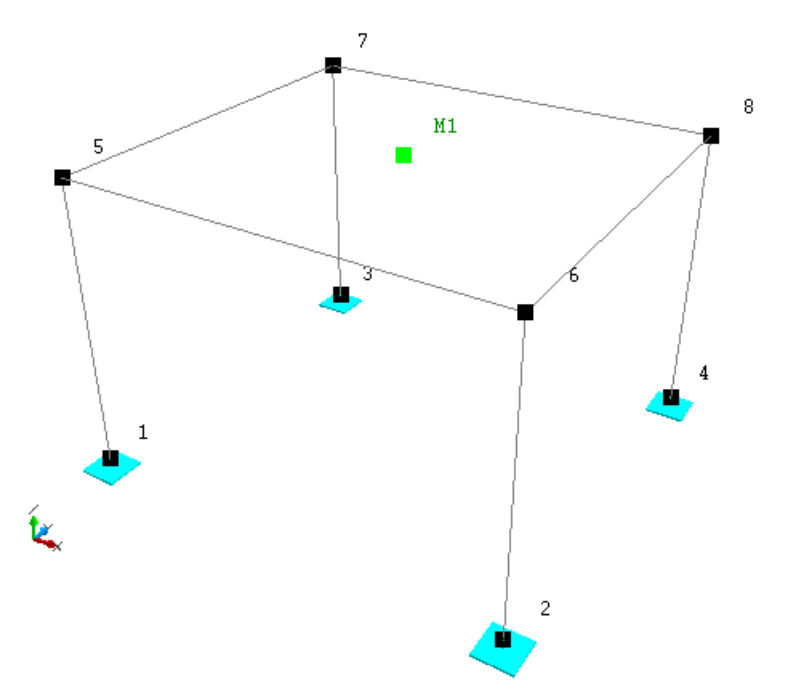

#### **Geometria del problema**

Si riportano le coordinate dei nodi in condizione di struttura indeformata:

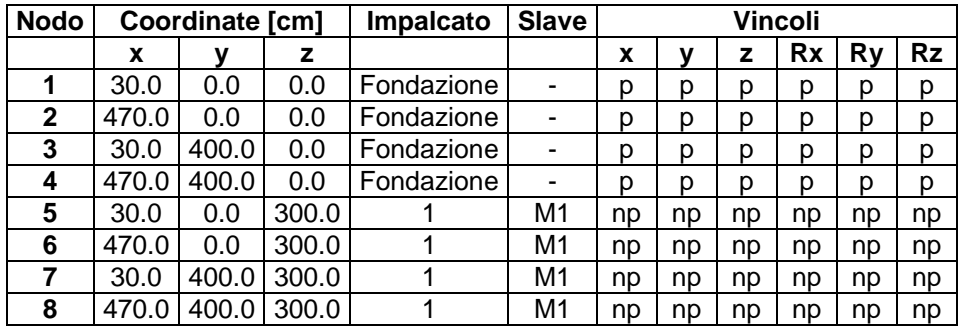

Il modello di impalcato rigido viene gestito tramite le seguenti relazioni cinematiche:

 $Rz_s = Rz_m$  $\vert$  $\left\{ Uy_s = Uy_m - (x_s - x_m) \times Rz_m \right\}$  $\left[ Ux_s = Ux_m + (y_m - y_s) \times Rz_m \right]$ 

Dove *Ux*, *Uy*, *Rz* sono rispettivamente gli spostamenti orizzontali e la rotazione attorno a all'asse z globale.

Le relazioni Master-Slave sono riferite al nodo master creato nel centro di massa dell'impalcato:

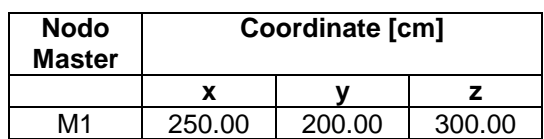

#### **Spostamenti dovuti alla forza orizzontale applicata**

Al fine di dimostrare l'efficacia dell'impalcato rigido calcoliamo la posizione dei nodi dopo l'applicazione della forza orizzontale verificando graficamente le deformate della condizione "Forza Or" del file "Test04\_Imp\_Rigido":

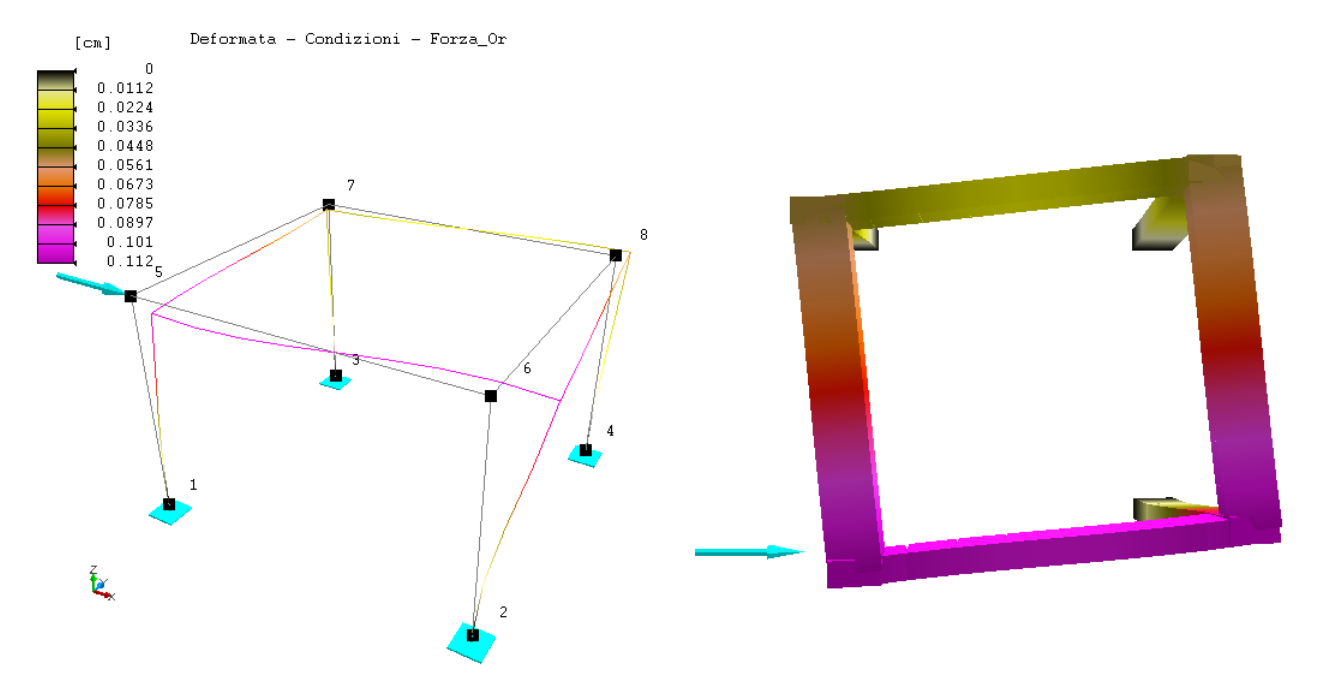

Le posizioni dei nodi dopo lo spostamento saranno quelle riportate nella seguente tabella:

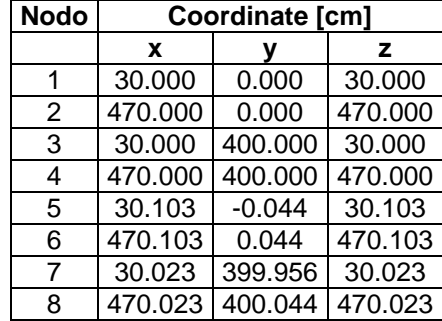

#### **Analisi dei risultati**

Il metodo per verificare l'avvenuta rotazione rigida intorno al master è di calcolare le mutue distanze tra i nodi dell'impalcato:

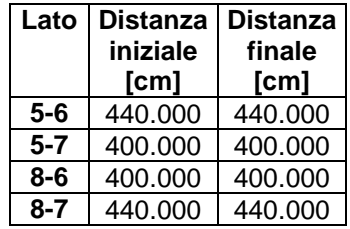

Si verifica semplicemente come la distanza tra i nodi rimane immutata.

Ripetendo l'elaborazione eliminando il master di piano otteniamo il seguente comportamento:

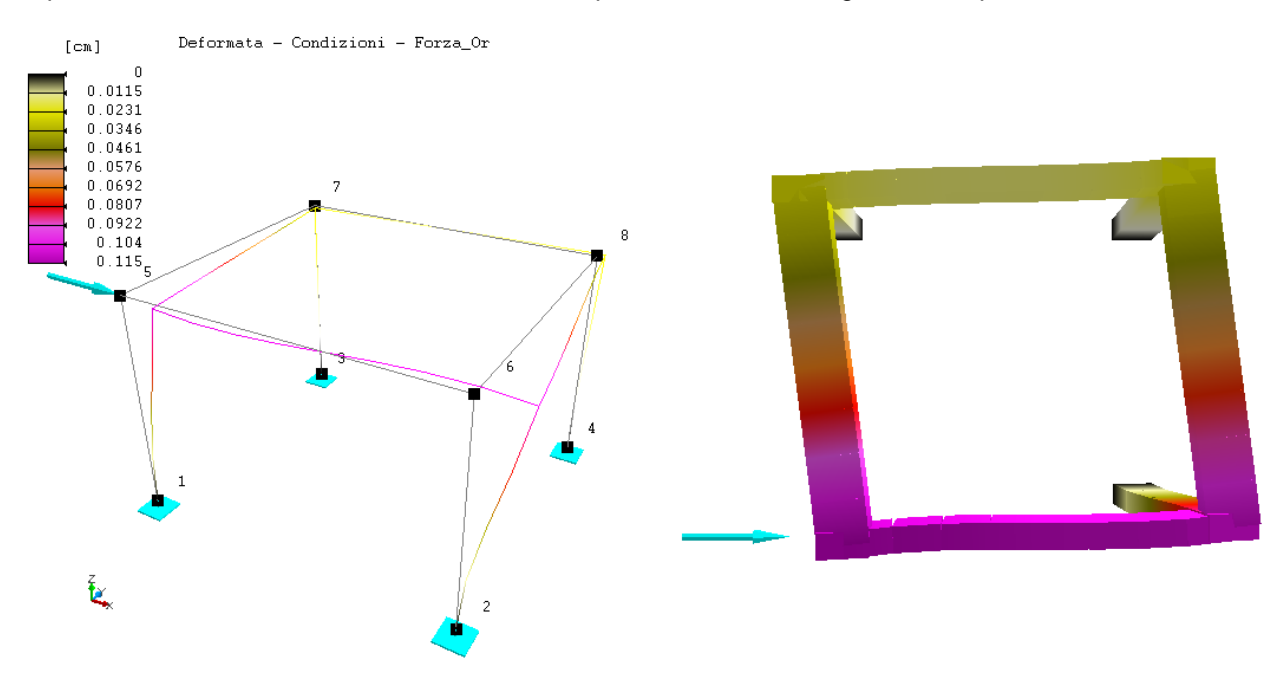

Si evidenzia tra i due casi la diversa forma della deformata dell'impalcato.

Come riportato nella seguente tabella si nota che il lato 5-6 subisce una deformazione assiale di "contrazione" dell'elemento strutturale dovuto alla forza applicata:

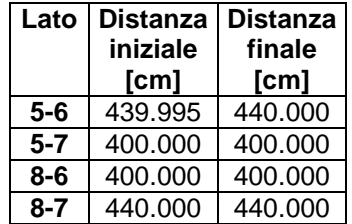

Le differenze per le altre aste sono influenti sui decimali superiori al terzo.

### **Riassunto dei Risultati.**

Riassunto Risultati Verifiche. cfr. relazione di calcolo progetto strutture percorso " tratti A1, A2, A3"

#### **Responsabilità e Competenze.**

**Al Responsabile del Servizio Tecnico Regionale della Provincia di PERUGIA**

#### **OGGETTO: Dichiarazione di Responsabilità. SISTEMAZIONE E RIQUALIFICAZIONE DI VIA ANTONIO GRAMSCI IN MONTEFALCO CAPOLUOGO, CON PREVISIONE DELLA MODERAZIONE DEL TRAFFICO E REALIZZAZIONE DI UN PERCORSO FINALIZZATO AL MIGLIORAMENTO DELLA SICUREZZA DEI PEDONI. PROGETTO ESECUTIVO I° STRALCIO FUNZIONALE**

I SOTTOSCRITTI:

• COMUNE DI MONTEFALCO, residente a MONTEFALCO, provincia di PERUGIA in PIAZZA DEL COMUNE n.1, in qualità di Committente dell'opera in oggetto nella persona del Responsabile Unico del Procedimento ing. Paola EMILI.

• CATERINO BONIFAZI, residente a BEVAGNA, provincia di PERUGIA in STUDIO IN VIA PRIMO MAGGIO n. 17, in qualità di Progettista architettonico dell'opera in oggetto.

• BRUNO ELEUTERI, residente a MONTEFALCO, provincia di PERUGIA in STUDIO IN CORSO MAMELI n. 48, in qualità di Progettista delle strutture dell'opera in oggetto.

Dichiarano, sotto la propria responsabilità, di aver effettuato, per quanto riguarda le proprie competenze, le scelte riportate nella Relazione Generale riguardanti i seguenti argomenti:

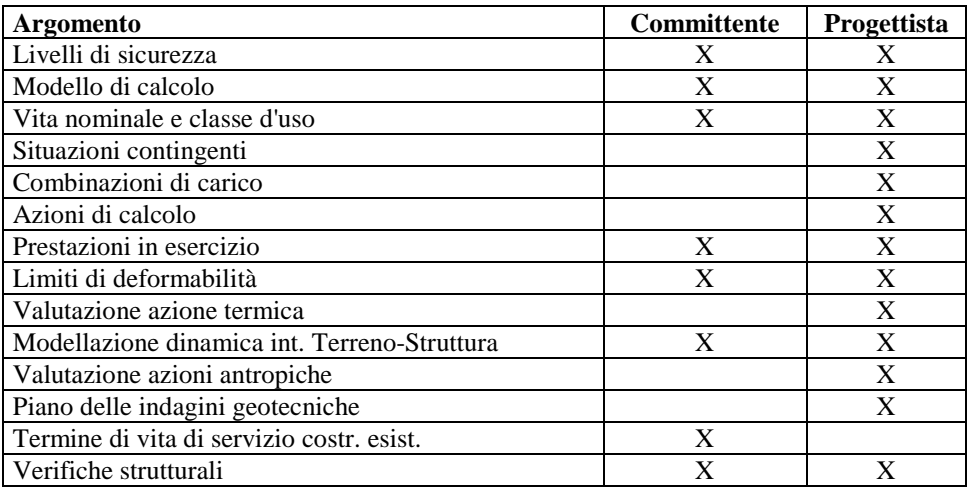

MONTEFALCO, li 26/12/2015

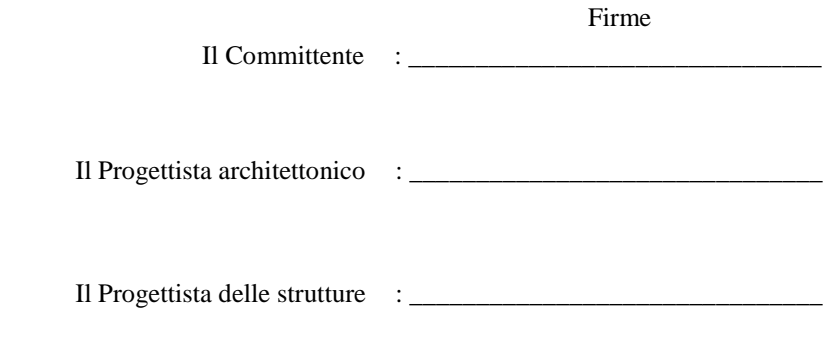

# **SOMMARIO**

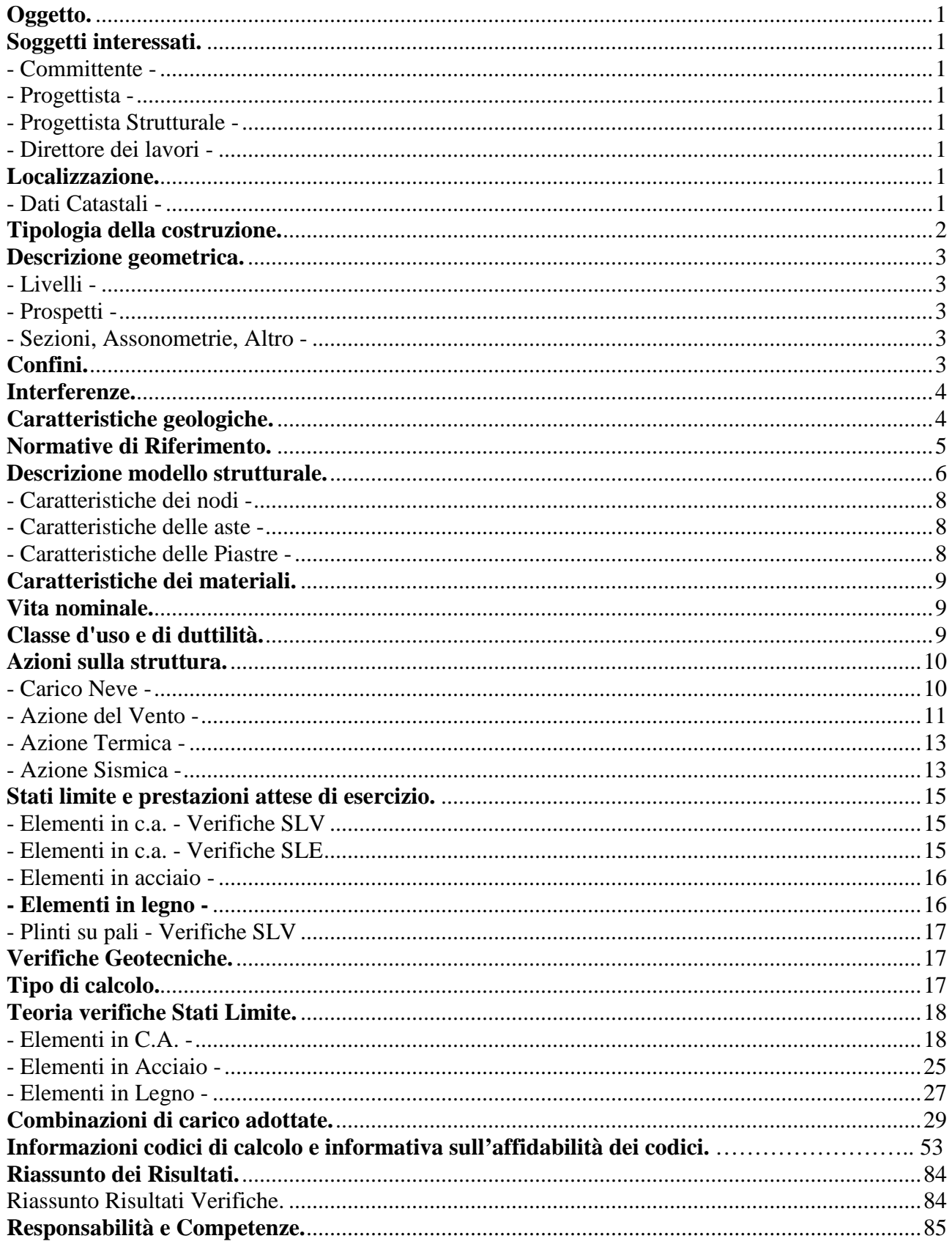